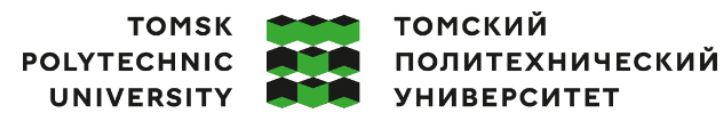

Министерство науки и высшего образования Российской Федерации федеральное государственное автономное редеральное государственное автономное<br>образовательное учреждение высшего образования<br>«Национальный исследовательский Томский политехнический университет» (ТПУ)

Школа – Инженерная школа информационных технологий и робототехники Направление подготовки – 15.04.04 Автоматизация технологических процессов и производств ООП – Интернет вещей и цифровое производство Отделение школы (НОЦ) – Отделение автоматизации и робототехники

## **ВЫПУСКНАЯ КВАЛИФИКАЦИОННАЯ РАБОТА МАГИСТРАНТА**

**Тема работы**

Внедрение цифрового сценария по повышению энергоэффективности работы динамического оборудования на примере магистральных насосных агрегатов нефтеперекачивающей станции

УДК 004.94:621.65:622.692.4.052

Обучающийся

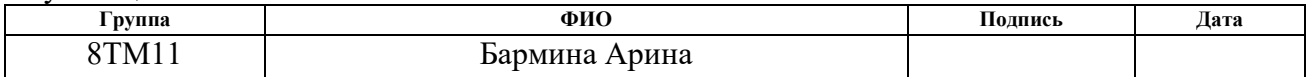

Руководитель ВКР

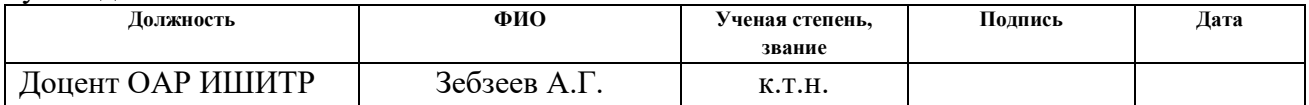

## **КОНСУЛЬТАНТЫ ПО РАЗДЕЛАМ:**

По разделу «Финансовый менеджмент, ресурсоэффективность и ресурсосбережение»

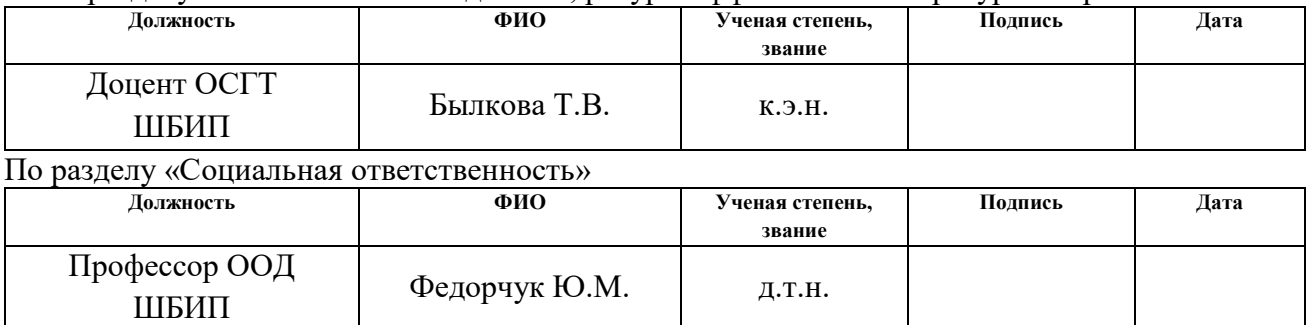

### **ДОПУСТИТЬ К ЗАЩИТЕ:**

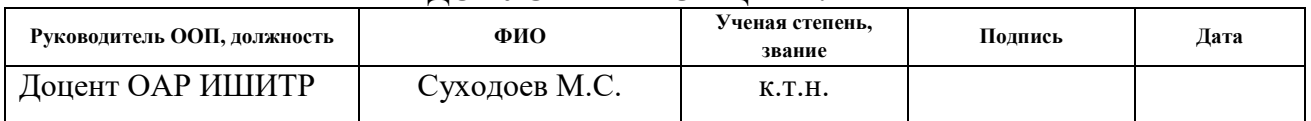

Томск – 2023 г.

## **ПЛАНИРУЕМЫЕ РЕЗУЛЬТАТЫ ОСВОЕНИЯ ООП**

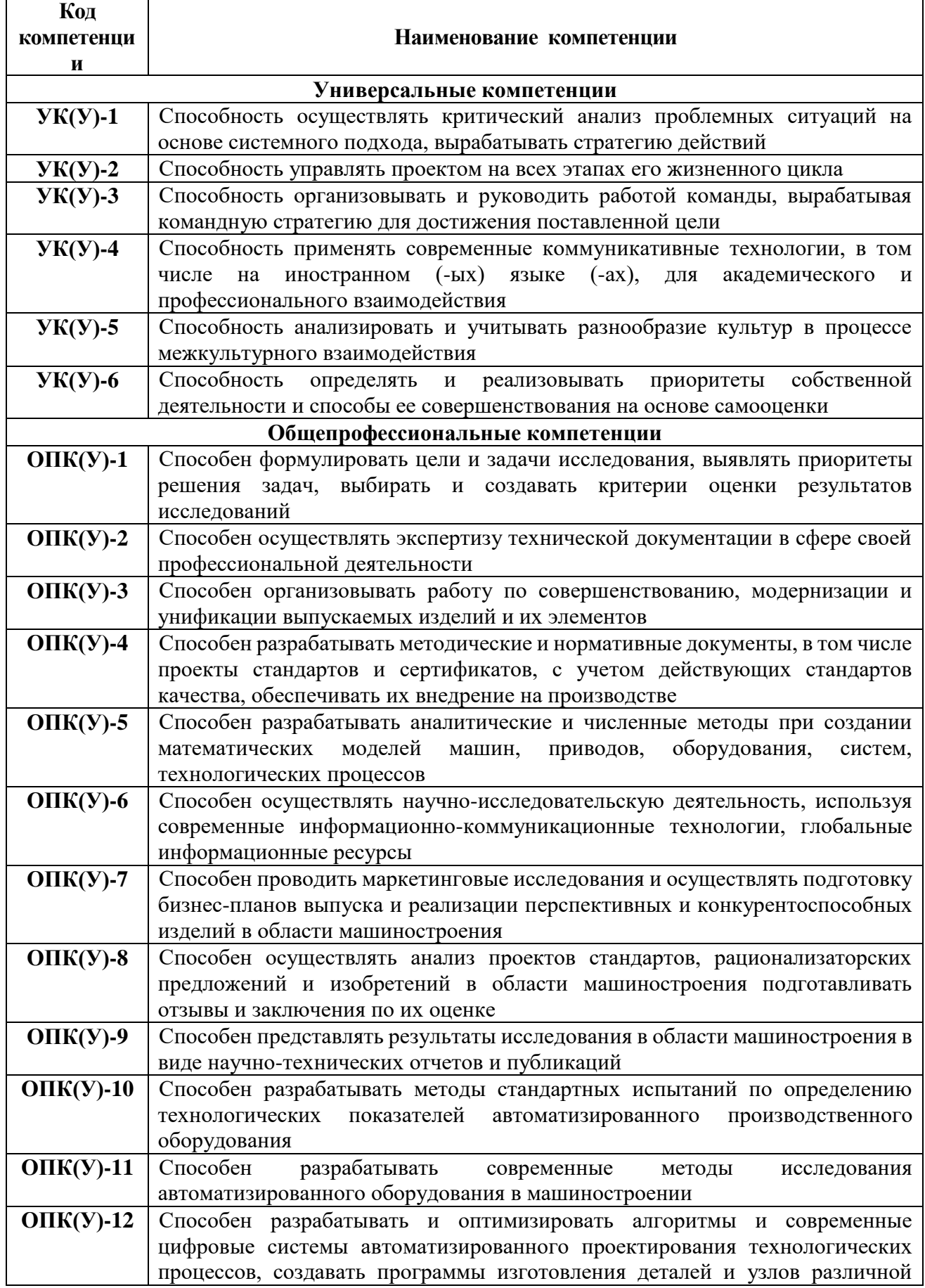

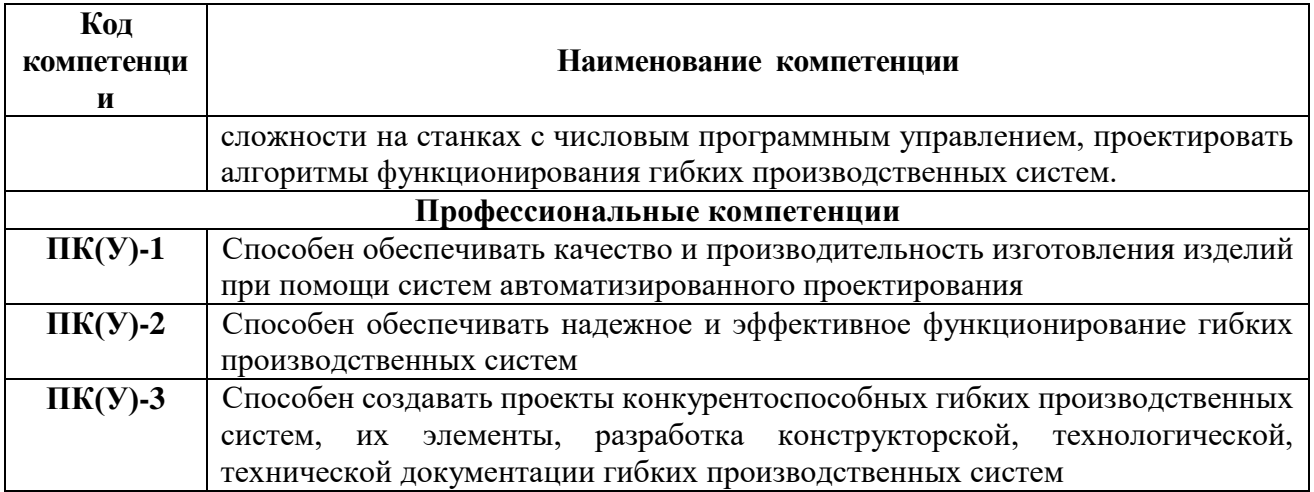

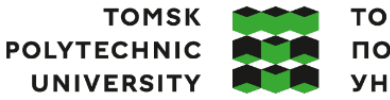

**ТОМСКИЙ** ПОЛИТЕХНИЧЕСКИЙ **УНИВЕРСИТЕТ** 

Министерство науки и высшего образования Российской Федерации<br>федеральное государственное автономное<br>образовательное учреждение высшего образования<br>«Национальный исследовательский Томский политехнический университет» (ТПУ

Школа – Инженерная школа информационных технологий и робототехники Направление подготовки – 15.04.04 Автоматизация технологических процессов и производств

Отделение школы (НОЦ) – Отделение автоматизации и робототехники

## УТВЕРЖДАЮ:

Руководитель ООП

\_\_\_\_\_\_\_\_ \_\_\_\_\_ Суходоев М.С.

(Подпись) (Дата) (Ф.И.О.)

### **ЗАДАНИЕ**

**на выполнение выпускной квалификационной работы**

Обучающийся:

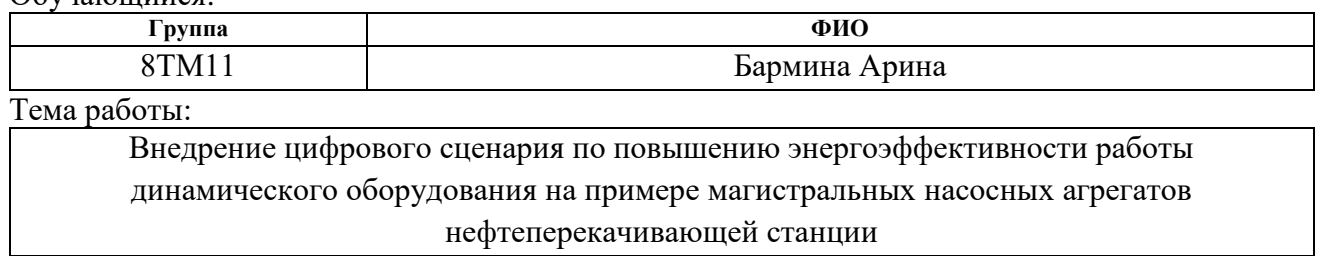

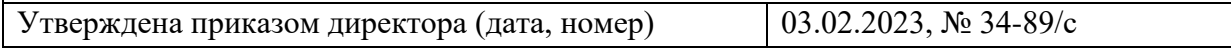

Срок сдачи обучающимся выполненной работы: 3.06.2023

## **ТЕХНИЧЕСКОЕ ЗАДАНИЕ:**

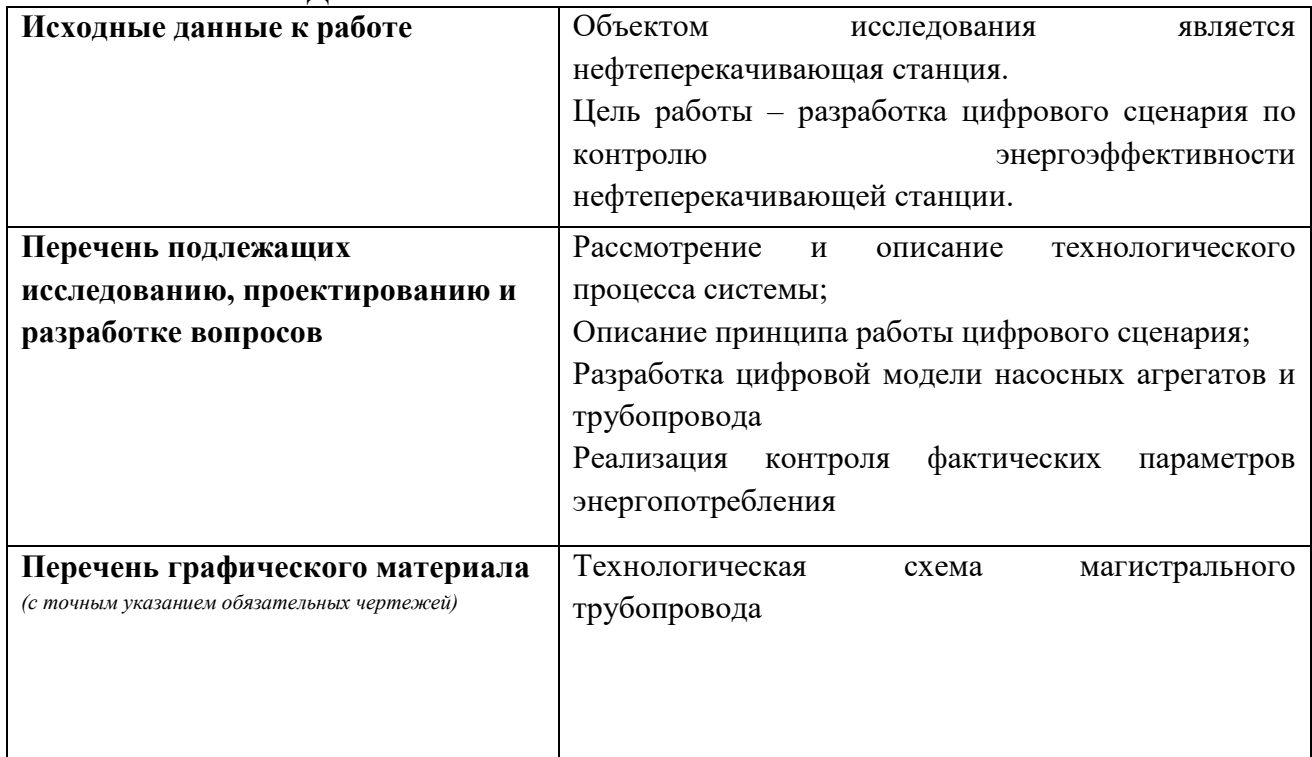

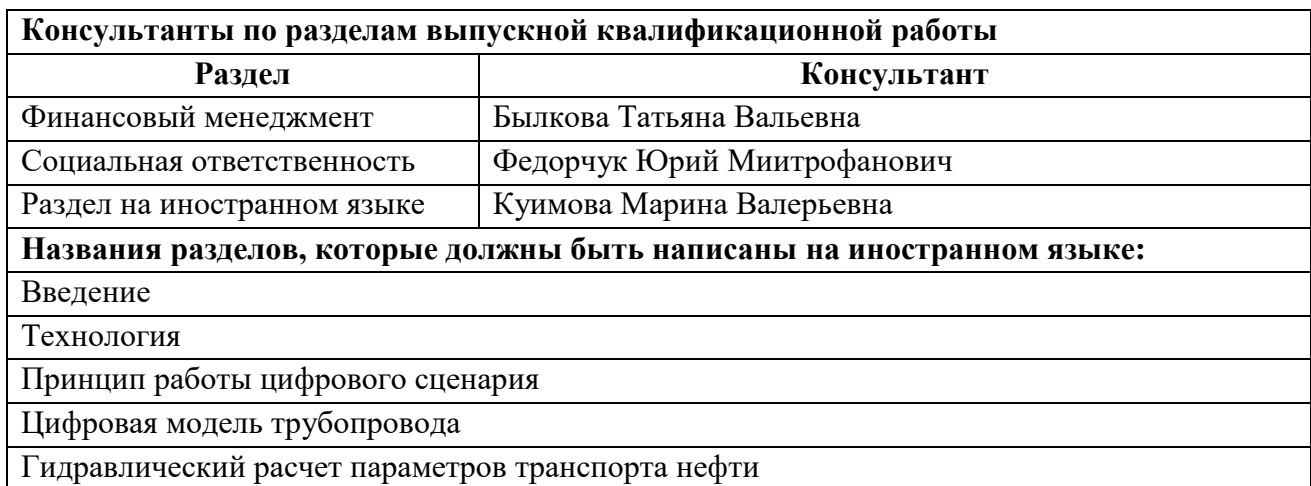

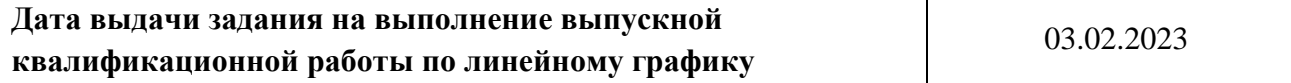

## **Задание выдал руководитель:**

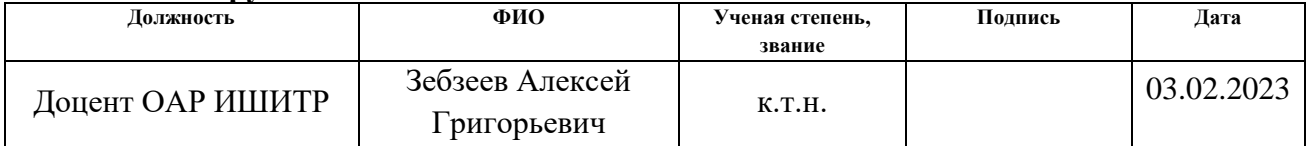

## **Задание принял к исполнению обучающийся:**

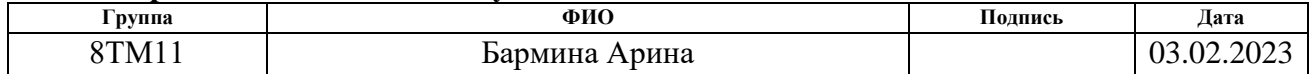

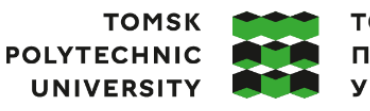

**ТОМСКИЙ** ПОЛИТЕХНИЧЕСКИЙ **УНИВЕРСИТЕТ** 

Министерство науки и высшего образования Российской Федерации федеральное государственное автономное редеральное государственное автономное<br>образовательное учреждение высшего образования<br>«Национальный исследовательский Томский политехнический университет» (ТПУ)

Школа – Инженерная школа информационных технологий и робототехники Направление подготовки – 15.04.04 Автоматизация технологических процессов и производств Уровень образования – Магистратура Отделение школы (НОЦ) – Отделение автоматизации и робототехники Период выполнения – Весенний семестр 2022 /2023 учебного года

## **КАЛЕНДАРНЫЙ РЕЙТИНГ-ПЛАН выполнения выпускной квалификационной работы**

Обучающийся:

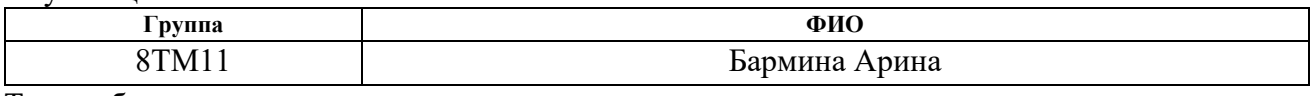

Тема работы:

Внедрение цифрового сценария по повышению энергоэффективности работы динамического оборудования на примере магистральных насосных агрегатов нефтеперекачивающей станции

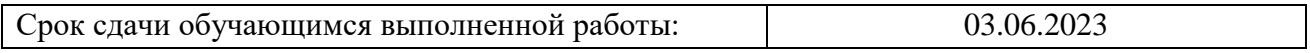

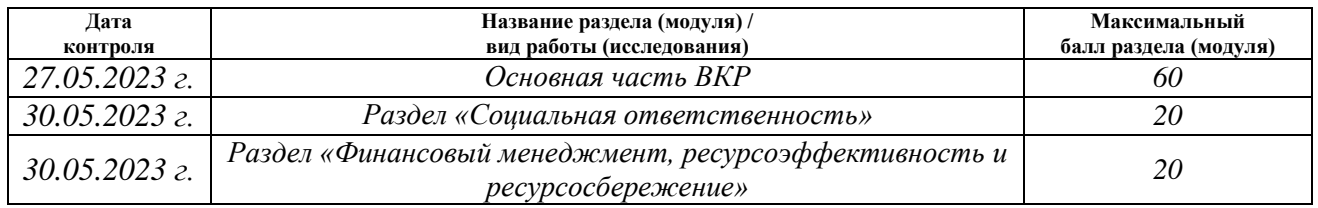

## **СОСТАВИЛ:**

#### **Руководитель ВКР**

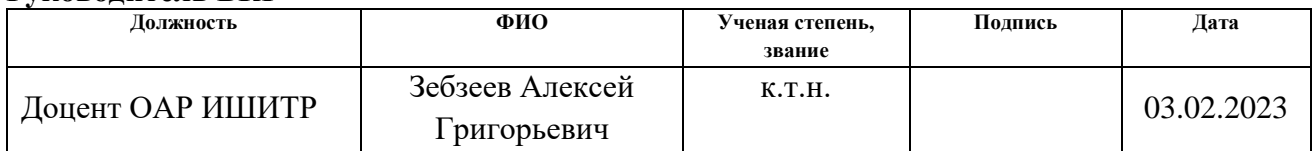

#### **СОГЛАСОВАНО: Руководитель ООП**

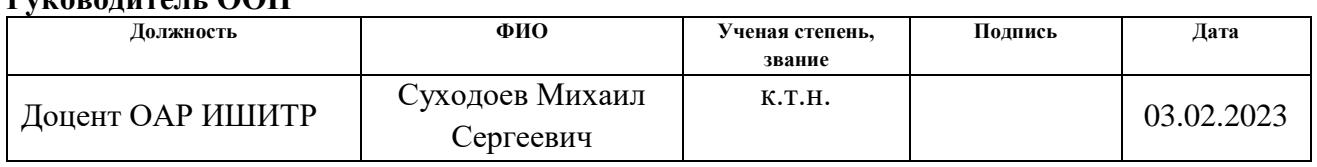

## **Обучающийся:**

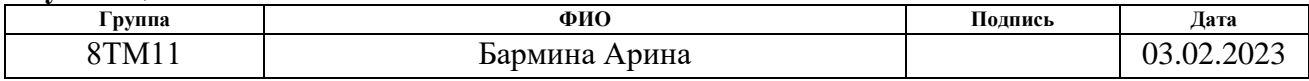

## **Реферат**

Выпускная квалификационная работа содержит 106 страниц, 25 рисун ков, 27 таблиц, 20 литературных источников, 2 приложения.

Ключевые слова: цифровой сценарий, насосный агрегат, магистральный трубопровод, нефтеперекачивающая станция.

Объектом исследования является нефтеперекачивающая станция

Цель работы – автоматизация процессов определения оптимальных значений энергопотребления насосного оборудования нефтеперекачивающей станции (НПС) на транспортировку нефти по трубопроводу и постоянного мониторинга значений энергопотребления с сигнализацией об отклонениях.

В ходе работы проводилась разработка цифровых моделей магистрального трубопровода и основных насосных агрегатов нефтеперекачивающей станции.

В результате работы был разработан цифровой сценарий для оптимизации энергопотребления насосной установки нефтеперекачивающей станции.

Область применения: нефтяная промышленность, транспортировка нефти.

В будущем планируется внедрений цифрового сценария на реальном объекте для мониторинга его работы и тиражирования на аналогичные нефтеперекачивающие станции.

7

# **Содержание**

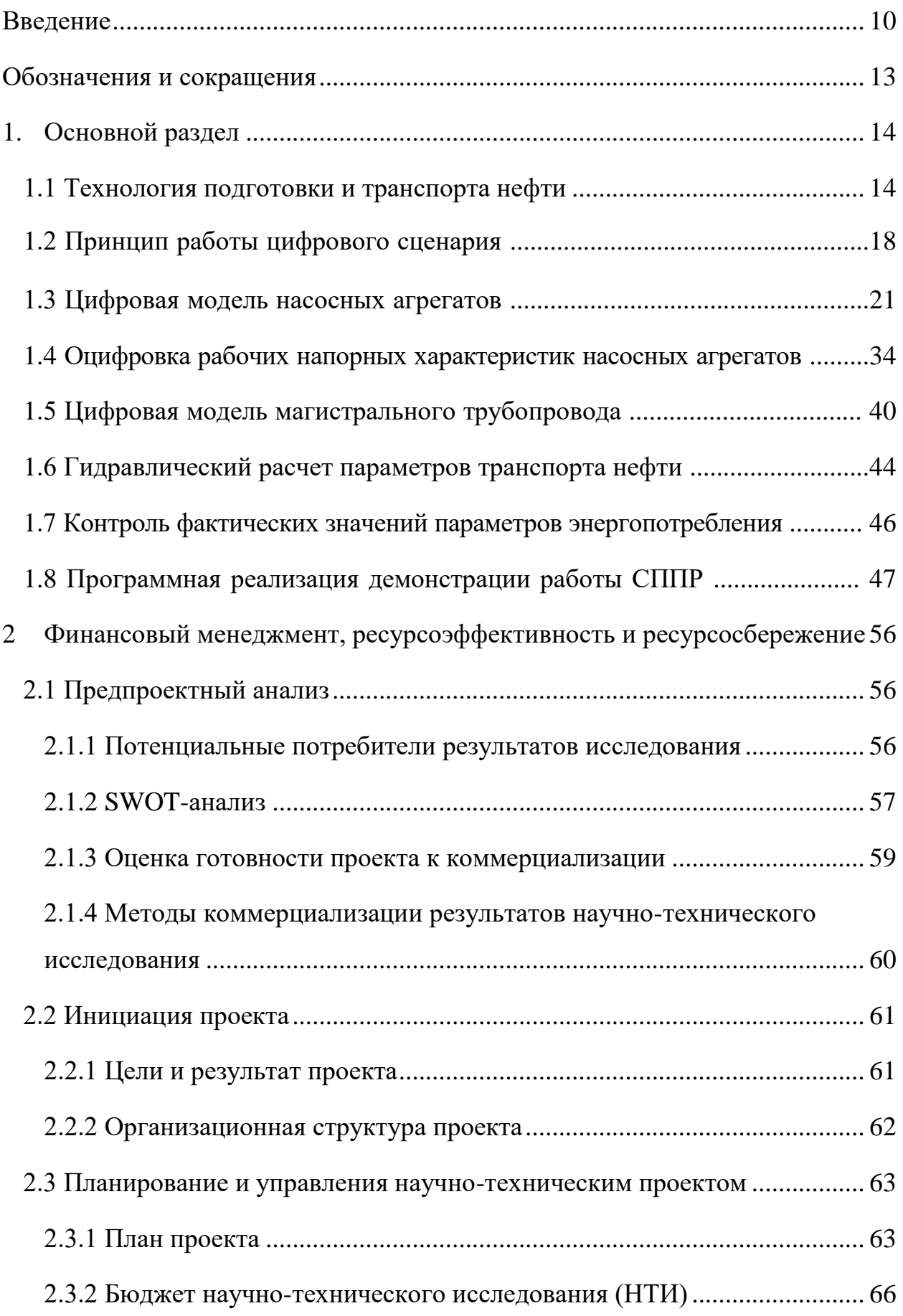

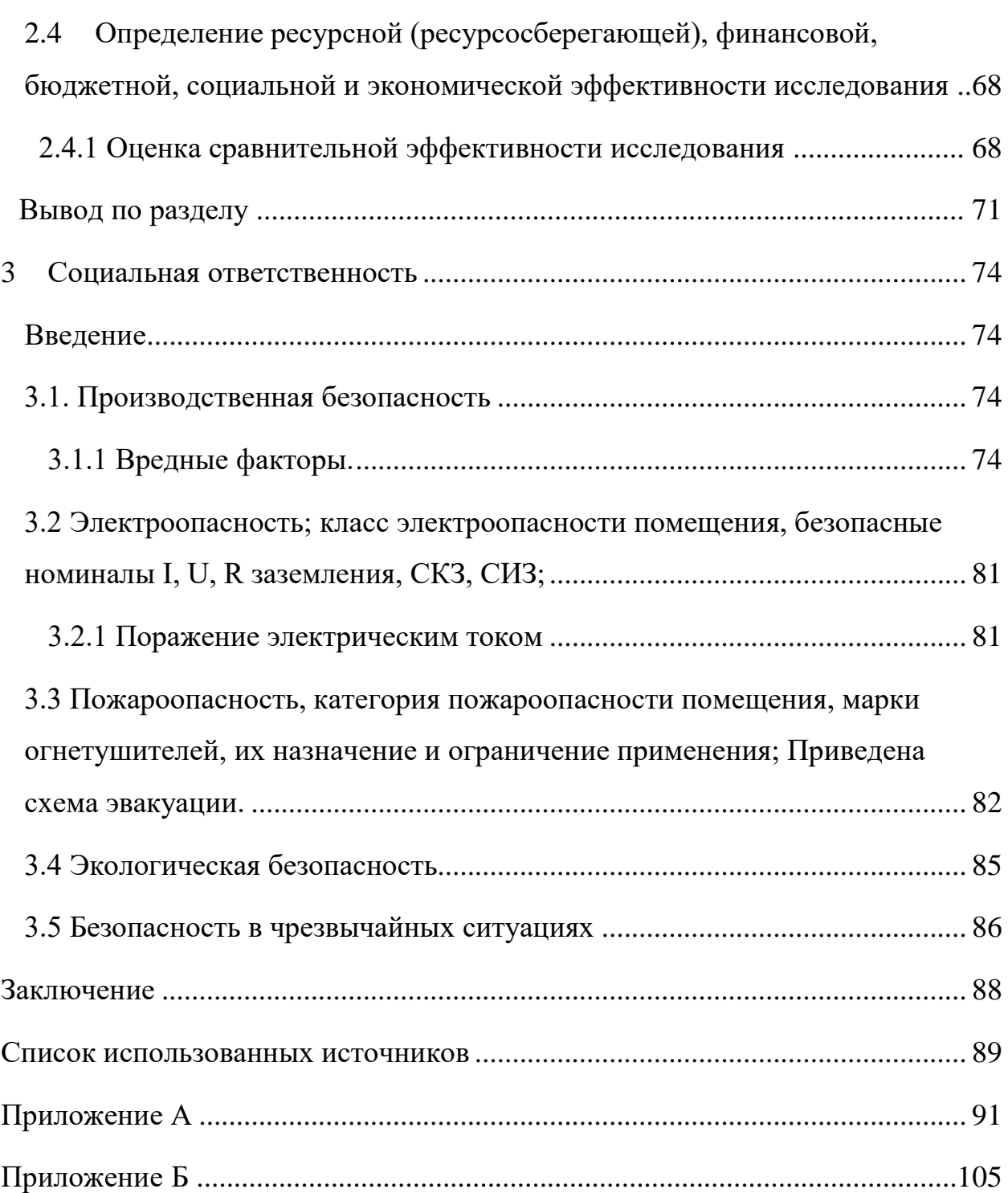

### **Введение**

<span id="page-9-0"></span>Вопросы энергоэффективности и энергосбережения являются приоритетными для современной нефтяной промышленности, транспорта и других отраслей. Что является особенно актуальным в рамках новой климатической повестки, направленной на снижение загрязнения атмосферы продуктами сгорания углеродсодержащих топлив.

Низкая энергоэффективность может быть вызвана устаревшими технологиями, недостаточным обслуживанием и ремонтом оборудования, а также неэффективным использованием энергии в процессах производства и потребления. Решение проблемы энергоэффективности требует внедрения новых технологий, повышения осведомленности и обучения персонала, а также изменения потребительских привычек в сторону более экономичного использования энергии.

Энергосбережение – это любая активность, направленная на уменьшение объема использования энергетических ресурсов без ущерба для основной функции их применения. На сегодняшний день энергосбережение характеризуется понятийным аппаратом, приведенным в главном Федеральном законе «Об энергосбережении и о повышении энергетической эффективности и о внесении изменений в отдельные законодательные акты Российской Федерации» № 261-ФЗ от 23.11.2009 [1].

В нефтяной промышленности насосное оборудование играет важную роль в процессах добычи, транспортировки и переработки нефти. Однако, это оборудование потребляет большое количество энергии, что приводит к высоким затратам на электроэнергию и увеличению выбросов парниковых газов.

Для решения проблемы энергоэффективности в нефтяной промышленности можно использовать следующие подходы:

1. Использование энергоэффективных насосных систем, которые потребляют меньше энергии при выполнении тех же функций.

10

2. Установка систем автоматического контроля и управления насосным оборудованием, которые позволяют оптимизировать работу насосов и минимизировать потребление энергии.

3. Регулярное обслуживание и ремонт насосного оборудования, чтобы убедиться в его правильной работе и предотвратить возможные утечки и потери энергии.

4. Обучение персонала и повышение его осведомленности по вопросам энергоэффективности и экономии энергии.

5. Использование возобновляемых источников энергии, таких как солнечная и ветровая энергия, для питания насосного оборудования.

Решение проблемы энергоэффективности в нефтяной промышленности может привести к значительным экономическим выгодам и уменьшению негативного влияния на окружающую среду.

Конкретизируя актуальность для нефтеперекачивающей станции, можно сказать, что основной проблемой является экспертная оценка при выборе необходимых режимов работы насосных агрегатов. Такой подход редко является оптимальным при работе с динамически изменяющимися входными данными.

Процесс цифровизации позволит упростить принятие решения и обеспечить наиболее энергоэффективный режим для поддержания требуемых технологических показателей.

Целью настоящей работы является автоматизация процессов определения оптимальных значений энергопотребления насосного оборудования нефтеперекачивающей станции (НПС) на транспортировку нефти по трубопроводу и постоянного мониторинга значений энергопотребления с сигнализацией об отклонениях.

Поставленная цель достигается путём решения следующих задач:

1. Разработка алгоритма расчета требуемого количества работающих основных и подпорных насосных агрегатов (НА) и параметров их функционирования.

11

2. Реализация системы поддержки принятия решений (СППР) посредством SCADA-системы.

3. Автоматизация контроля фактических значений параметров энергопотребления в режиме реального времени.

## <span id="page-12-0"></span>**Обозначения и сокращения**

АГЗУ – автоматическая групповая замерная установка;

АСУТП – автоматизированная система управления технологическим процессом;

АСУЭ – автоматизированная система управления энергоснабжением;

ГНПС – головная нефтеперекачивающая станция;

ДНС – дожимная насосная станция;

КИП – контрольно-измерительные приборы;

ЛУ – лицензионный участок;

НА – насосный агрегат;

НПС – нефтеперекачивающая станция;

ПТБ – печь трубчатая блочная;

СИКН – система измерения качества нефти;

СППР – система поддержки принятия решений;

УПН – установка подготовки нефти;

ЦПС – центральный пункт сбора.

### <span id="page-13-0"></span>**1. Основной раздел**

## **1.1 Технология подготовки и транспорта нефти**

<span id="page-13-1"></span>Процесс подготовки и транспортировки нефти состоит из нескольких этапов, начиная с добычи нефти из земли. После добычи нефть проходит стадии обработки, включая очистку, дегазацию и фильтрацию, для улучшения ее качества. Затем нефть транспортируется различными способами, такими как трубопроводы, железнодорожные вагоны, танкеры и автотранспорт. Перед и после транспортировки нефть может временно храниться в резервуарах или других контейнерах. Прибывшая нефть проходит проверку на соответствие стандартам качества и безопасности. После приемки и контроля качества нефть может быть отправлена на переработку в различные продукты, такие как бензин, дизельное топливо, мазут и другие. Каждый этап процесса требует внимательного контроля и соблюдения всех необходимых норм и стандартов.

Нефтеперекачивающая станция (НПС) является неотъемлемой частью инфраструктуры нефтяной промышленности, обеспечивающей перекачку нефти между различными местами ее хранения и использования. Она выполняет важные функции, такие как контроль качества и количества перекачиваемой нефти, предотвращение возможных аварий и утечек, а также оптимизацию расходов на транспортировку нефти и сокращение времени доставки до потребителя. [2]

Для организации перекачки подготовленной товарной нефти по системе внешнего транспорта предусмотрено строительство НПС с вовлечением оборудования установки подготовки нефти (УПН) в технологический процесс.

Установка подготовки нефти – это комплекс технологических процессов, направленных на очистку нефти от механических примесей воды, газа и других компонентов, которые могут негативно повлиять на ее качество и свойства. [3] Установка подготовки нефти может включать следующие этапы:

14

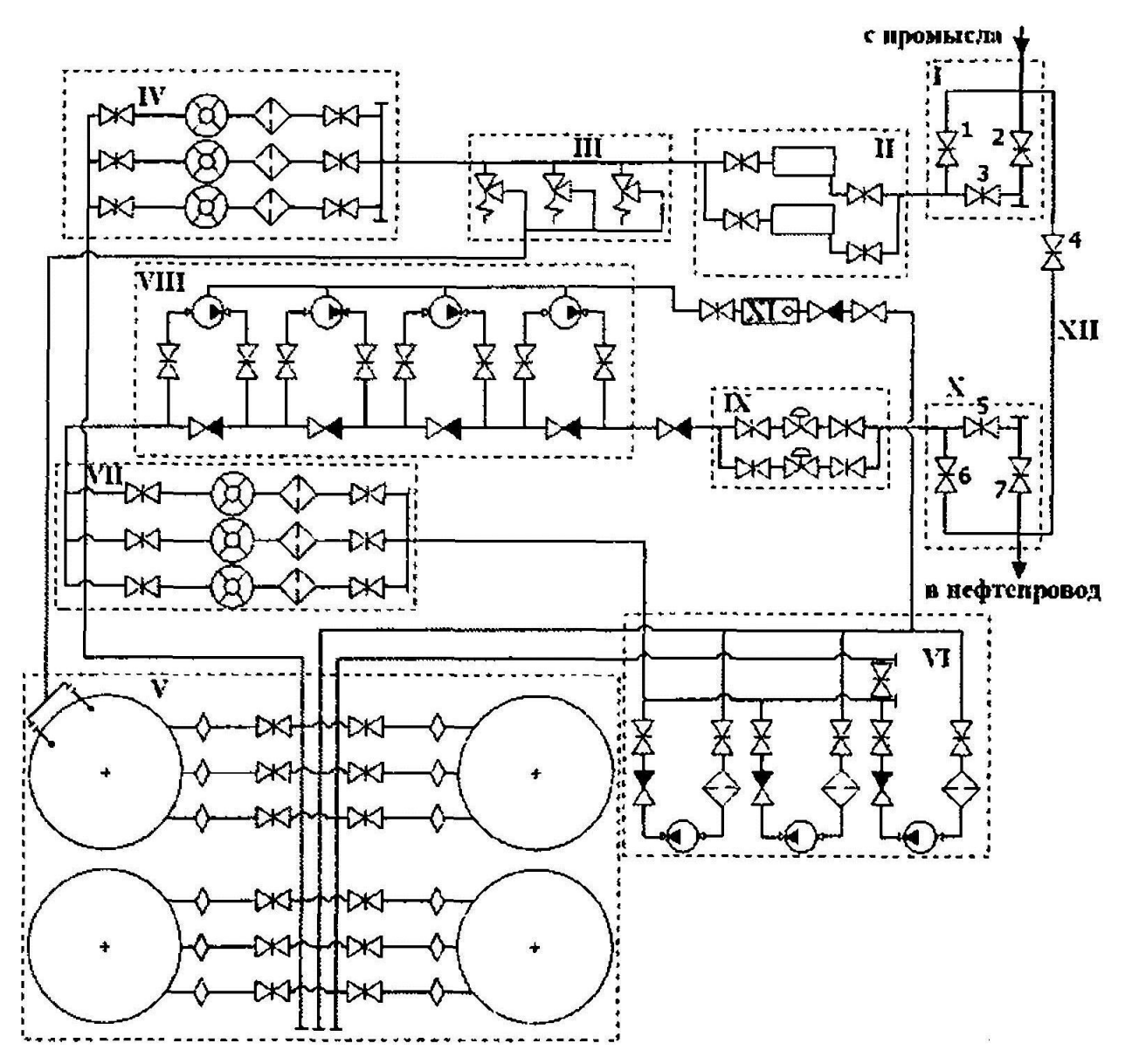

Рисунок 1 – Принципиальная технологическая схема головной нефтеперекачивающей станции: I - камера приема средств очистки и диагностики; II - площадка фильтров-грязеуловителей; III - узел предохранительных устройств; IV, VII - узел учета; V - резервуарный парк; VI - подпорная насосная; VIII - магистральная насосная; IX - узел регуляторов давления; X - камера пуска средств очистки и диагностики; XI - емкость сбора утечек с погружным насосом; XII - байпасная (обводная) линия [4]

1. Очистка нефти от механических примесей – процесс фильтрации, который позволяет удалять из нефти песок. Глину, камни и другие твердые частицы.

2. Обезвоживание нефти – процесс, при котором из нефти удаляется вода. Этот процесс может осуществляться различными способами, например, с помощью сепарационных или флотационных установок.

3. Дегазирование нефти – процесс, при котором из нефти удаляется газ. Это может быть осуществлено с помощью специальных газосепараторов.

4. Дополнительная обработка – процессы, направленные на улучшение качества нефти, такие как дезодорация, обессоливание и др.

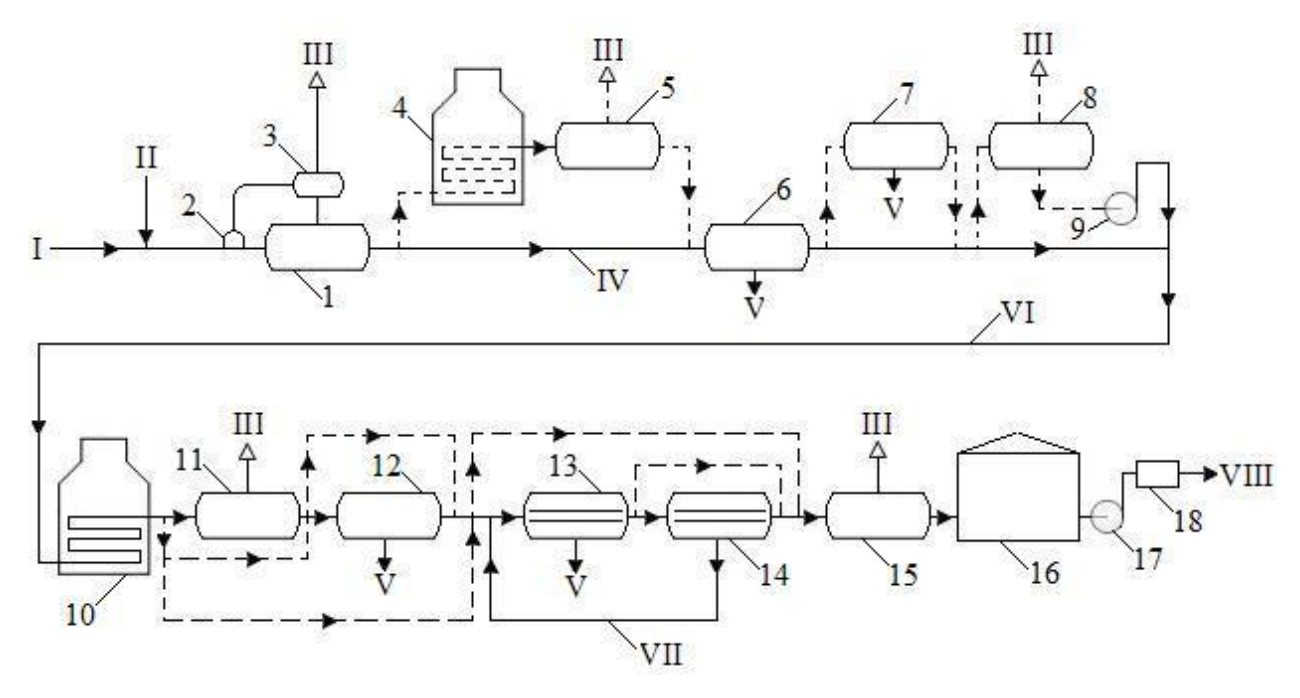

Рисунок 2 – Принципиальная схема установки подготовки нефти (УПН):: I – нефть с ДНС или с АГЗУ; II – деэмульгатор; III – попутный нефтяной газ; IV – нефть после первой ступени сепарации; V – пластовая вода; VI – нефть с блока

предварительного обезвоживания; VII – вода со второй ступени электродегидратации; VIII – товарная нефть; 1 – сепаратор; 2 – компенсатордепульсатор; 3 – выносной каплеуловитель (газосепаратор); 4,10 – трубчатые печи; 5,11,15 – сепараторы; 6,7,12 – отстойники; 8 – буферная ёмкость; 9,17 – насосы; 13,14 – электродегидраторы; 16 – резервуар; 18 – узел учёта количества и качества нефти [5]

Установки подготовки нефти могут быть различных размеров и конфигураций в зависимости от объемов нефти, которые необходимо обработать и требований к ее качеству.

Площадка НПС предназначена для организации транспорта и повышения давления перекачиваемой жидкости от головной нефтеперекачивающей станции, расположенной на месторождении, перспективных лицензионных участков (ЛУ) и существующих сооружений УПН, с возможностью приёма и хранения товарной нефти в резервуарах вертикальных стальных, и обеспечивая подогрев и поддержание заданной температуры.

Откачка нефти из проектируемого резервуарного парка НПС осуществляется подпорными насосными агрегатами. На подпорные насосы нефть поступает либо от резервуарного парка, либо напрямую по входному нефтепроводу – нефть от УПН, ГНПС и ЛУ.

Подпорный насос – это насос, которые используется для поддержания давления в трубопроводах при транспортировке жидкостей, включая нефть. Он работает путем создания давления в жидкости, которое помогает ей преодолевать сопротивление трубопроводов и других препятствий на пути транспортировки. Подпорные насосы могут быть использованы в различных отраслях, включая нефтегазовую промышленность. [6]

На главные насосы внешнего транспорта (магистральные насосы) нефть от подпорных насосов поступает либо по схеме «из насоса в насос» проходя через байпас печей ПТБ, либо через площадку печей подогрева нефти ПТБ с подогревом перекачиваемой нефти до температуры плюс 50 °С.

Насосы внешнего транспорта – это насосы, которые используются для перекачивания жидкостей или газов на большие расстояния через трубопроводы. Они обычно устанавливаются на станциях перекачки и работают в режиме непрерывной эксплуатации. Насосы внешней перекачки могут быть различных типов и размеров, и выбор конкретного типа зависит от требований по расходу, давлению и другим параметрам. [7]

17

Номинальная производительность подпорных и основных насосов принята исходя из максимального возможного объема поступления нефти на площадку НПС, а также с учетом максимального требуемого напора.

Товарная нефть после главных насосов с давлением не более 10,352 МПа, поступает в промысловый нефтепровод для транспорта к центральному пункту сбора (ЦПС).

Для измерения параметров количества и качества откачиваемой с НПС товарной нефти перед входом в насосную предусмотрена система измерения качества нефти (СИКН). На СИКН происходит замер объемного расхода, обводненности и плотности откачиваемой товарной нефти с дальнейшим вычислением и выводом массового расхода. [8]

### **1.2 Принцип работы цифрового сценария**

<span id="page-17-0"></span>Цифровой сценарий – это документ, который описывает все действия, которые должны произойти в процессе эксплуатации технологического объекта. В данном проекте рассматривается сценарий работы в штатном режиме эксплуатации трубопровода - для повышения качества планирования с максимальным экономическим эффектом, сокращением стоимости владения и оптимизацией энергетических потерь.

Принцип работы цифрового сценария заключается в следующем:

1. В динамическом симуляторе многофазного течения потока производится расчет целевого параметра, то есть давления на выходе НПС исходя из значения давления, которое необходимо создать на входе принимающей нефтеперекачивающей станции.

2. В режиме реального времени посредством контрольноизмерительных приборов (КИП) происходит замер различных технологических параметров, в том числе давления на приеме насосов и расхода на входе НПС.

3. Данные параметры технологического процесса и целевой параметр по давлению передаются в цифровую модель насосного оборудования.

18

Цифровая модель представлена в виде системы уравнений. В модели производится расчет оптимальных параметров работы насосного оборудования. Расчет производится также с учетом результатов лабораторных исследований и гидравлических расчетов. Результатом работы цифровой модели является число и частота вращения насосов НПС. При данной конфигурации насосного оборудования энергопотребление установки является минимальным.

4. Полученные параметры передаются в систему поддержки принятия решений (СППР). Оператор, находящийся за своим автоматизированным рабочим местом, получает рекомендацию о том, какой режим работы насосов сейчас будет наиболее энергоэффективным.

5. При изменении расхода на входе НПС более чем на 5%, но не реже, чем раз в сутки, происходит пересчет параметров работы насосных агрегатов.

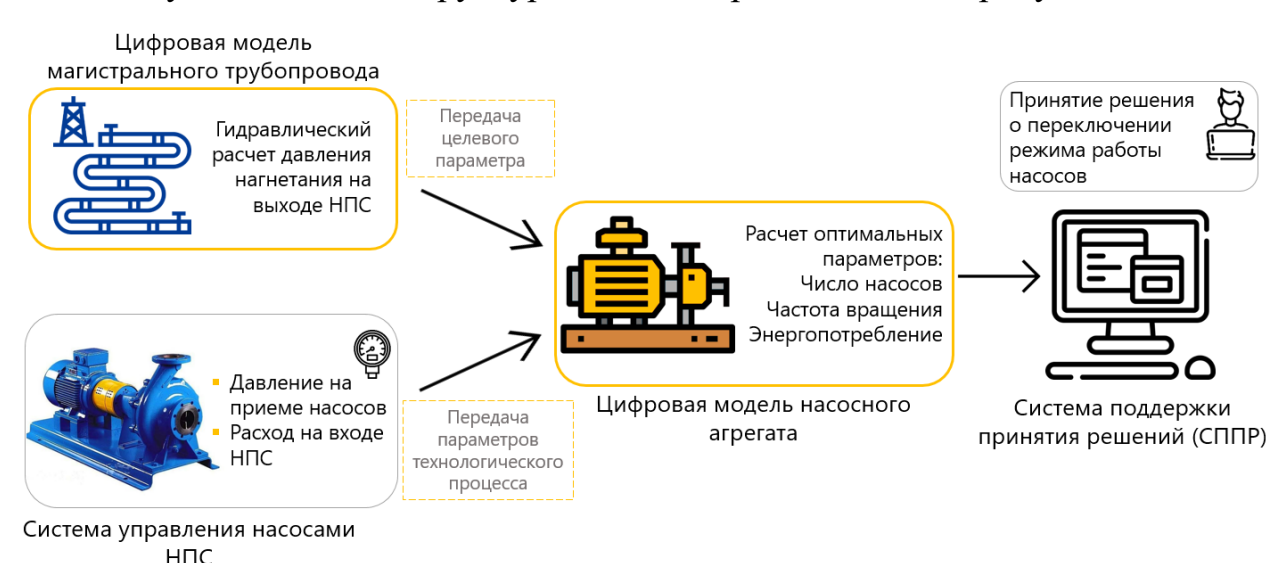

Функционально-структурная схема представлена на рисунке 3.

Рисунок 3 - Функционально-структурная схема работы цифрового сценария

В результате проведения данного сценария осуществляется:

1. Расчет количества работающих основных и подпорных насосных агрегатов (НА) НПС. Для основных НА определяется частота вращения (под порные НА должны работать в номинальном режиме), осуществляется по запросу оператора. В случае изменения количества работающих НА, автоматически выполняется перерасчет номинальных значений потребляемой мощности.

2. Вычисление потребляемой мощности конфигурации из основных и подпорных НА, определенной в п[.1](#page-22-0) осуществляется по запросу оператора.

3. Сравнение фактических показателей потребляемой мощности, определяемых счетчиками электроэнергии, с расчетными параметрами осуществляется в режиме реального времени. В случае, если фактическое значение суммарной мощности, потребляемой электродвигателями рабочего числа насосов, превышает оптимальное значение потребляемой мощности более чем на 5%, необходимо вывести предупреждение оператору: «Потребление электроэнергии превышает оптимальное значение. Проверить рабочее количество насосов». Фактические параметры потребляемой мощности, с которыми необходимо производить сравнение представлены в таблице [1.](#page-19-0)

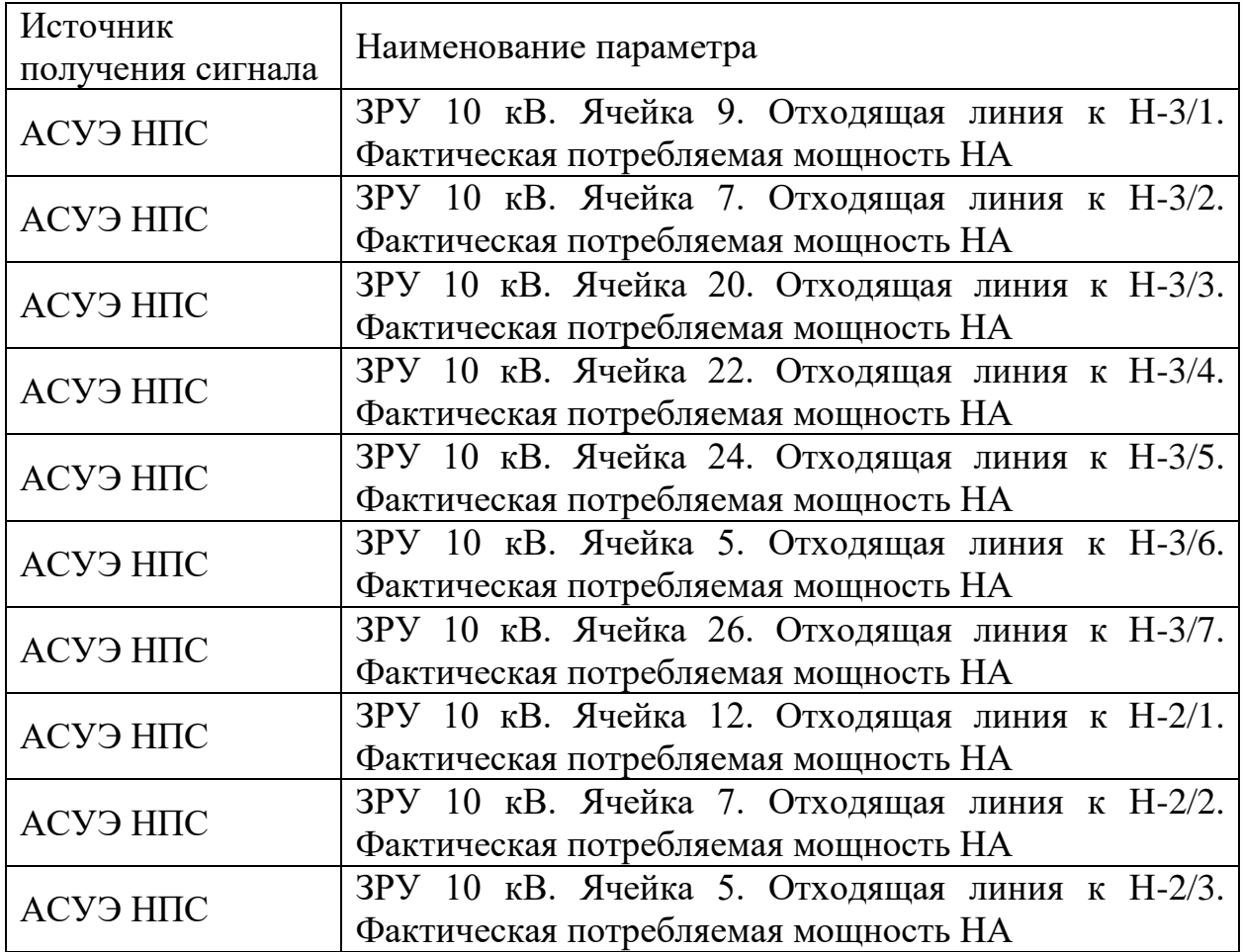

<span id="page-19-0"></span>Таблица 1 – Фактические параметры потребляемой мощности

Продолжение таблицы 1

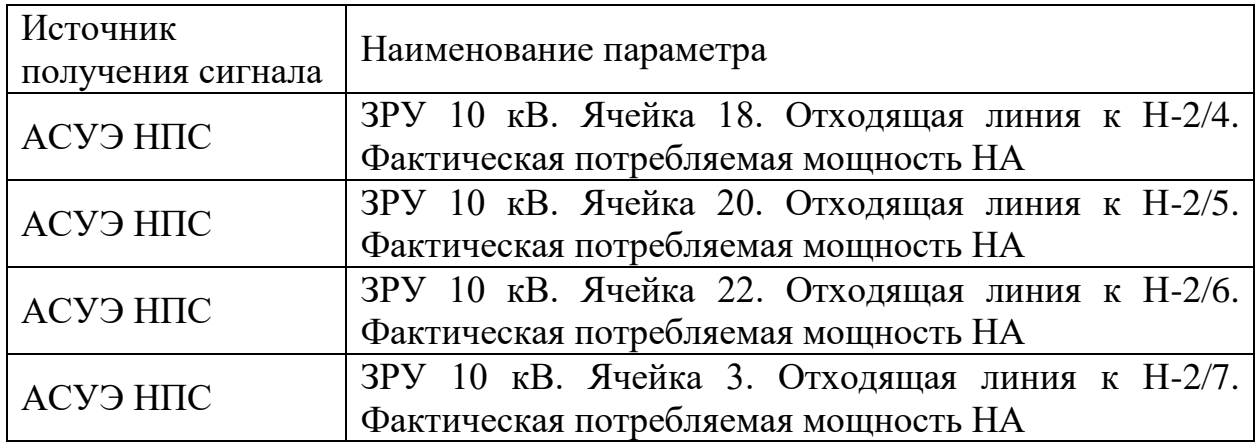

## <span id="page-20-0"></span>**1.3 Цифровая модель насосных агрегатов**

Автоматизация обозначенных процессов реализована в рамках отдельного модуля из состава системы поддержки принятий решений (СППР) при эксплуатации нефтепровода. Принципиальная схема, отражающая взаимодействие СППР с автоматизированной системой управления технологическими процессами (АСУТП), автоматизированной систем управления энергоснабжением (АСУЭ), а также взаимодействие данных систем с объектом, представлена на рисунке 4.

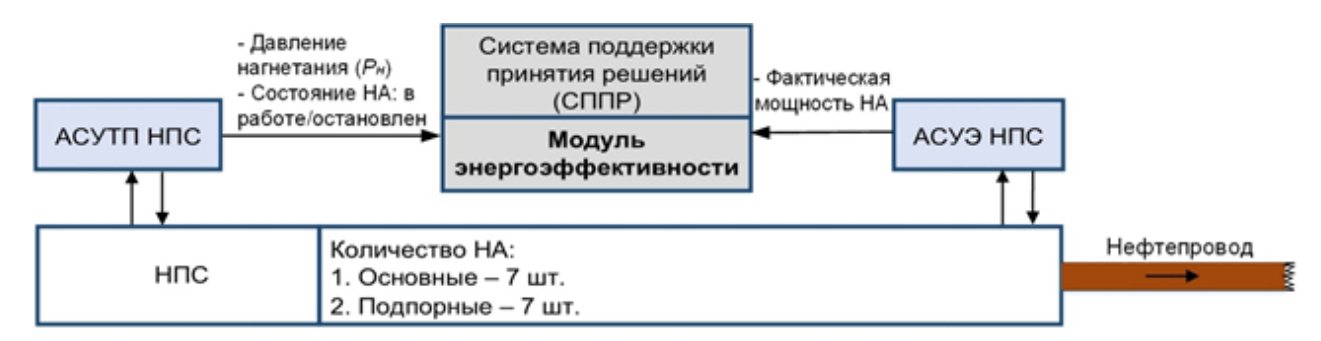

Рисунок 4 – Принципиальная схема процесса контроля энергоэффективности

Назначение данного алгоритма – определение оптимальных значений энергопотребления насосного оборудования НПС на перекачку нефти по трубопроводу для организации постоянного мониторинга значений потребляемой мощности с сигнализацией об отклонениях от оптимальных значений.

Перечень входных параметров для данного алгоритма представлен в таблице [2.](#page-21-0)

<span id="page-21-0"></span>Таблица 2 – Перечень входных параметров алгоритма

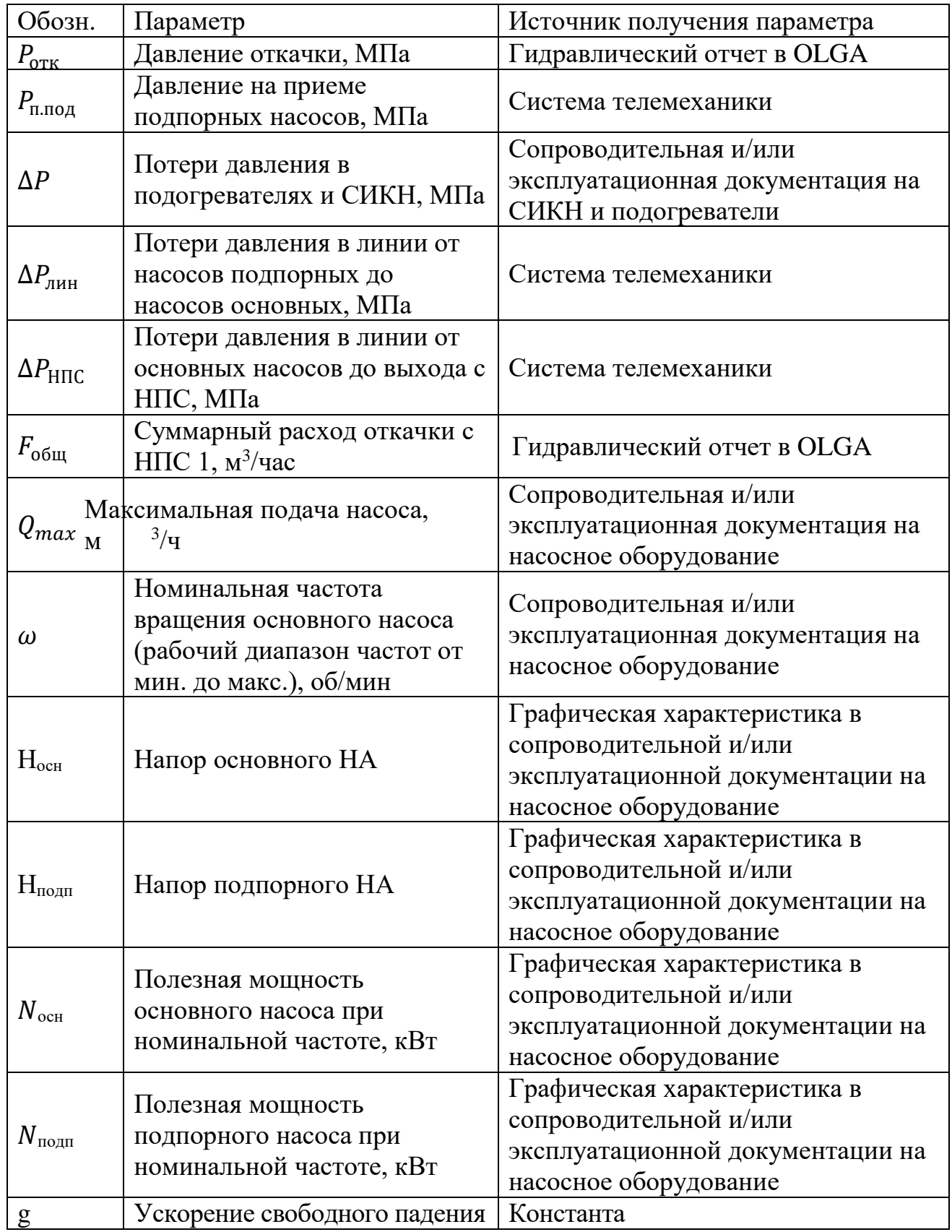

Продолжение таблицы 2

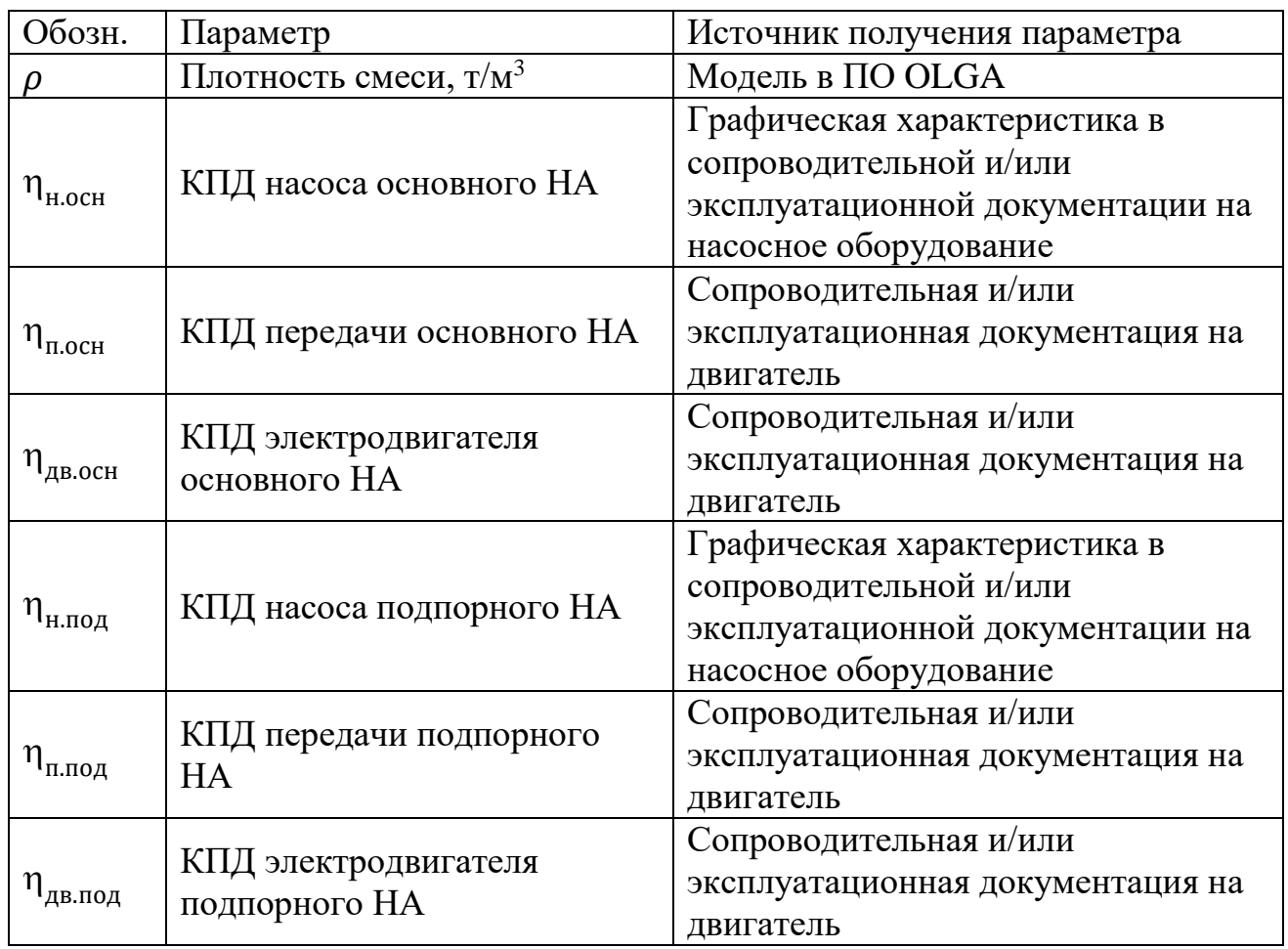

В ходе выполнения данного алгоритма должны быть осуществлены:

<span id="page-22-0"></span>1. Расчет количества работающих основных и подпорных насосных агрегатов (НА) НПС. Для основных НА определяется частота вращения (подпорные НА должны работать в номинальном режиме).

2. Вычисление потребляемой мощности конфигурации из основных и подпорных НА, определенной в п[.1.](#page-22-0)

Алгоритм расчета параметров для обеспечения энергоэффективного режима представлен ниже.

1. Вычислить требуемую суммарную подачу на все насосные агрегаты (НА):

$$
F_{o\delta u} = \frac{F_{o\delta u}}{365 \cdot 24 \cdot \rho},\tag{1}
$$

где  $F_{\text{mpo}\varphi}$  – годовая добыча нефти по профилю, т/год;  $\rho$  – плотность смеси, т/м $^3.$ 

2. Рассчитать минимальное число основных насосов, обеспечивающих необходимую подачу:

$$
n_{ocH} = OKPYTTIBBEPX(\frac{F_{o6u}}{Q_{\text{max}}}),
$$
\n(2)

где  $Q_{max}$  – максимальная подача НА, м $^{3}/$ ч; ОКРУГЛВВЕРХ() – функция округления аргумента в большую сторону.

<span id="page-23-0"></span>3. Рассчитать подачу одного основного НА:

$$
Q_{ocn} = \frac{F_{o6u}}{n_{ocn}}.\tag{3}
$$

4. Минимальное количество подпорных НА принять равным числу основных НА:

$$
n_{noo} = n_{ocu} \,. \tag{4}
$$

5. Рассчитать подачу одного подпорного НА:

$$
Q_{no\partial} = \frac{F_{o\delta u}}{n_{no\partial}}.
$$

6. Определить напор подпорного НА  $H_{\text{no}}$  по рабочей напорной характеристике при номинальной частоте (пересечение подачи и кривой напора). Пример определения напора подпорного НА для подачи  $Q_{\text{no}}$  = 1470 м 3 /ч представлен на рисунке [5.](#page-24-0)

7. Рассчитать давление нагнетания подпорных НА:

$$
P_{n,noo} = P_{n,noo} + \frac{\rho \cdot g \cdot H_{noo}}{1000},\tag{6}
$$

где  $P_{\text{n.no},A}$  – давление на приеме подпорных НА, МПа;  $H_{\text{no},A}$  – напор для подпорного НА, м.

8.Рассчитать давление на приеме основных НА:

$$
P_{n,ocn} = P_{n,no\partial} - \Delta P_{nun} - \Delta P,
$$
\n(7)

где  $\Delta P_{\text{thm}}$  – потери давления в линии от насосов подпорных до основных НА, МПа; ∆Р – потери давления в подогревателях и СИКН, МПа.

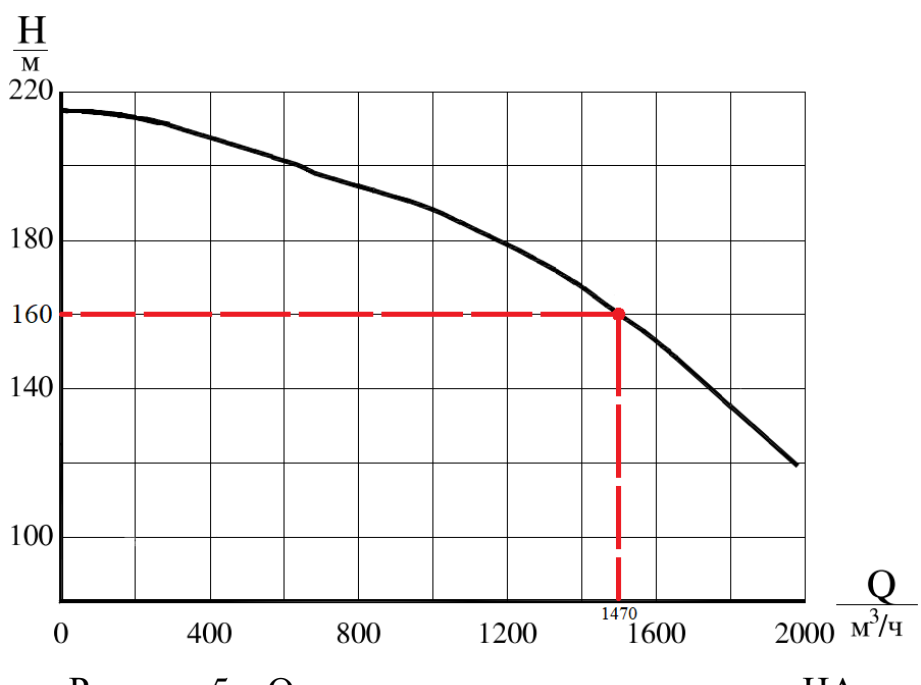

Рисунок 5 – Определение напора подпорного НА

<span id="page-24-0"></span>

9.Рассчитать требуельий напор основных насосов:  
\n
$$
H_{mp} = \frac{P_{omk} + \Delta P_{HIC} - P_{noch}}{g \cdot \rho} \cdot 1000,
$$
\n(8)

где  $P_{\text{or}k}$  – требуемое выходное давление откачки, МПа;  $\Delta P_{\text{HIC}}$  – потери давления в линии от основных НА до выхода с НПС, МПа.

<span id="page-24-1"></span>10. По рабочей напорной характеристике основных НА определить минимальный напор основного насоса в рабочей зоне  $H_{min}$ , соответствующий подаче насоса  $Q_{\text{och}}$ . Пример определения напора основного НА для подачи  $Q_{\text{oCH}} = 1470 \text{ m}^3/\text{q}$  представлен на рисунке [6.](#page-25-0)

В случае, если минимальный напор  $H_{min}$  больше, чем требуемый напор  $H_{\text{rp}}$ , то такой режим не будет являться энергоэффективным. Следует перейти к пункту [24.](#page-32-0)

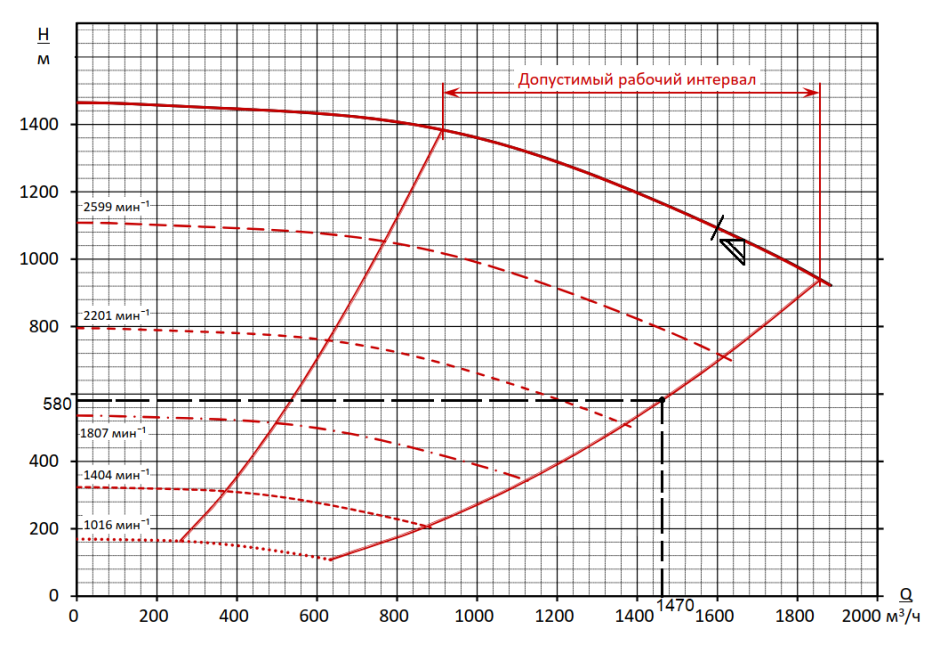

Рисунок 6 – Определение напора основного насоса

<span id="page-25-0"></span>11. Определить частоту вращения основного насоса  $\omega_{\text{ocm}}$ , соответствующую подаче насосов  $Q_{oc}$  и требуемому напору  $H_{\text{TD}}$  посредством линейной интерполяции по графику напорных характеристик НА.

На графике представлено семейство кривых напорных характеристик для различных значений частоты вращения, построенных производителем НА. Фиксируем значения напора НА при требуемой подаче  $Q_{\text{och}}$  в допустимой рабочей зоне для всех известных напорных характеристик. Для подачи  $Q_{\text{oc}} =$ 1000 м<sup>3</sup>/ч определение значений напора представлено на рисунке [7.](#page-25-1)

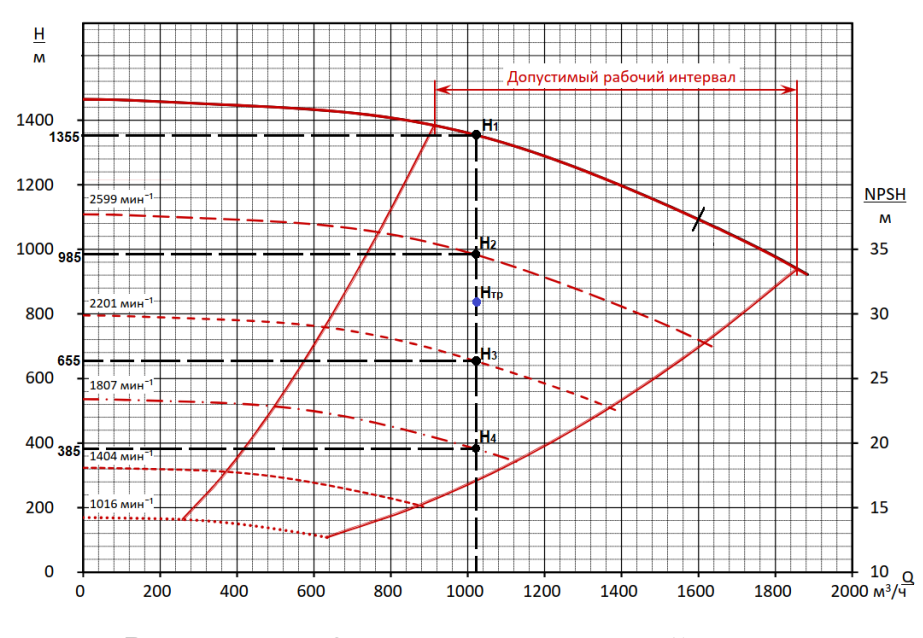

<span id="page-25-1"></span>Рисунок 7 – Определение значений напора

Определяем, между какой парой соседних кривых расположено значение требуемого напора  $H_{\text{TD}}$ . Для данной пары кривых фиксируем значения параметров частоты вращения  $\omega_1$  и  $\omega_2$ , а также значения подачи в рабочих точках, ограничивающих рабочую зону насосного агрегата. Например, для подачи  $Q_{\rm oct} = 1470$  м $^3/$ ч и требуемого напора  $H_{\rm rp} = 580$  м $^3/$ ч в ограничивающих точках значение подачи будет равно  $Q_1 = 630$  м $^3/\mathrm{4}$ ,  $Q_2 =$ 770 м<sup>3</sup>/ч,  $Q_3 = 1370$  м<sup>3</sup>/ч,  $Q_4 = 1615$  м<sup>3</sup>/ч (рисунок [8\)](#page-26-0).

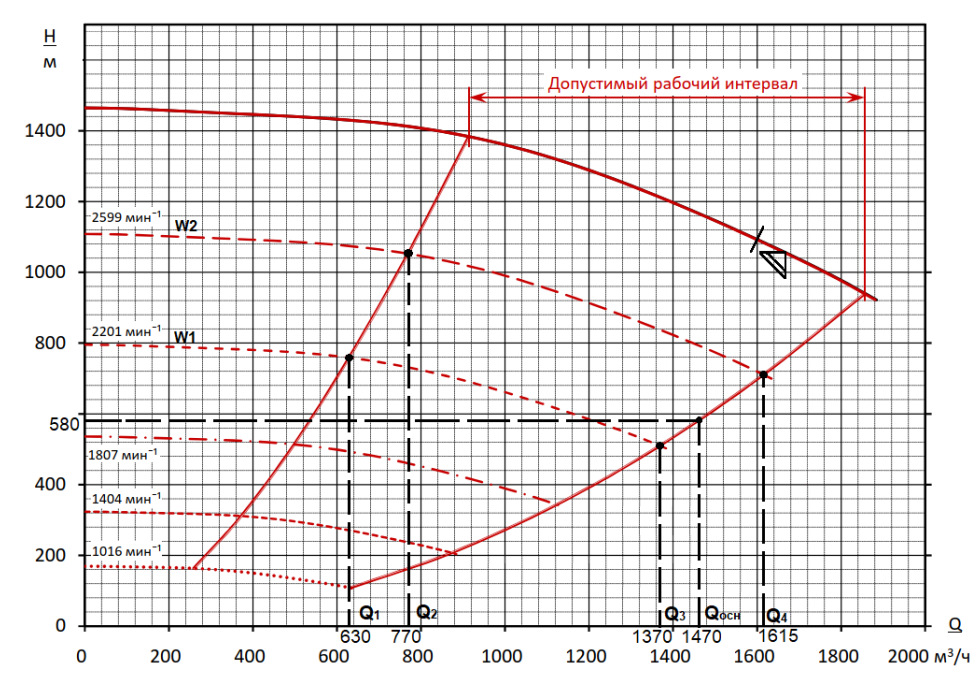

<span id="page-26-0"></span>Рисунок 8 – Определение значений подачи в ограничивающих точках

В зависимости от расположения значения  $Q_{\text{och}}$  выбирается алгоритм расчета:

1)  $Q_{\text{OCH}}$  располагается между  $Q_1$  и  $Q_2$  (рисунок [8\)](#page-26-0):

1.1) Вычислить частоту вращения  $\omega_3$  при подаче  $Q_{\text{och}}$  по формуле:

$$
\omega_3 = \omega_1 + \frac{\omega_2 - \omega_1}{Q_2 - Q_1} (Q_{ocn} - Q_1).
$$
 (9)

1.2) По рабочей напорной характеристике определить значения напора  $H_1$  и  $H_2$  при подаче  $Q_{\text{och}}$  и при частоте  $\omega_1$  и  $\omega_3$  соответственно (аналогично п. [10\)](#page-24-1).

1.3) Вычислить значение рабочей частоты НА  $\omega_{\text{ocr}}$  следующим образом:

$$
\omega_{ocn} = \omega_1 + \frac{\omega_3 - \omega_1}{H_2 - H_1} (H_{mp} - H_1).
$$
\n(10)

Например, значение требуемой подачи  $Q_{\rm oct} = 750$  м $^3/$ ч попадает в интервал между значениями подачи  $Q_1 = 630 \text{ m}^3/\text{y}$  и  $Q_2 = 770 \text{ m}^3/\text{y}$  и частотами  $\omega_1 = 2201$  об/мин и  $\omega_2 = 2599$  об/мин соответственно.

Тогда расчет значения частоты  $\omega_3$  будет выглядеть следующим образом:

$$
\omega_3 = 2201 + \frac{2599 - 2201}{770 - 630} (750 - 630) = 2542 \text{ of/mm.}
$$

При частоте  $\omega_3$  и подаче  $Q_{\text{och}}$  значение напора  $H_1 = 1015$  м, при частоте  $\omega_2$  и подаче  $Q_{\text{och}}$  значение напора  $H_1 = 735$  м. Таким образом, при значении требуемого напора  $H_{\text{rp}} = 880$  м рабочая частота основного насосного агрегата:

ra:  
\n
$$
\omega_{\text{och}} = 2201 + \frac{2542 - 2201}{1015 - 735} (880 - 735) = 2497 \text{ of/mm.}
$$

Пример определения рабочей частоты основного НА  $\omega_{\text{och}}$  для требуемой подачи  $Q_{\text{och}} = 750 \text{ m}^3/\text{v}$  и требуемого напора  $H_{\text{rp}} = 880 \text{ m}$ представлен на рисунке [9.](#page-27-0)

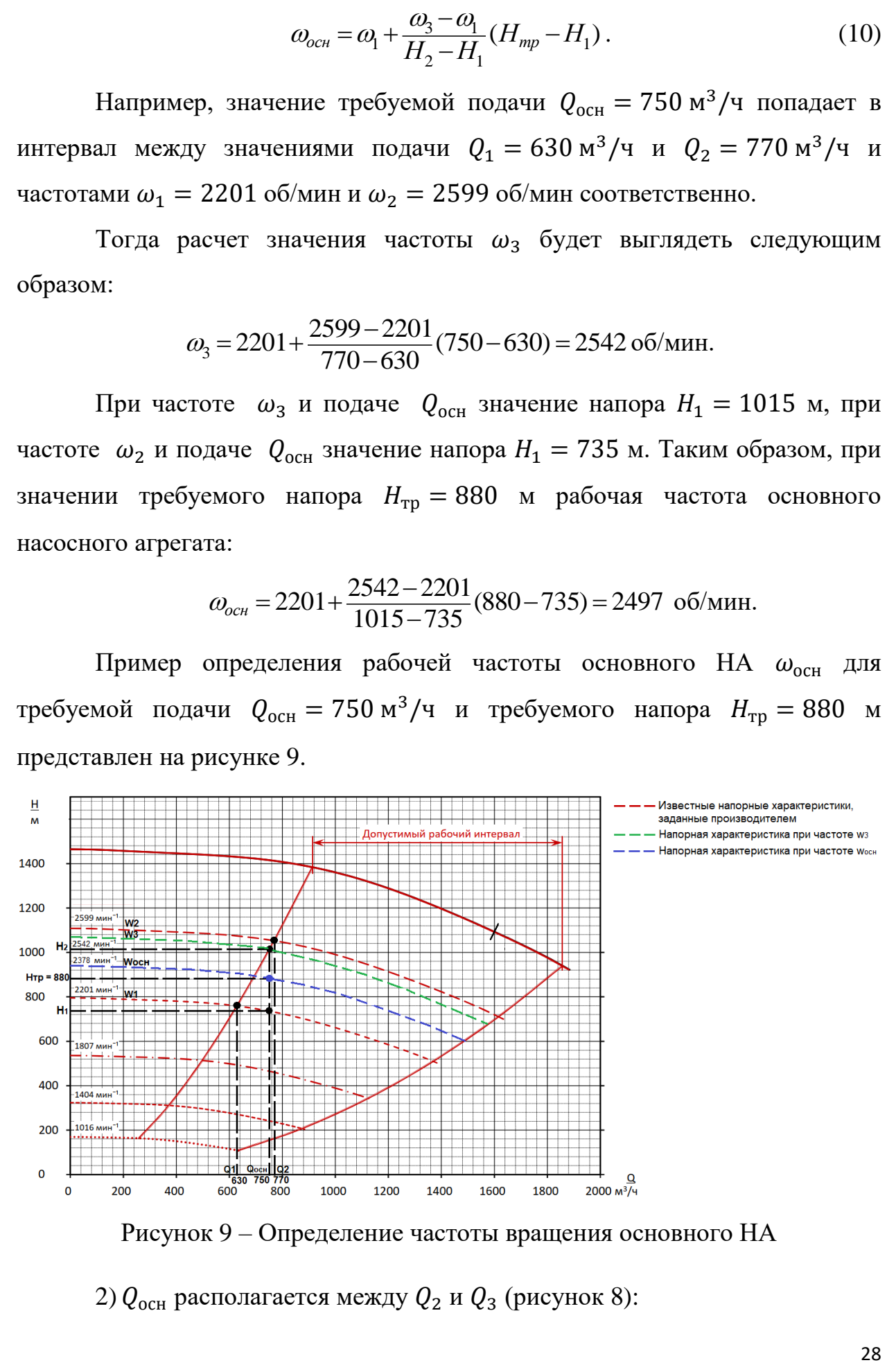

Рисунок 9 – Определение частоты вращения основного НА

<span id="page-27-0"></span>2)  $Q_{\text{och}}$  располагается между  $Q_2$  и  $Q_3$  (рисунок [8\)](#page-26-0):

2.1) По рабочей напорной характеристике определить значения напора  $H_1$  и  $H_2$  при подаче  $Q_{\text{oCH}}$  и при частоте  $\omega_1$  и  $\omega_2$  соответственно (аналогично п. [10\)](#page-24-1).

2.2) Вычислить значение рабочей частоты НА  $\omega_{\text{oc}}$  следующим образом:

$$
\omega_{ocn} = \omega_1 + \frac{\omega_2 - \omega_1}{H_2 - H_1} (H_{mp} - H_1).
$$
\n(11)

Например, значение требуемой подачи  $Q_{\rm oct} = 1020$  м $^3/$ ч попадает в интервал между значениями подачи  $Q_2 = 770$  м $^3$ /ч и  $Q_2 = 1370$  м $^3$ /ч и частотами  $\omega_1 = 2201$  об/мин и  $\omega_2 = 2599$  об/мин соответственно.

При частоте  $\omega_1$  и подаче  $Q_{\text{och}}$  значение напора  $H_1 = 655$  м, при частоте  $\omega_2$  и подаче  $Q_{\text{och}}$  значение напора  $H_2 = 985$  м. Таким образом, при значении требуемого напора  $H_{\text{TD}} = 840$  м рабочая частота основного насосного агрегата:

$$
\omega_{\text{och}} = 2201 + \frac{2599 - 2201}{985 - 655} (840 - 655) = 2424 \text{ of/mm.}
$$

Пример определения рабочей частоты основного НА  $\omega_{\text{oc}}$  для требуемой подачи  $Q_{\text{och}} = 1020 \text{ m}^3/\text{v}$  и требуемого напора  $H_{\text{rp}} = 840 \text{ m}$ представлен на рисунке [10.](#page-28-0)

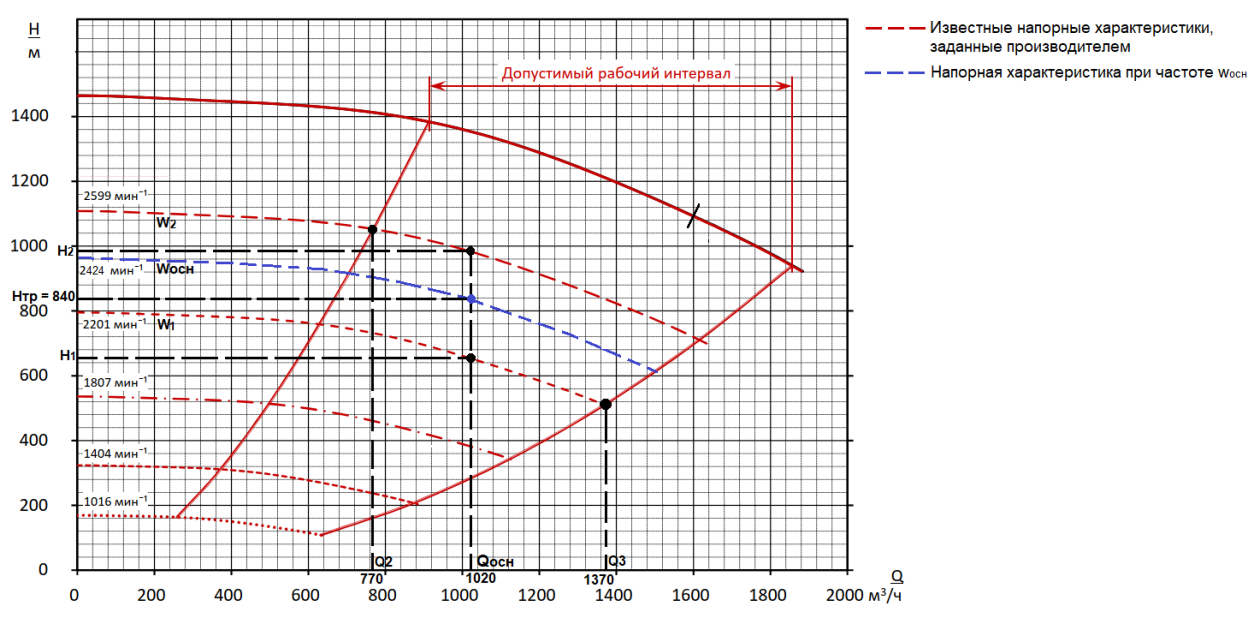

<span id="page-28-0"></span>Рисунок 10 –Определение частоты вращения основного НА

3)  $Q_{\text{OCH}}$  располагается между  $Q_3$  и  $Q_4$  (рисунок [8\)](#page-26-0):

3.1) Вычислить частоту вращения  $\omega_3$  при подаче  $Q_{\text{och}}$  по формуле:

$$
\omega_3 = \omega_1 + \frac{\omega_2 - \omega_1}{Q_4 - Q_3} (Q_{OCH} - Q_3).
$$
 (12)

3.2) По рабочей напорной характеристике определить значения напора  $H_1$  и  $H_2$  при подаче  $Q_{\text{oCH}}$  и при частоте  $\omega_3$  и  $\omega_2$  соответственно (аналогично п. [10\)](#page-24-1).

3.3) Вычислить значение рабочей частоты НА  $\omega_{\text{och}}$  следующим образом:

$$
\omega_{ocn} = \omega_3 + \frac{\omega_2 - \omega_3}{H_2 - H_1} (H_{mp} - H_1).
$$
\n(13)

Например, значение требуемой подачи  $Q_{\rm oct} = 1470$  м $^3/$ ч попадает в интервал между парой соседних напорных характеристик с максимальными значениями подачи  $Q_1 = 1370$  м $^3/$ ч и  $Q_2 = 1615$  м $^3/$ ч и частотами  $\omega_1 =$ 2201 об/мин и  $\omega_2 = 2599$  об/мин соответственно.

Тогда расчет значения частоты  $\omega_3$  будет выглядеть следующим образом:

$$
\omega_3 = 2201 + \frac{2599 - 2201}{1615 - 1370} (1470 - 1370) = 2363
$$
°*o*6/m*th*.

При частоте  $\omega_3$  и подаче  $Q_{\text{och}}$  значение напора  $H_1 = 580$  м, при частоте  $\omega_2$  и подаче  $Q_{\text{och}}$  значение напора  $H_1 = 790$  м. Таким образом, при значении требуемого напора  $H_{\text{rp}} = 700$  м рабочая частота основного насосного агрегата:

егата:  
\n
$$
\omega_{\text{och}} = 2363 + \frac{2599 - 2363}{790 - 580} (700 - 580) = 2497 \text{ об/мин.}
$$

Пример определения рабочей частоты основного НА  $\omega_{\text{och}}$  для требуемой подачи  $Q_{\text{och}} = 1470 \text{ m}^3/\text{v}$  и требуемого напора  $H_{\text{rp}} = 700 \text{ m}$ представлен на рисунке [11.](#page-30-0)

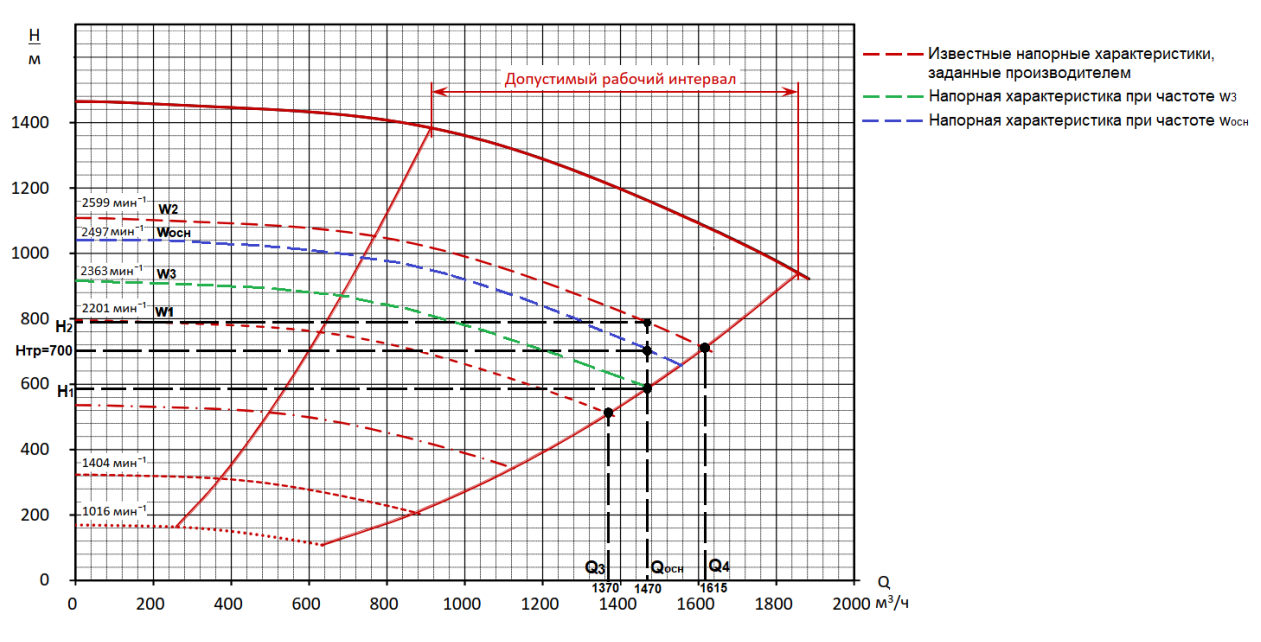

Рисунок 11 – Определение частоты вращения основного НА

<span id="page-30-0"></span>12. Рассчитать мощность основного НА при номинальной частоте по формуле:

$$
N = \frac{Q_{ocn}}{3600} \cdot \rho \cdot g \cdot H \tag{14}
$$

где H – напор насоса при номинальной частоте, м (определяется по напорной рабочей характеристике основного НА аналогично п. [10\)](#page-24-1).

13. Рассчитать полезную мощность основного НА:

$$
N_{ocn} = N \cdot \left(\frac{\omega_{ocn}}{\omega}\right)^3,\tag{15}
$$

где  $\omega$  – номинальная частота, об/мин.

14. По рабочей характеристике основных НА определить КПД насоса основного НА  $\eta_{H,0CH}$  в соответствующий подаче насоса  $Q_{OCH}$ . Пример определения КПД насоса основного НА для подачи  $Q_{\text{och}} = 1470 \text{ m}^3/\text{v}$ представлен на рисунке [12.](#page-31-0)

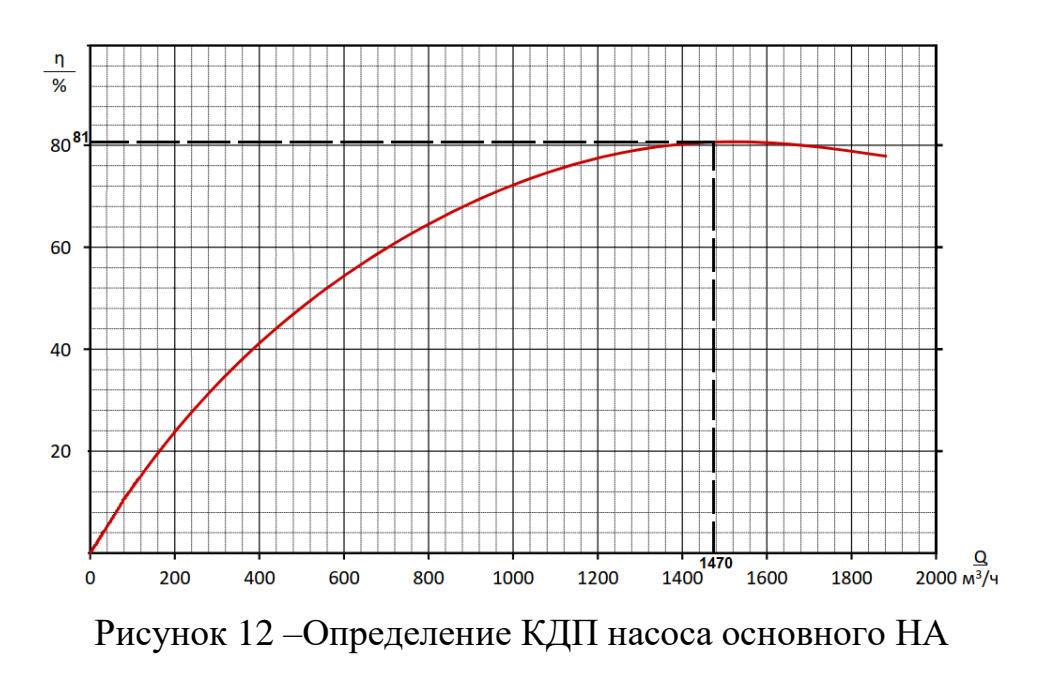

<span id="page-31-0"></span>15. Рассчитать общий КПД насосной установки, включающей электродвигатель, насос и передачу между двигателем и насосом:

$$
\eta_{\delta \delta u, \text{och}} = \eta_{\text{n.och}} \cdot \eta_{\text{n.och}} \cdot \eta_{\delta \epsilon, \text{och}},
$$
\n(16)

где  $\eta_{H,0CH}$  – КПД насоса основного НА;  $\eta_{H,0CH}$  – КПД передачи основного НА;  $\eta_{\text{IB. OCH}}$  – КПД двигателя основного НА.

16. Определить потребляемую мощность двигателя основного НА по формуле:

$$
N_{\partial \epsilon, ocl} = N_{ocH} / \eta_{\delta \delta u, ocl} \,. \tag{17}
$$

17. Рассчитать суммарную мощность основных НА:

$$
N_{\text{ofu,och}} = \eta_{\text{och}} \cdot N_{\text{ob.och}}.\tag{18}
$$

18. Определить полезную мощность подпорного НА. Так как подпорный насос работает при номинальной частоте, то:

$$
N_{no\partial} = \frac{Q_{no\partial}}{3600} \cdot \rho \cdot n \cdot H_{no\partial} \,. \tag{19}
$$

19. По рабочей характеристике подпорных НА определить КПД насоса подпорного НА  $\eta_{H,non}$  в соответствующий подаче насоса  $Q_{non}$ . Пример определения КПД насоса подпорного НА для подачи  $Q_{\text{no},q} = 1470 \text{ m}^3/\text{v}$ представлен на рисунке [13.](#page-32-1)

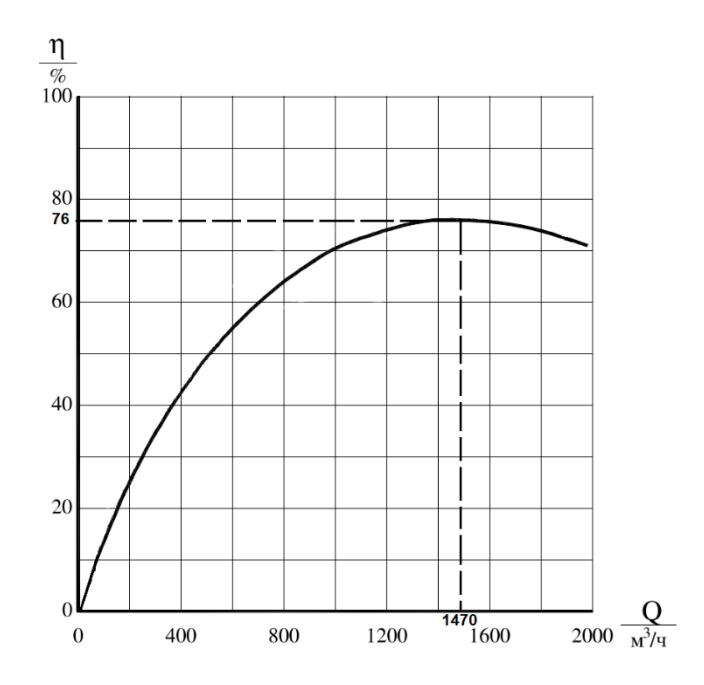

Рисунок 13 – Определение КДП насоса подпорного НА

<span id="page-32-1"></span>20. Рассчитать общий КПД насосной установки, включающей электродвигатель, насос и передачу между двигателем и насосом:

$$
\eta_{\delta \delta u \mu, n \delta \delta} = \eta_{\mu, n \delta \delta} \cdot \eta_{n, n \delta \delta} \cdot \eta_{\delta \epsilon, n \delta \delta},
$$
\n(20)

где  $\eta_{H,non}$  – КПД насоса подпорного НА;  $\eta_{H,non}$  – КПД передачи подпорного НА; дв.под – КПД двигателя подпорного НА.

21. Определить потребляемую мощность двигателя подпорного НА по формуле:

$$
N_{\partial \epsilon \text{.no} \partial} = N_{\text{no} \partial} / \eta_{\text{.o} \partial \mu, \text{no} \partial}, \qquad (21)
$$

22. Рассчитать суммарную мощность подпорных НА:

$$
N_{o\tilde{o}u\mu.no\tilde{o}} = n_{no\tilde{o}} \cdot N_{\partial \varepsilon.no\tilde{o}}.
$$
 (22)

<span id="page-32-2"></span>23. Вычислить суммарную мощность всех НА:

$$
N_{o6u} = N_{o6u,ocu} + N_{o6u,noo} \tag{23}
$$

<span id="page-32-0"></span>24. Увеличить количество основных и подпорных насосов на 1 и произвести аналогичные вычисления по п. [3](#page-23-0)[-23](#page-32-2) для новой конфигурации НА. Расчет по данным пунктам производится по всем конфигурациям НА (максимальное количество основных и подпорных НА – 5 шт.).

25. Выбрать из полученных конфигураций НА наиболее энергоэффективную, т.е. ту, где потребляемая мощность принимает наименьшее значение.

# <span id="page-33-0"></span>**1.4 Оцифровка рабочих напорных характеристик насосных агрега тов**

При разработке алгоритма расчета количества насосов необходимо было оцифровать рабочие характеристики основных насосных агрегатов. Для выполнения этой задачи был применен метод линейной интерполяции. Точки на кривых напора замерялись вручную. Данный процесс является долгим и трудоемким, к тому же в таком случае алгоритм не является универсальным, так как инженеру необходимо сначала самостоятельно оцифровать график. Для решения данной проблемы был разработан алгоритм, позволяющий получить массив данных, описывающий рабочие характеристики насоса, получая на вход лишь изображение.

Разработанный алгоритм оцифровки графиков предполагает предварительную их подготовку. Важно, чтобы на обрабатываемом изображении не было других выделяющихся контуров помимо основного.

На рисунке 14 изображены миниатюры первоначального графика и подготовленных изображений для обработки алгоритмом оцифровки.

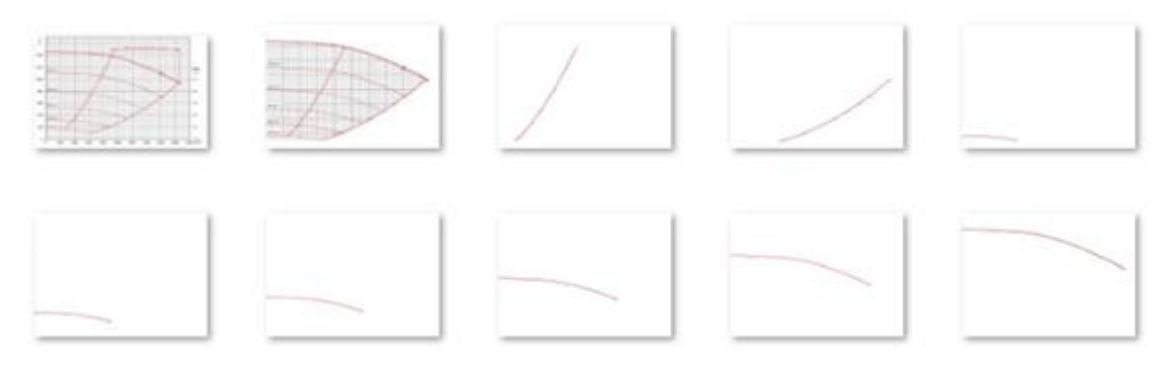

Рисунок 14 – Обрабатываемые изображения

В качестве входного изображения принимается график одной из рабочих характеристик основного или подпорного насосов. Для чтения исходного изображения в ППП MatLAB используется функция imread(). Далее его необходимо преобразовать бинарное с помощью следующих функций [9]:

– rgb2gray() – функция преобразует изображения RGB в шкалу полутонов путем устранения оттенка и информации о насыщении при сохранении яркости;

– imbinarize() – функция создает бинарное изображение;

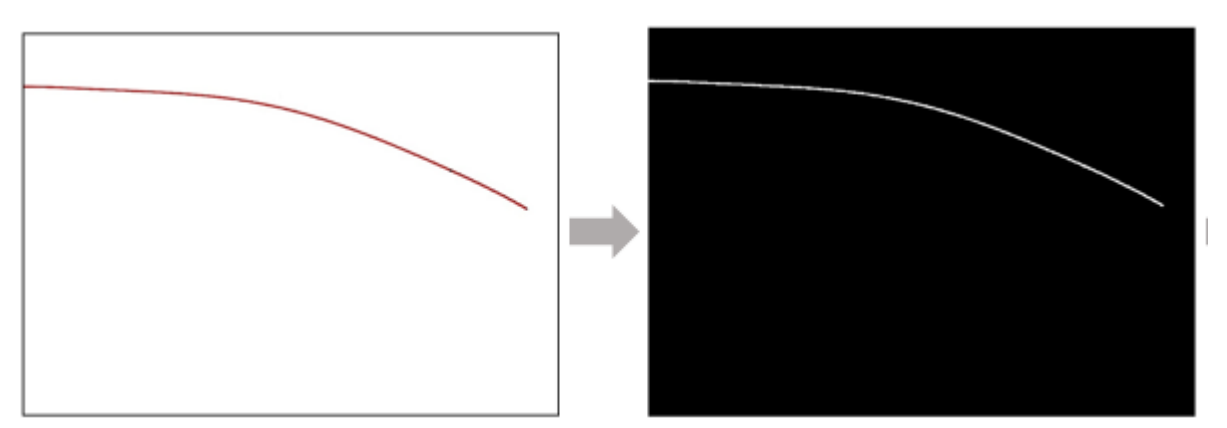

Рисунок 15 – Преобразование цветного изображения в бинарное

Получив черно-белую картину, мы получили линию некоторой толщины. Это вызывает сложности при считывании самого графика с изображения, так как одному значению Х будет соответствовать несколько значений Y. Поэтому было решено обработать график таким образом, чтобы осталась лишь одна непрерывная линия шириной в один пиксель для однозначного фиксирования считываемого параметра.

Для преобразования изображения в формат, пригодный для чтения пикселей, используются следующие функции:

imfill – функция заливки замкнутой фигуры;

 bwperim – возвращает бинарное изображение, которое содержит только пиксели периметра объекта входного изображения.

Далее происходит чтение пикселей от левой границы графика. Результат – два массива координат (х и у соответственно). Полученные массивы далее необходимо преобразовать в функции либо использовать в полученном виде для определения значений в определенной точке.

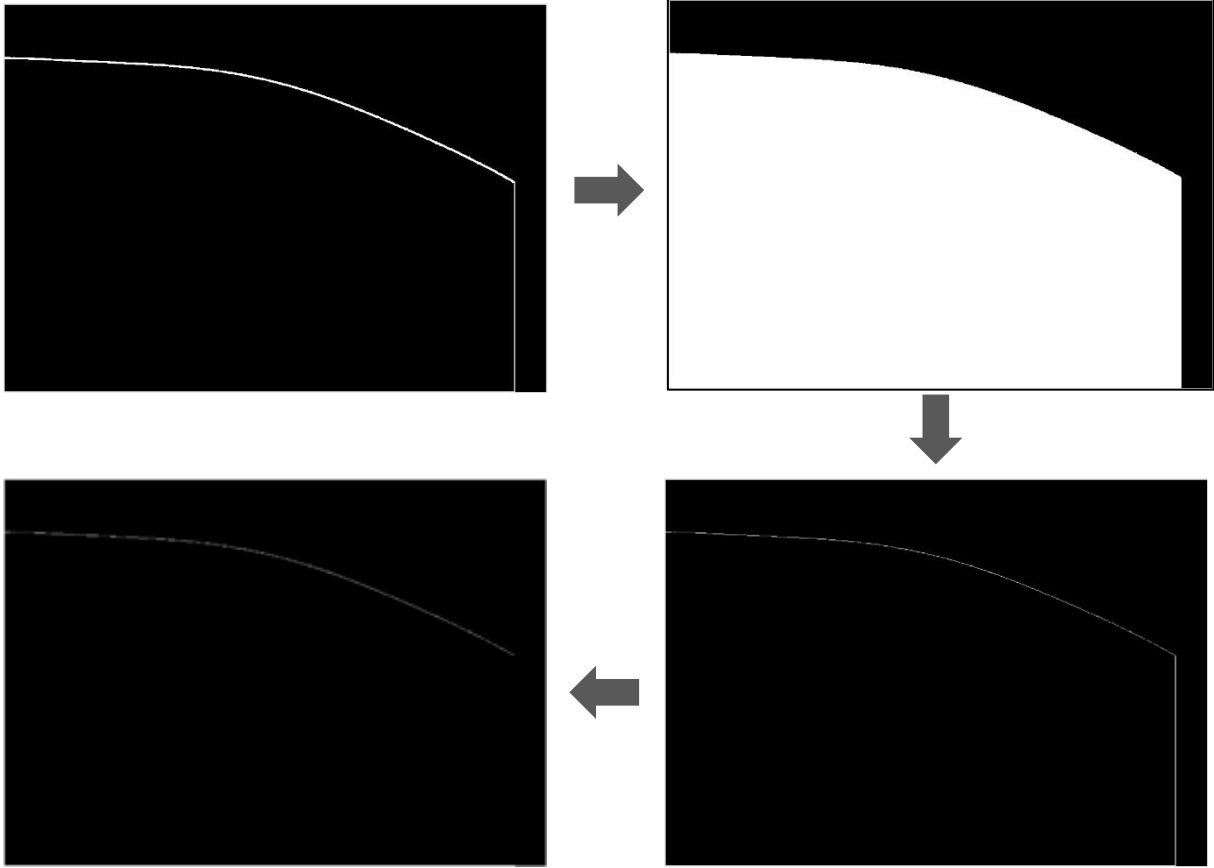

Рисунок 16 – Выделение контура шириной в один пиксель

Листинг программы представлен в таблице 2.

Таблица 2 – Листинг программы

- 1. Img = imread('3.jpg');  $%$  Читаем изображение
- 2. imshow(Img); % Выводим считанное изображение
- 3. Img\_gray = rgb2gray(Img); % Переводим в оттенки серого
- 4. Img\_bw = 1-imbinarize(Img\_gray); % Переводим изображение в чб
- 5. for  $i = 1$ : size(Img\_bw,2) % Цикл по оси х
- 6.  $k = \text{find(Img bw(:,i)); % H… v B i-ом столбце белый пиксель$
- 7. if isempty(k) =  $0\%$  Если нашли белый пиксель
- 8. Img\_bw(min(k):size(Img\_bw,1),i) = 1; % Рисуем белую линию до конца вниз (отсекаем левый край граика)
- 9. x1=i; % Запоминаем координаты начала графика
- 10.  $y1 = min(k)$ ;
- 11. break; %Выходим из цикла после первого выполнения условия
- 12. end
- 13. end
- 14. figure(3), imshow(Img bw); % Наблюдаем вертикальную линию по левому краю графика
- 15. for i=size(Img\_bw,2):-1:1 % Цикл по оси х, но уже с конца
- 16. k=find(Img bw(:,i)); % Ищем в i-ом столбце белый пиксель
- 17. if isempty(k) =  $0\%$  Если нашли белый пиксель
- 18. Img bw(min(k):size(Img bw,1),i) = 1; % Рисуем белую линию до конца вниз (отсекаем правый край графика)
- 19. x2=i; % Запоминаем координаты конца графика
- 20.  $y2 = min(k);$
- 21. break; %Выходим из цикла после первого выполнения условия
- 22. end
- 23. end
- 24. figure(4), imshow(Img\_bw); % Наблюдаем вертикальную линию по правому краю графика
- 25. Img\_bw(end,x1:x2) = 1; % Рисуем пол под графиком для дальнейшей заливки
- 26. figure(5), imshow(Img\_bw); % Наблюдаем горизонтальную линию под графиком
- 27. Img bw fill  $=$  imfill(Img bw,'holes'); % Заливаем получившееся пространство белым цветом
- 28. figure(6), imshow(Img bw fill); % Наблюдаем закрашенную площадь под графиком
- 29. Img bw final = bwperim(Img bw fill); % Обводим периметр замкнутой фигуры
- 30. figure(7), imshow(Img\_bw\_final); % Наблюдаем замкнутый белый периметр
- 31. Img bw final(y1:size(Img bw,1),x1) = 0; % Убираем белые границы, которые рисовали для заливки
- 32. Img\_bw\_final(y2:size(Img\_bw,1),x2) = 0;

33. Img bw final(end,x1:x2) = 0;

- 34. figure(8), imshow(Img bw final); % Наблюдаем подготовленный график
- 35. figure(2), imshow(Img bw); % Выводим чб картинку
- 36.  $[X0, Y0]$  = find(Img\_bw\_final, 1, 'first'); % Находим начало графика
- 37.  $[G,H]$  = find(Img bw final); % Находим количество элементов (точек)
- 38. х = []; % Массивы для записи координат найденных точек

39. 
$$
y = []
$$
;

- 40. for  $i = 1$ : length(G) % Пока не пройдем все точки
- 41. point = [X0-1 X0-1 X0 X0+1 X0+1 X0+1 X0 X0-1; Y0 Y0+1 Y0+1 Y0+1 Ү0 Ү0-1 Ү0-1 Ү0-1]; % Массив, где находятся индексы соседних ячеек
- 42. for  $n = 1 : 8 \%$  Идем по всем восьми соседним ячейкам в поисках продолжения графика
- 43. XX = point(1, n); % Присваиваем n-ое положение ячейки вокруг текущей
- 44.  $YY = point(2, n)$ ;
- 45. if Img\_bw\_final(XX, YY) =  $1\%$  Проверяем, является ли найденная ячейка продолжением графика
- 46. x(i) = YY\*(right\_x left\_x)/size(Img,2) + left\_x; % Записываем значение х, одновременно масштабируя его
- 47.  $y(i) = (size(Img, 1)-XX)*(top_y bottom_y)/size(Img, 1) + bottom_y; %$ Записываем значение у, одновременно масштабируя его
- 48. Img bw final(XX, YY) = 0; % Стираем текущую точку (чтобы больше к ней не возвращаться)
- 49. Х0=ХХ; % Перезаписываем начальную позицию
- 50.  $Y0=YY;$
- 51. break;
- 52. end
- 53. end
- 54. end

В результате проделанной работы был получен искомый оцифрованный график, значения каждой прямой которой содержатся в отдельных массивах. Сравнить два графика можно на рисунках 17-18.

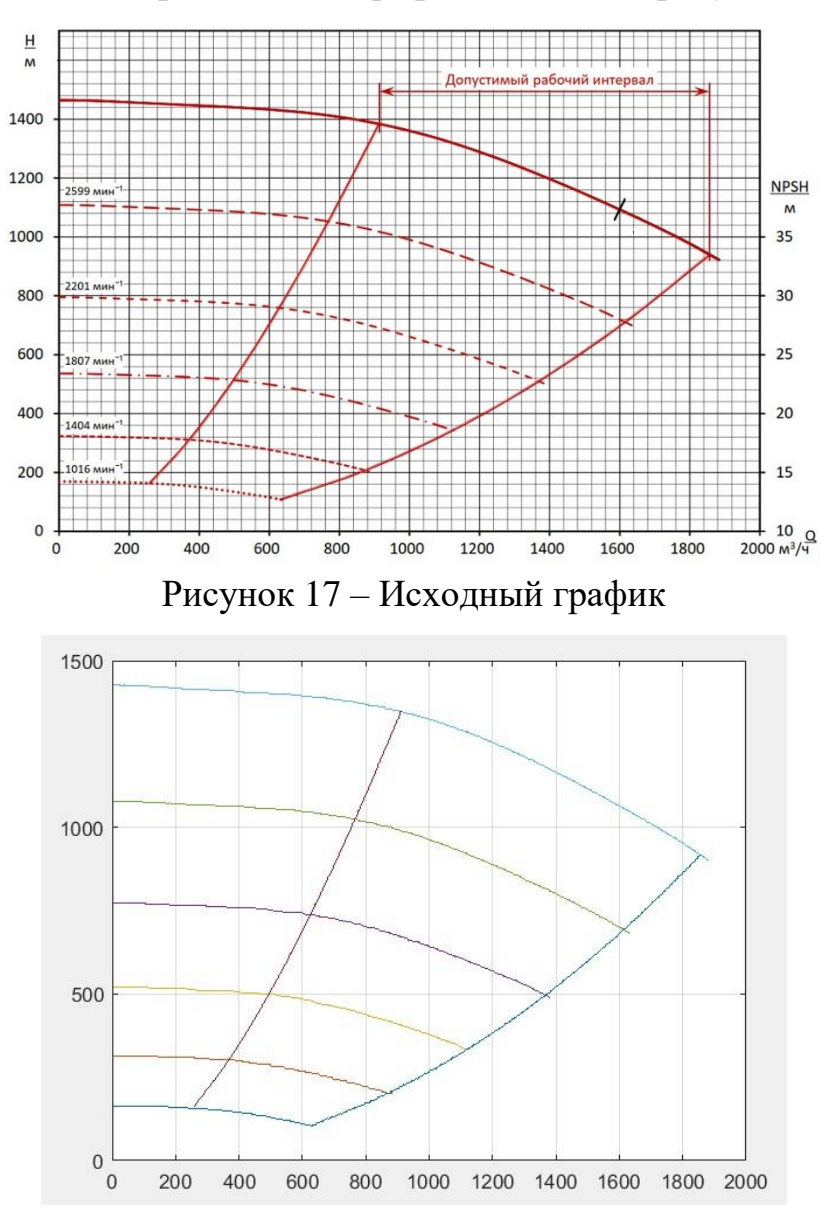

Рисунок 18 – Полученный график

После получения массивов полученных данных было принято решение, что более эффективно будет получить и использовать функции, описывающие кривые рабочие напорные характеристики насосов. Эта задача была выполнена с помощью полиномиальной регрессии.

Полиномиальная регрессия – это алгоритм машинного обучения, который используется для обучения линейной модели на нелинейных данных. Полиномиальная регрессия означает приближение данных  $(x_i, y_i)$  полиномом k-й степени A(x)=a+bx+cx<sup>2</sup>+dx<sup>3</sup>+.. .+hx<sup>k</sup>.

Таким образом, для описания кривых, представленных на рисунке 18 были получены полиномы 3 и 4 порядка.

Уравнение 1 напорной характеристики:

знение 1 напорной характеристики:  
\n
$$
y = 7,9073 \cdot 10^{-11} \cdot x^4 - 3,45345 \cdot 10^{-7} \cdot x^3 + 2,8545 \cdot 10^{-4} \cdot x^2 - 0,132796577 \cdot x + 1474,290262
$$
\n(24)

Уравнение 2 напорной характеристики:

$$
y = -6,48368 \cdot 10^{-8} \cdot x^3 - 5,2 \cdot 10^{-5} \cdot x^2 - 0,004691778 + 1109,916093 \tag{25}
$$

Уравнение 3 напорной характеристики:

$$
y = -4,89408 \cdot 10^{-8} \cdot x^3 - 0,000101 \cdot x^2 + 0,019684259 \cdot x + 792,9578534 \quad (26)
$$

Уравнение 4 напорной характеристики:

$$
y = -5,48387 \cdot 10^{-8} \cdot x^3 - 0,0001143 \cdot x^2 + 0,023248563 \cdot x + 535,1823928 \quad (27)
$$

Уравнение 5 напорной характеристики:

$$
y = -1,24975 \cdot 10^{-7} \cdot x^3 - 4,744 \cdot 10^{-5} \cdot x^2 - 0,001566956 \cdot x + 322,2434254 \quad (28)
$$

Уравнение 6 напорной характеристики:

$$
y = -3,07639 \cdot 10^{-7} \cdot x^3 + 8,2816 \cdot 10^{-5} \cdot x^2 - 0,034323401 \cdot x + 169,4548395 \tag{29}
$$

Уравнение правой границы:

$$
y = -1,21528 \cdot 10^{-7} \cdot x^3 + 0,00089509 \cdot x^2 - 0,642237103 \cdot x + 132,5372024 \tag{30}
$$

Уравнение левой границы:

$$
y = 0,00239643 \cdot x^2 + 0,364642857 \cdot x - 7,428571429 \tag{31}
$$

#### **1.5 Цифровая модель магистрального трубопровода**

На основании исходных данных модель трубопровода разработана в динамическом симуляторе многофазного течения потока OLGA с учетом необходимости реализации следующих сценариев:

1. В штатном режиме эксплуатации трубопровода - для повышения качества планирования с максимальным экономическим эффектом, сокращением стоимости владения и оптимизацией энергетических потерь.

2. При проведении внутритрубной очистки и диагностики трубопровода - для прогнозирования появления внештатных ситуаций.

3. При возникновении аварийных ситуаций и выполнении ремонтных работ - для повышения качества принимаемых специалистами решений.

4. В рамках обучения персонала - для выполнения анализа показателей эксплуатации трубопроводов.

Модель трубопровода, реализованная в ПО OLGA представлена на рисунке 19.

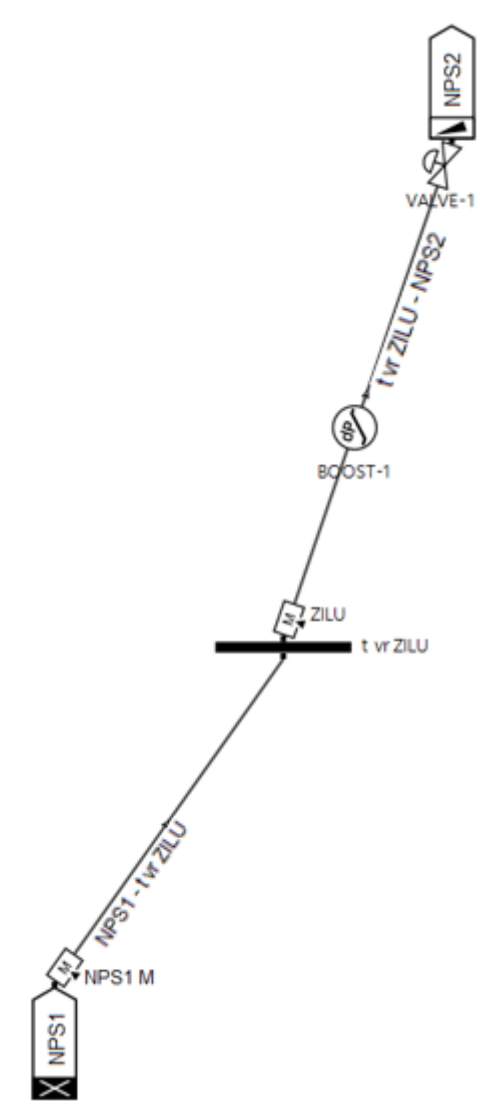

Рисунок 19 – Модель магистрального трубопровода «НПС1-НПС2»

Модель состоит из следующих компонентов:

1. Узел «NPS1», представленный закрытым узлом (Closed node). Узел необходим для закрепления трубопровода между двумя узлами, один из которых должен быть закрытым (Closed node). Данный компонент не предусмотрен для заполнения исходными данными и фактическими значениями;

2. Источник «NPS1 M», представленный массовым источником (Massflow source). Данный компонент заполняется параметрами времени (TIME), температуры (TEMPERATURE), массового расхода (MASSFLOW), позиции на трубопроводе (PIPE, SECTION). Параметры температуры и массового расхода являются изменяемыми параметрами, значения для которых будут приниматься с датчиков системы телемеханики. Позиция на трубопроводе является неизменяемым параметром – PIPE -1, SECTION -1 трубопровода «NPS1 – t vr ZILU»;

3. Трубопровод «NPS1 – t vr ZILU», представленный путем потока (FLOWPATH). Данный компонент заполняется параметрами протяженности и высотных отметок с разделением на участки (Pipe, координаты X, Y, количество и протяженность секций каждого участка), внутреннего диаметра (Diameter), шероховатости (Roughness), толщины стенки (WALL), теплообмена с окружающей средой, а именно температура окружающей среды (TAMBIENT), коэффициента теплообмена (HAMBIENT) (уточняются и принимаются по фактическим замерам температуры окружающей среды при эксплуатации трубопровода) и перекачиваемого флюида (FLUID). Протяженность и высотные отметки приняты по продольному профилю трубопровода. Толщина стенки задана с учетом теплоизоляции и ее параметров, принятых в проектной документации (тип, толщина, плотность, теплопроводность). Флюид должен соответствовать наиболее актуальным лабораторным испытаниям;

4. Узел «t vr ZILU», представленный соединительным узлом (Junction node). Данный компонент не предусмотрен для заполнения исходными данными и фактическими значениями;

5. Источник «ZILU», представленный массовым источником (Massflow source). Данный компонент заполняется параметрами времени (TIME),

температуры (TEMPERATURE), массового расхода (MASSFLOW), позиции на трубопроводе (PIPE, SECTION). Параметры температуры и массового расхода являются изменяемыми параметрами, значения для которых будут приниматься с датчиков СТМ. Позиция на трубопроводе является неизменяемым параметром – PIPE -1, SECTION -2 трубопровода «t vr ZILU – NPS2»;

6. Насос «BOOST-1», представленный повышением давления (Pressure boost). Данный компонент заполняется параметром перепада давления (DELTAPRESSURE), позиции на трубопроводе (PIPE, SECTION). Параметр перепада давления является изменяемым параметром, значение для которого будет приниматься с датчиков СТМ (разность значений с датчиков давления на входе и выходе промежуточной НПС). Позиция на трубопроводе является неизменяемым параметром – PIPE -62, SECTION -1 трубопровода «t vr ZILU – NPS2»;

7. Трубопровод «t vr ZILU – NPS2», представленный путем потока (FLOWPATH). Данный компонент заполняется параметрами протяженности и высотных отметок с разделением на участки (Pipe, координаты X, Y, количество и протяженность секций каждого участка), внутреннего диаметра (Diameter), шероховатости (Roughness), толщины стенки (WALL) и теплообмена с окружающей средой, а именно температура окружающей среды (TAMBIENT), коэффициента теплообмена (HAMBIENT) (уточняются и принимаются по фактическим замерам температуры окружающей среды при эксплуатации трубопровода) и перекачиваемого флюида (FLUID). Протяженность и высотные отметки приняты по продольному профилю трубопровода. Толщина стенки задана с учетом теплоизоляции и ее параметров, принятых в проектной документации (тип, толщина, плотность, теплопроводность). Флюид должен соответствовать наиболее актуальным лабораторным испытаниям;

8. Узел «NPS2», представленный узлом давления (Pressure node). Данный компонент заполняется параметрами давления (PRESSURE),

температуры (TEMPERATURE) и приходящего флюида (FLUID). Параметры температуры и давления являются изменяемыми параметрами, значения для которых будут приниматься с датчиков СТМ. Флюид должен соответствовать наиболее актуальным лабораторным испытаниям.

#### **1.6 Гидравлический расчет параметров транспорта нефти**

Назначение сценария – контроль и сравнение фактических показателей гидродинамических характеристик (температура и давление) с расчетными показателями модели трубопровода в аналогичных точках.

Сравнение фактических показателей гидродинамических характеристик (температура и давление) с расчетными показателями осуществляется в режиме реального времени.

Пересчет параметров трубопровода в модели для данного сценария должен осуществляться при изменении расхода более чем на 5% на одном из источников расхода (НПС1, «т.вр.ЗИЛУ»), но не реже чем раз в сутки.

Для осуществления расчета в модель необходимо задать следующий набор входных параметров:

- фактическое значение массового расхода на выходе НПС1;

- фактическое значение температуры на выходе НПС1;

- фактическое значение массового расхода на подключении «т.вр.ЗИЛУ»;

- фактическое значение температуры на входе подключения «т.вр.ЗИЛУ»;

- фактическое значение давления на входе НПС2;

- фактическое значение температуры на входе НПС2;

- фактический перепад давления на НПС (промежуточной).

Данные параметры дополнительно отражены в таблице [3.](#page-44-0) В данной таблице указаны источники получения данных (АСУ ТП/СТМ), с которых будут приниматься значения параметров в модель посредством технологии OPC, и их теги в соответствующих АСУ ТП/СТМ. Также в таблице приведены

наименования объекта и наименование поля объекта модели, в которые должна производиться запись данных параметров для осуществления расчета.

Перечень входных параметров для данного алгоритма представлен в таблице [3.](#page-44-0)

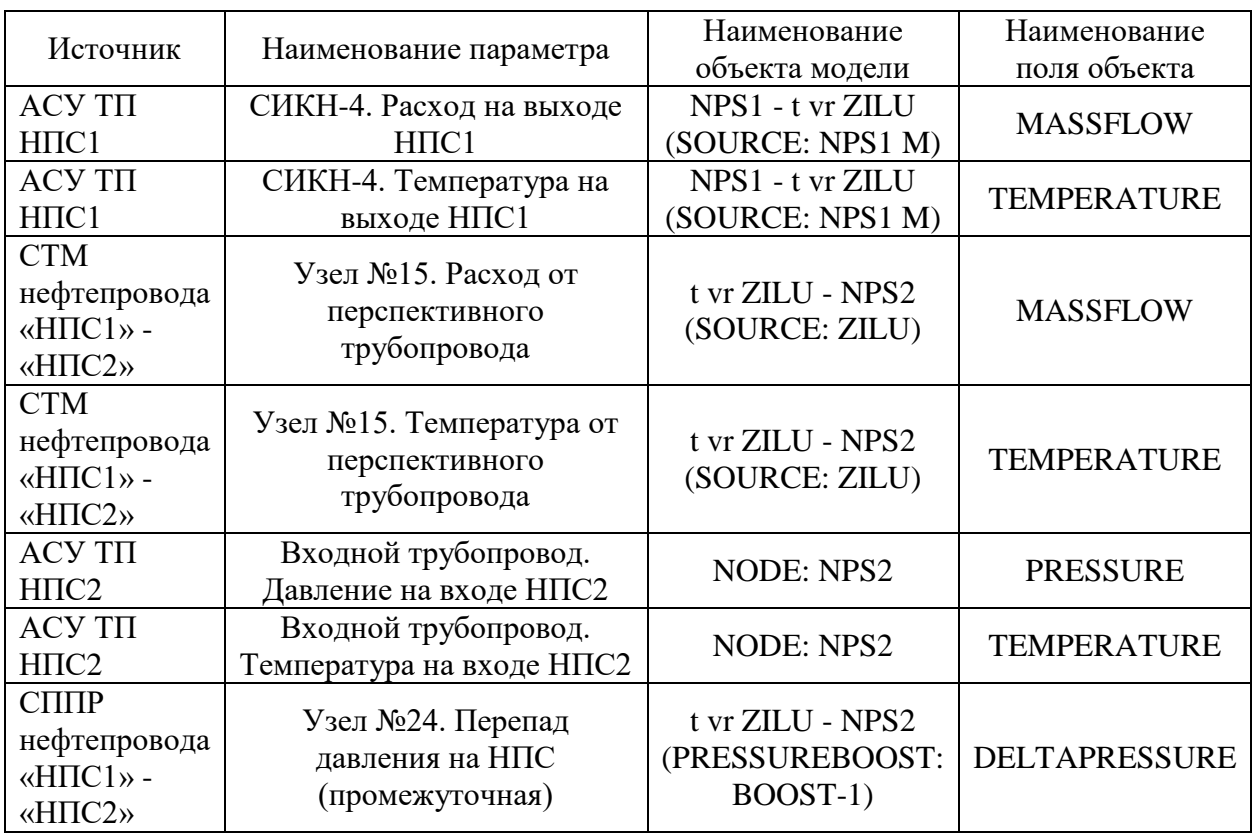

<span id="page-44-0"></span>Таблица 3 – Входные параметры модели

Значения температуры и давления, определенные при помощи дистанционных датчиков на каждом узле, необходимо сравнивать в режиме онлайн. Период сравнения соответствует периоду опроса на чтение данных от смежных систем = 60 секунд (значение является параметрируемым и может изменяться в процессе эксплуатации) с расчетными усредненными значениями в аналогичных точках модели ПО OLGA. По умолчанию назначить величину допустимого отклонения 5% (данный параметр предусмотреть возможность изменения величины отклонения эксплуатирующими организациями).

В случае выявления отклонения по давлению и/или температуре необходимо вывести оператору трубопровода сообщение "Значение давления/температуры на узле № … трубопровода отличаются. Необходимо произвести внеочередной обход трубопровода для идентификации причины отклонения показателей трубопровода". Если при осмотре не выявлено дефектов, утечек и врезок выполнить внеочередную процедуру пропуска очистного и диагностического устройства.

#### 1.7 Контроль фактических значений параметров энергопотребления

Автоматизация процесса п.3 осуществляется посредством сравнения фактических показателей потребляемой мощности с расчётными значениями в режиме реального времени. Фактические показатели потребляемой определяются счетчиками мошности электроэнергии **ИЗ** состава автоматизированной системы управления энергоснабжением (АСУЭ) НПС. С целью нивелирования ложных сигнализаций об отклонениях в логике задействованы контролируемые значения сравнения лавлений Ha нагнетательных линиях насосных агрегатов, а также информация об их состояниях (в работе/остановлен).

Этапы реализации решений, направленных на автоматизацию процесса контроля энергоэффективности насосных агрегатов, наглядно демонстрируют необходимость организации одновременного взаимодействия с системами  $(ACYTI)$ контроля технологических параметров показателей  $\mathbf{M}$ энергоснабжения (АСУЭ).

В части порядка включения насосных агрегатов рекомендуется первоочередное включение тех насосных агрегатов, которые имеют меньшее количество наработанных моточасов. В случае, если значение наработанных моточасов значительно отличается, следует включать те насосные агрегаты, которые близки по значению наработки.

| Характеристики потребляемой мощности насосных агрегатов                           |                        |             |                             |              |            |          |              |   |  |  |
|-----------------------------------------------------------------------------------|------------------------|-------------|-----------------------------|--------------|------------|----------|--------------|---|--|--|
| Hacoc                                                                             | Потреб. мощность факт. |             | Откл. по мощности факт/расч |              |            | В работе | Р нагнетания |   |  |  |
| $H-2/1$                                                                           |                        | 763.6 кВт   |                             | $+76.2%$     |            |          | 4.13 МПа     |   |  |  |
| $H-2/2$                                                                           |                        | 742.7 кВт   |                             | $+71.7%$     |            |          | 4.11 МПа     |   |  |  |
| $H-2/3$                                                                           |                        |             |                             |              |            |          |              |   |  |  |
| $H-2/4$                                                                           |                        |             |                             |              |            |          |              |   |  |  |
| $H-2/5$                                                                           | 757.1 кВт              |             | $+74.1%$                    |              |            |          | 4.12 МПа     |   |  |  |
| $H-2/6$                                                                           |                        |             |                             |              |            | 4.12 МПа |              |   |  |  |
| $H-2/7$                                                                           |                        |             |                             |              |            |          |              |   |  |  |
| $H-3/1$                                                                           |                        |             |                             |              |            |          |              |   |  |  |
| $H-3/2$                                                                           | 2045.3 кВт             |             | +99.7%                      |              |            |          | 8.32 МПа     |   |  |  |
| $H-3/3$                                                                           | 2053.7 кВт             |             | $+100,6%$                   |              |            |          | 8.32 МПа     |   |  |  |
| $H-3/4$                                                                           |                        |             |                             |              |            |          |              |   |  |  |
| $H-3/5$                                                                           | 2038.5 кВт             |             | $+99.1%$                    |              |            |          | 8.32 МПа     |   |  |  |
| $H-3/6$                                                                           |                        |             |                             |              |            |          |              |   |  |  |
| $H-3/7$                                                                           |                        |             |                             |              |            |          | 8.32 МПа     |   |  |  |
| Итого:                                                                            |                        | 8400,19 кВт | $+20.51%$                   |              |            |          |              |   |  |  |
| Количество работающих основных насосов<br>Количество работающих подпорных насосов |                        |             |                             |              |            |          |              |   |  |  |
| Фактическое:                                                                      | 3                      | Расчётное:  | 5                           | Фактическое: | 3          |          | Расчётное:   | 5 |  |  |
| Расчетные значения энергопотребления                                              |                        |             |                             |              |            |          |              |   |  |  |
| 1024<br>Основной НА:                                                              |                        | <b>KBT</b>  | Подпорный НА:<br>390        |              | <b>KBT</b> |          |              |   |  |  |

Рисунок 20 – Окно контроля фактических параметров

## **1.8 Программная реализация демонстрации работы СППР**

Алгоритм реализован в среде динамического моделирования технических систем SimInTech. ПО SimInTech предназначено для расчётной проверки работы систем управления сложными техническими объектами. [10]

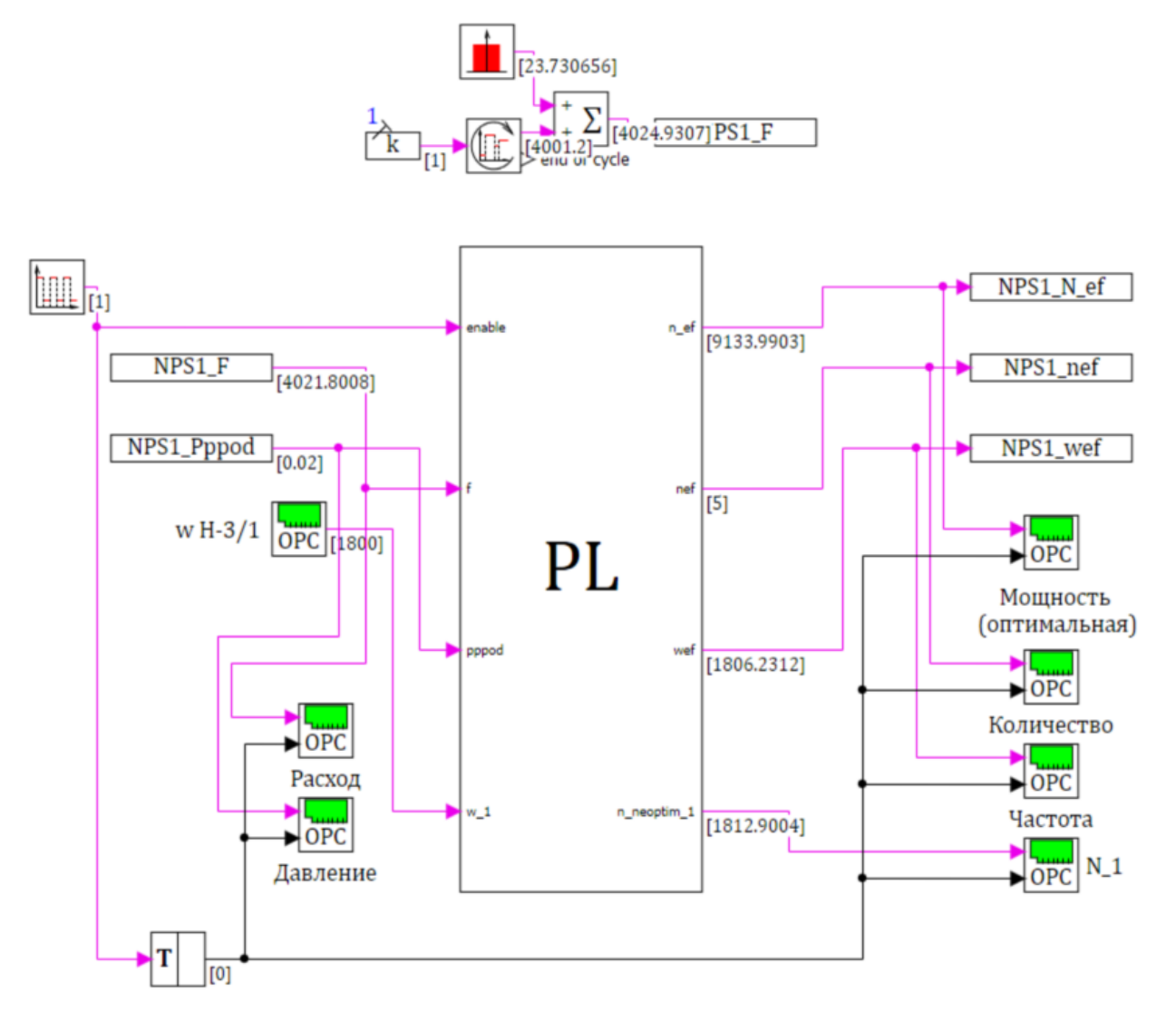

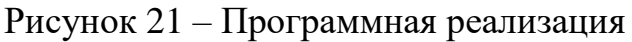

Листинг программы представлен в таблице [4.](#page-47-0)

<span id="page-47-0"></span>Таблица 4 – Листинг программы

- 1. input enable;
- 2. input F;
- 3. input Pppod;
- 4. input w\_1;
- 5. output N\_ef;
- 6. output nef;
- 7. output wef;
- 8. output N\_neoptim\_1;
- 9. const p=0.85, Qmax=1700, Qmin=700, Plin=0.05, dP=0.6, Potk=4.71,

10. Pnps=0.04, wnom=2987, kpddv=0.76, kpdo=0.75, kpdp=0.75, kpdper=0.75,

- 11. w =  $[1016 1404 1807 2201 2599 2987]$ , Ql =  $[202 300 400 499 600 700]$ ,
- 12. Qr = [701 928 1101 1298 1497 1700];

13. function  $y1(x)$ 14.  $y1 = -3.07639e-7 * x^{3} + 8.2816e-5 * x^{2} - 0.034323401 * x +$ 169.4548395; 15. end; 16. function  $y2(x)$ 17.  $y2 = -1.24975e^{-7}$  \*  $x^3 - 1.24975e^{-5}$  \*  $x^2 - 0.001566956$  \*  $x +$ 322.2434254; 18. end; 19. function  $y3(x)$ 20.  $y3 = -5.48387e-8 * x^{3} - 0.0001143 * x^{2} + 0.023248563 * x +$ 535.1823928; 21. end; 22. function  $y4(x)$ 23.  $y4 = -4.89408e-8 * x^{3} - 0.000101 * x^{2} + 0.019684259 * x +$ 792.9578534; 24. end; 25. function  $y5(x)$ 26.  $y5 = -6.48368e-8 * x^3 - 5.2e-5 * x^2 - 0.004691778 * x + 1109.916093;$ 27. end; 28. function  $y6(x)$ 29.  $y6 = 7.9073e-11 * x^{4} - 3.46345e-7 * x^{3} + 2.8545e-4 * x^{2}$  $0.132796577 * x + 1474.290262;$ 30. end; 31. function  $Hp(x)$ 32. Hp =  $-0.000025$  \*  $x^2 + 210$ ; 33. end; 34. function  $Hr(x)$ 35. Hr =  $-1.21528e-7$  \*  $x^3 + 0.00089509$  \*  $x^2 - 0.642237103$  \*  $x +$ 132.5372024; 36. end; 37. function  $H1(x)$ 38. Hl =  $0.00239643 * x^2 + 0.364642857 * x - 7.428571429$ ; 39. end; 40. function ceil(x) 41. begin 42. ceil = round(x); 43. if ceil  $\langle x \rangle$  then ceil = ceil + 1; 44. end

```
45. end;
46. if (enable = 1) then
47. begin
48. Ne = [0\ 0\ 0\ 0\ 0\ 0\ 0\ 0\ 0];
49. we = [0\ 0\ 0\ 0\ 0\ 0\ 0\ 0\ 0];
50. wosne = [0\ 0\ 0\ 0\ 0\ 0\ 0\ 0\ 0];
51. Htre = [0\ 0\ 0\ 0\ 0\ 0\ 0\ 0\ 0];
52. H1e = [0\ 0\ 0\ 0\ 0\ 0\ 0\ 0\ 0];
53. H2e = [0\ 0\ 0\ 0\ 0\ 0\ 0\ 0\ 0];
54. Q1e = [0\ 0\ 0\ 0\ 0\ 0\ 0\ 0\ 0];
55. Q2e = [0\ 0\ 0\ 0\ 0\ 0\ 0\ 0\ 0];
56. Nee = [0\ 0\ 0\ 0\ 0\ 0\ 0\ 0\ 0];
57. Nosne = [0\ 0\ 0\ 0\ 0\ 0\ 0\ 0\ 0];
58. nosn = ceil(F/Qmax);59. npod = nosn;
60. \text{min}_{ } = nosn;
61. while (nosn \leq = 5) do
62. begin
63. \text{Oosn} = \text{F/nosn};
64. Qosn = \text{ceil}(Qosn);65. Qpod = F/npod;66. Qpod = \text{ceil}(Qpod);67. Hpod = Hp(Qpod);68. Hosn = \text{Hr}(\text{Oosn});
69. Pnpod = Pppod + ((p * 9.8 * Hpod)/1000);
70. Pposn = Pnpod - Plin - dP;
71. Htr = ((\text{Potk} + \text{Pnps} - \text{Pposn})/(9.8 * p))*1000;72. if ((Htr > = y1(Qosn)) and (Htr < y2(Qosn)) then
73. begin
74. i = 1;
75. H1 = y1(Qosn);76. H2 = y2(Qosn);77. end
78. else if ((Htr > = y2(Oosn))and(Htr < y3(Oosn)) then
79. begin
80. i = 2;81. H1 = y2(Qosn);82. H2 = y3(Qosn);
```

```
83. end
84. else if ((Htr > = y3(Qosn))and(Htr < y4(Qosn))) then
85. begin
86. i = 3;
87. H1 = y3(Qosn);88. H2 = y4(Qosn);89. end
90. else if ((Htr > = y4(Qosn))and(Htr < y5(Qosn)) then
91. begin
92. i = 4;
93. H1 = y4(Qosn);94. H2 = y5(Oosn);
95. end
96. else if ((Htr > = v5(Oosn)) and (Htr < v6(Oosn)) then
97. begin
98. i = 5;
99. H1 = y5(Qosn);100. H2 = y6(Qosn);101. end; 
102. if ((\text{Qosn} > = \text{Q1}[i])and(\text{Qosn} < = \text{Q1}[i+1]) then
103. begin
104. wo = w[i]+((w[i+1] - w[i])/(Ql[i+1] - Ql[i])) * (Qosn - Ql[i]);
105. wosn = wo + ((w[i+1] - wo)/(Hl(Qosn) - H1)) * (Htr - H1);
106. H1e[nosn] = H1;107. H2e[nosn] = H1(Qosn);108. Q1e[nosn] = Q1[i];109. Q2e[nosn] = Q1[i+1];110. end
111. else if ((Qosn) = Qr[i]) and (Qosn \leq Qr[i+1]) then
112. begin
113. wo = w[i] + ((w[i+1] - w[i])/(Qr[i+1] - Qr[i]))*(Qosn - Qr[i]);114. wosn = wo + ((w[i+1] - wo)/(H2 - Hr(Qosn))<sup>*</sup>(Htr - Hr(Qosn));
115. H1e[nosn] = Hr(Qosn);116. H2e[nosn] = H2;
117. Q1e[nosn] = Qr[i];118. Q2e[nosn] = Qr[i+1];119. end
120. else if ((Qosn) = Q1[i+1])and(Qosn \leq Qr[i]) then
```

```
121.
          begin
122.
            H1e[nosn] = H1;
123.
            H2e[nosn] = H2;124.
            wo = 0;
125.
            wosn = w[i] + ((w[i+1] - w[i])/(H2 - H1))*(Htr - H1);126.
          end;
127.
          we[nosn] = wo;128.
          wosne[nosn] = wosn;129.
          Htre[nosn] = Htr;130.
          kpdn = kpdo;Hnom = y6(Qosn);131.
132.
          N = (Qosn/3600) * p * 9.8 * Hnom;133.
          Neefnosh = N;
          N osn = N * (wosn/wnom)^3;
134.
135.
          N_{osn} = N * (w_1/wnom)^3;Nosne[nosn] = N osn;
136.
137.
          kpdob = kpdn * kpdper * kpddv;138.
          Ndvosn = N osn/kpdob;
139.
          Ndvosn 1 = N osn 1/kpdob;
140.
          Nobosn = nosn * Ndvosn;
141.
          Nobosn 1 = Ndvosn 1;
          N_pod = (Qpod/3600) * p * 9.8 * Hpod;142.
143.
          kpdpod = kpdp;
144.
          Ndvpod = N pod/kpdpod;
          Nobpod = npod * Ndvpod;145.
146.
          if(w_1 \leq 0) then
147.
          Nobpod 1=0148.
          else Nobpod 1 =Ndvpod;
          Nob = Nobosn + Nobpod;149.
150.
          Nob_1 = Nobosn_1 + Nobpod_1;151.
          if ((Hosn < Htr)and(Qosn > Qmin)and(Htr < Hl(Qosn)) then
152.
          begin
153.
            Ne[nosn] = Nob;154.
            if (N ef = 0) then
155.
            begin
156.
               N_{ef} = Nob;157.
               nef = nosn:
158.
               wef = wosn;
```
159. N neoptim  $1 = Nob$  1; 160. end 161. else if  $(N_e f > Nob)$  then 162. begin 163.  $N_{\text{ef}} = \text{Nob};$  $164.$  nef = nosn; 165. we  $=$  we  $=$  wosn; 166. N\_ neoptim\_1 = Nob\_1; 167. end; 168. end; 169.  $nosh = nosh + 1$ ; 170.  $npod = npod + 1;$ 171. end; 172. end 173. else 174. begin 175. N  $ef = 0$ ; 176.  $nef = 0$ ; 177. we $f = 0$ ; 178. N\_neoptim\_1 = 0; 179. end;

Для реализации системы поддержки принятия решений был разработан комплект видеокадров мнемосхем. В качестве основы для системы было принято решение использовать клиент Simple-Scada. Посредством OPCсервера Matrikon OPC Simulation Server SCADA-клиент соединен со средой моделирования SimInTech с ранее описанным динамически реализованным алгоритмом. Ниже представлены видеокадры мнемосхем работы СППР в штатном режиме работы (рисунок [22\)](#page-53-0), а также в режиме работы «по запросу» (рисунок [23\)](#page-53-1).

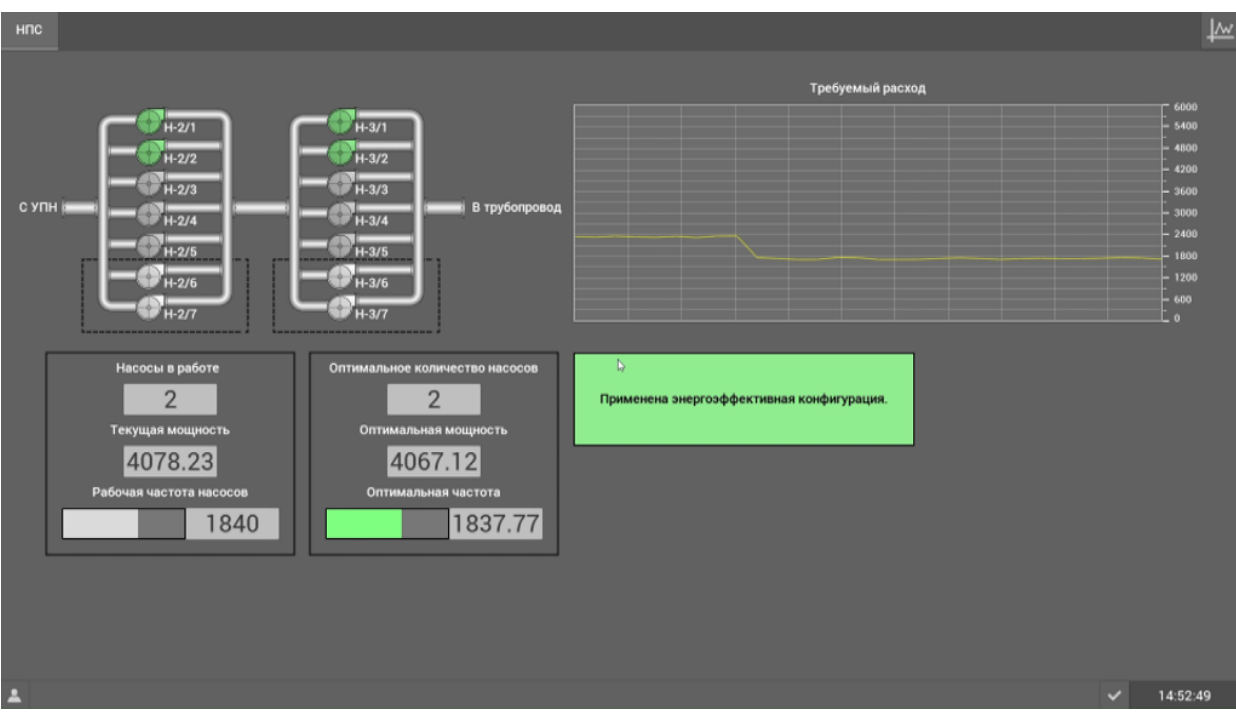

Рисунок 22 – Штатный режим работы СППР

<span id="page-53-0"></span>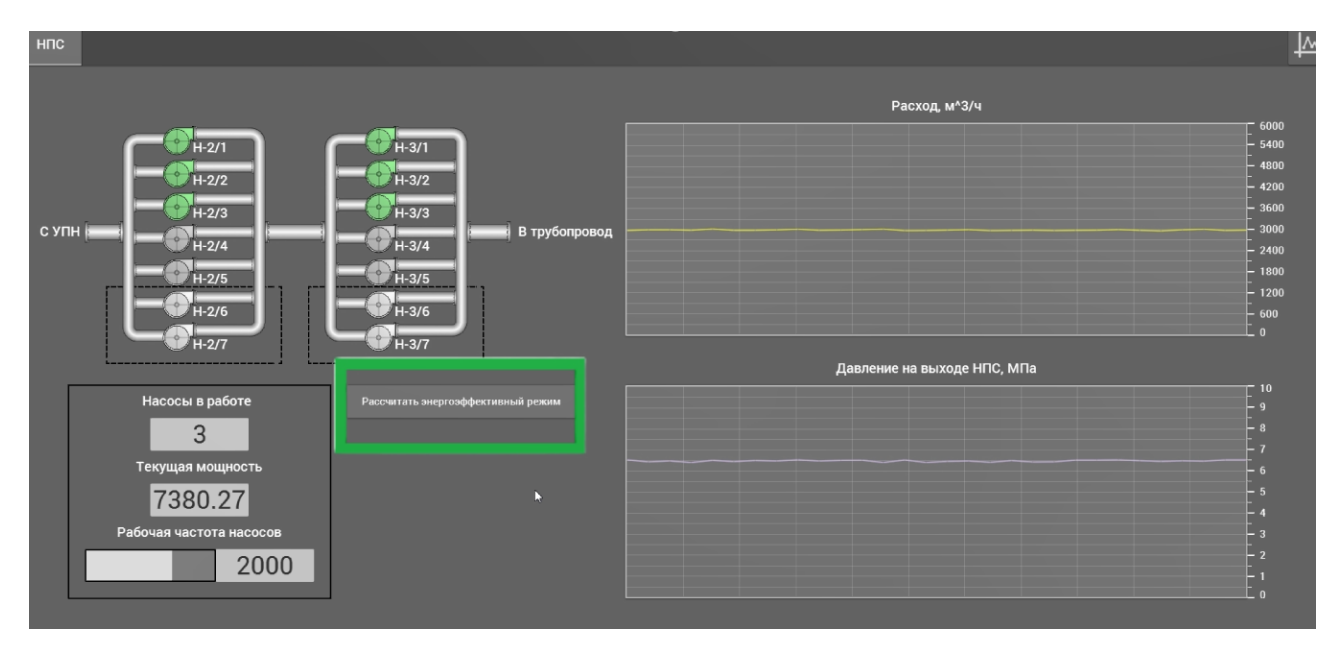

Рисунок 23 – Режим работы СППР «по запросу»

<span id="page-53-1"></span>В штатном режиме работы СППР данные по оптимальному режиму и статус текущей конфигурации НА находятся в основной области формы и всегда видны оператору, в режиме «по запросу» оператору необходимо нажать функциональную кнопку, после чего на экран будет выведено окно с оптимальными параметрами работы НА.

#### **ЗАДАНИЕ ДЛЯ РАЗДЕЛА «ФИНАНСОВЫЙ МЕНЕДЖМЕНТ, РЕСУРСОЭФФЕКТИВНОСТЬ И РЕСУРСОСБЕРЕЖЕНИЕ»**

#### Обучающемуся:

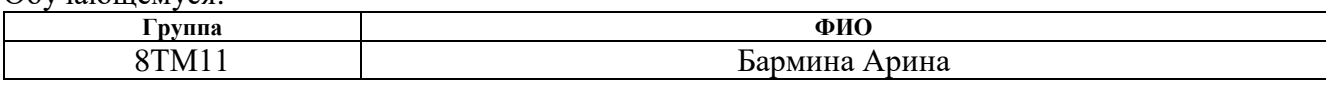

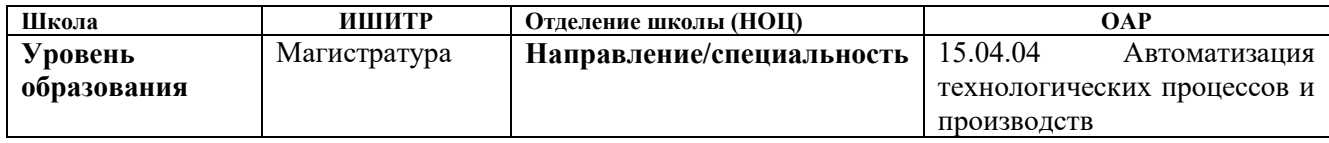

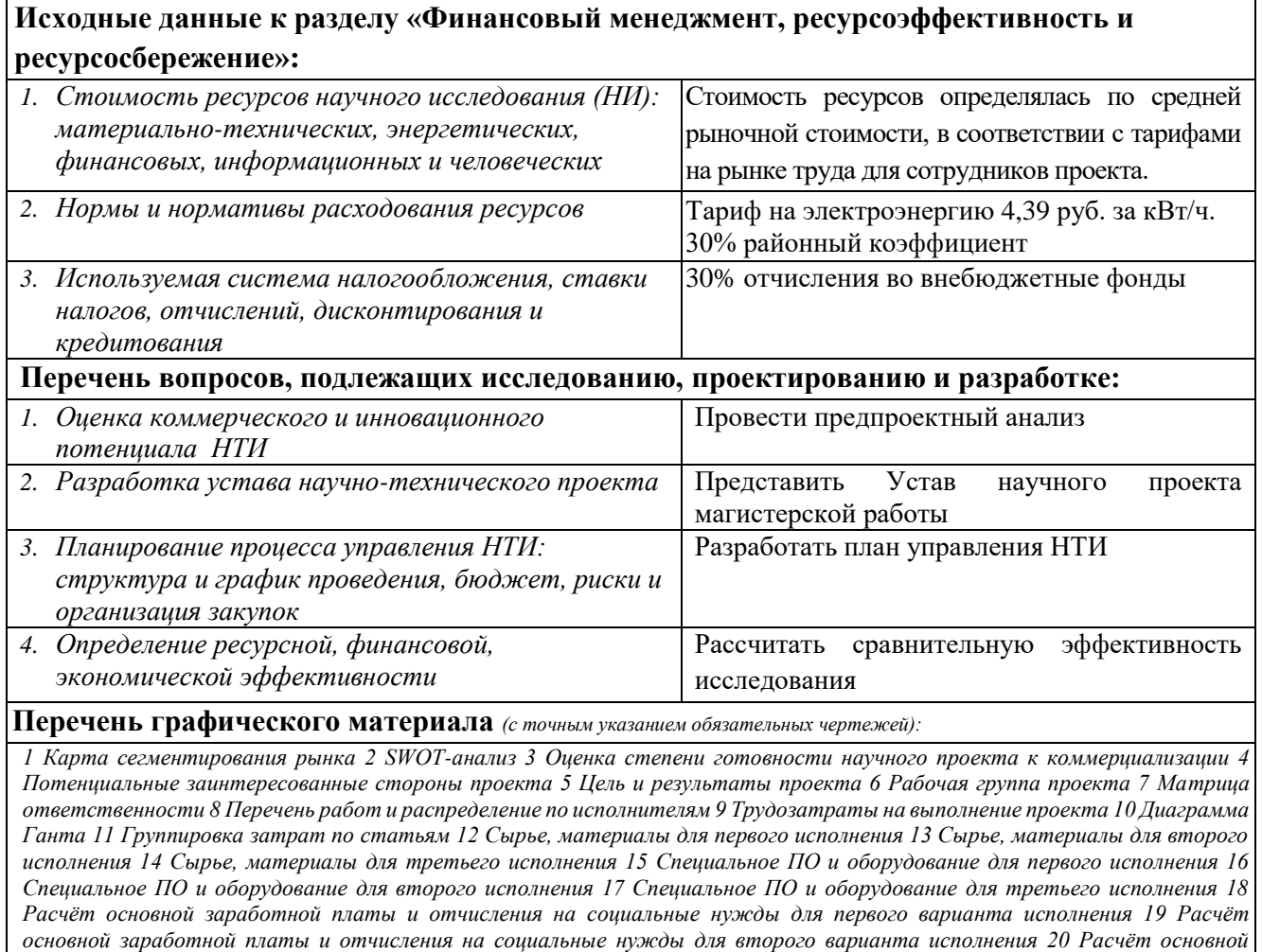

#### **Дата выдачи задания для раздела по линейному графику** 03.02.2023

*характеристик вариантов исполнения проекта 22 Сравнительная эффективность разработки*

#### **Задание выдал консультант:**

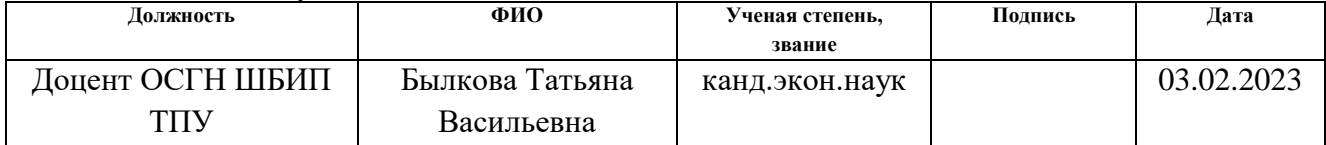

*заработной платы и отчисления на социальные нужды для третьего варианта исполнения 21 Сравнительная оценка* 

#### **Задание принял к исполнению обучающийся:**

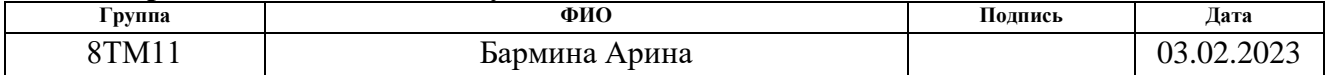

**2 Финансовый менеджмент, ресурсоэффективность и ресурсосбережение**

В данной работе будут описаны результаты разработки цифрового сценария оптимизации параметров работы динамического оборудования на примере магистральных насосных агрегатов нефтеперекачивающей станции, который позволит повысить энергоэффективность работы НПС и сократить время принятия решения.

Целью данной главы является определение потенциала разрабатываемого цифрового сценария, планирование процесса внедрения и управления исследования, определение ресурсной, финансовой и экономической эффективности.

Достижение цели обеспечивается решением следующих задач:

1. Организация работ по разрабатываемому проекту;

2. Планирование работ по проекту;

3. Определение ресурсной, финансовой, бюджетной, социальной и экономической эффективности исследования.

#### **2.1 Предпроектный анализ**

2.1.1 Потенциальные потребители результатов исследования

Объектом является разработка цифрового сценария по оптимизации параметров работы насосных агрегатов. Потенциальными потребителями цифрового сценария могут быть нефтегазовые компании, занимающиеся нефтедобычей, нефтехимией и нефтепереработкой.

В таблице [5](#page-56-0) приведены основные сегменты рынка по следующим критериям: размер компании-заказчика, направление деятельности. Буквами обозначены компании: "А" - ПАО НК "Роснефть", ПАО "Газпром", ПАО "Транснефть".

<span id="page-56-0"></span>Таблица 5 - Карта сегментирования рынка

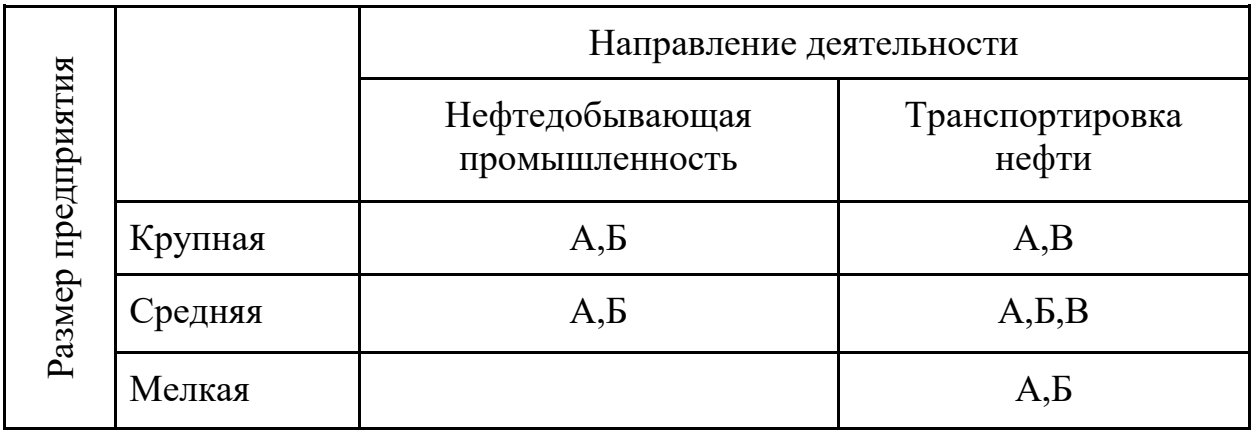

Согласно карте сегментирования, наиболее актуальна разработка цифрового сценария оптимизации работы магистральных насосных агрегатов для крупных и средних нефтяных компаний.

# 2.1.2 SWOT-анализ

SWOT – Strengths (сильные стороны), Weakness (слабые стороны), Opportunities (возможности), и Threats (угрозы) – представляет собой комплексный анализ научно-исследовательского проекта. SWOT-анализ применяют для исследования внешней и внутренней среды проекта. SWOTанализ для проекта представлен в таблице 6.

Таблица 6 – SWOT-анализ

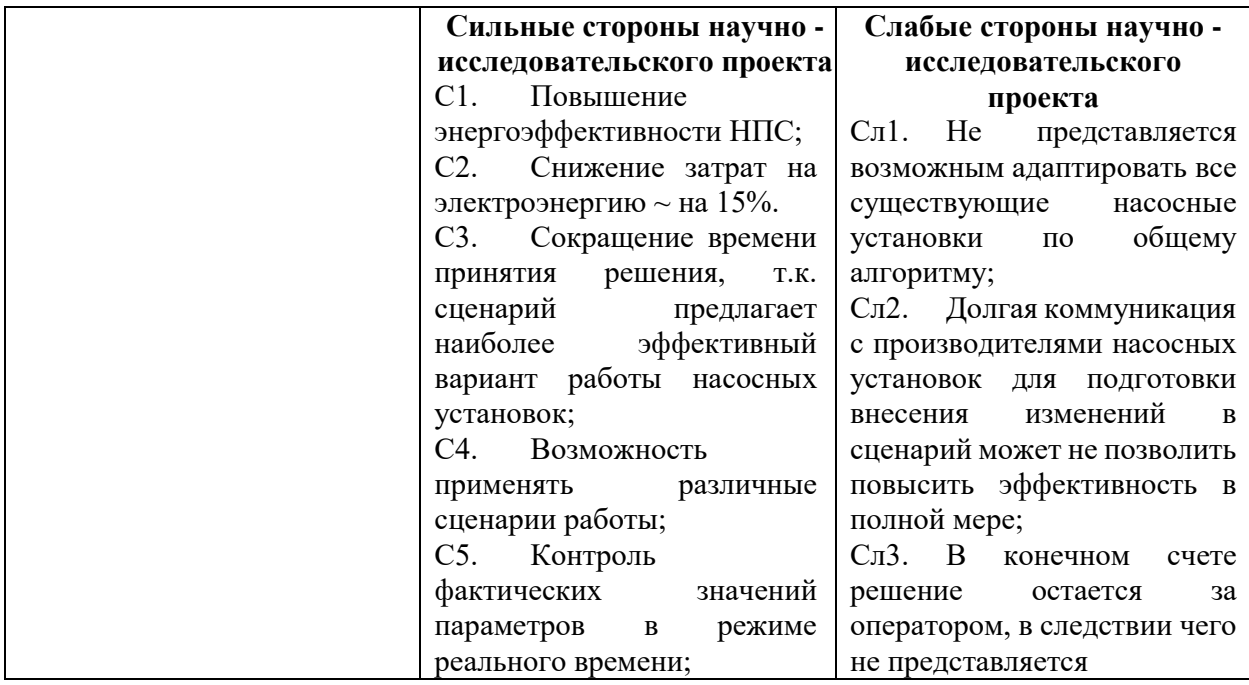

# Продолжение таблицы 6

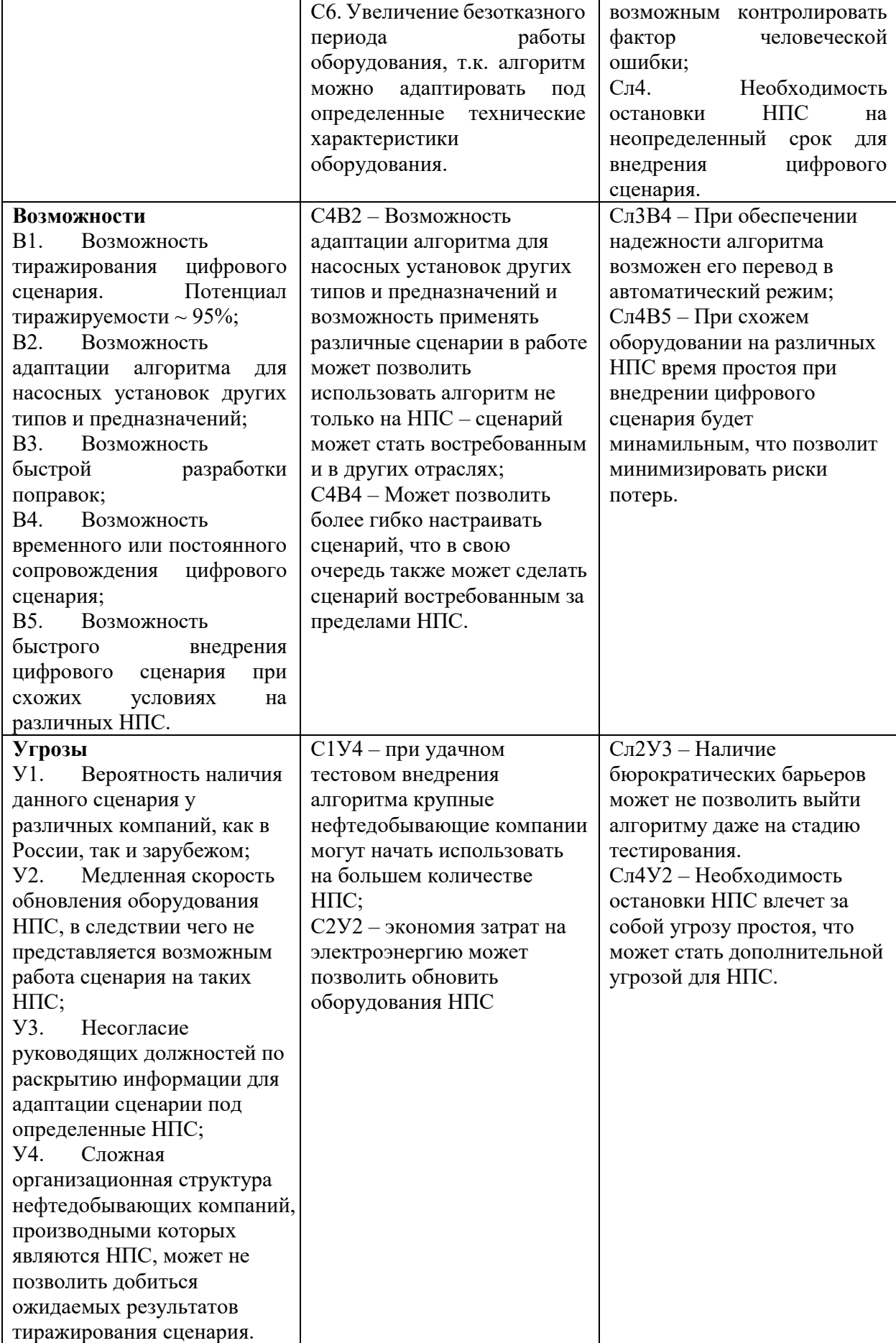

#### 2.1.3 Оценка готовности проекта к коммерциализации

Для успешной коммерциализации любого проекта необходимо прежде всего оценить его готовность и определить возможные риски и препятствия на пути к реализации проекта. В таблице 7 представлена оценка готовности "Внелрение цифрового повышению проекта сценария  $\overline{10}$ энергоэффективности работы оборудования динамического нефтеперекачивающих станций". Она включает в себя основные показатели, такие как: определение имеющегося научно-технического задела проекта, разработка графика проведения научного исследования, разработка стратегии реализации научной разработки и другие факторы, которые могут повлиять на успешность проекта. Оценка готовности проекта к коммерциализации поможет разработчикам и инвесторам принять взвешенное решение о дальнейшей финансовой поддержке и развитии проекта.

<span id="page-58-0"></span>Таблина  $7\overline{ }$ Оценка степени готовности научного проекта  $\mathbf{K}$ коммерциализации

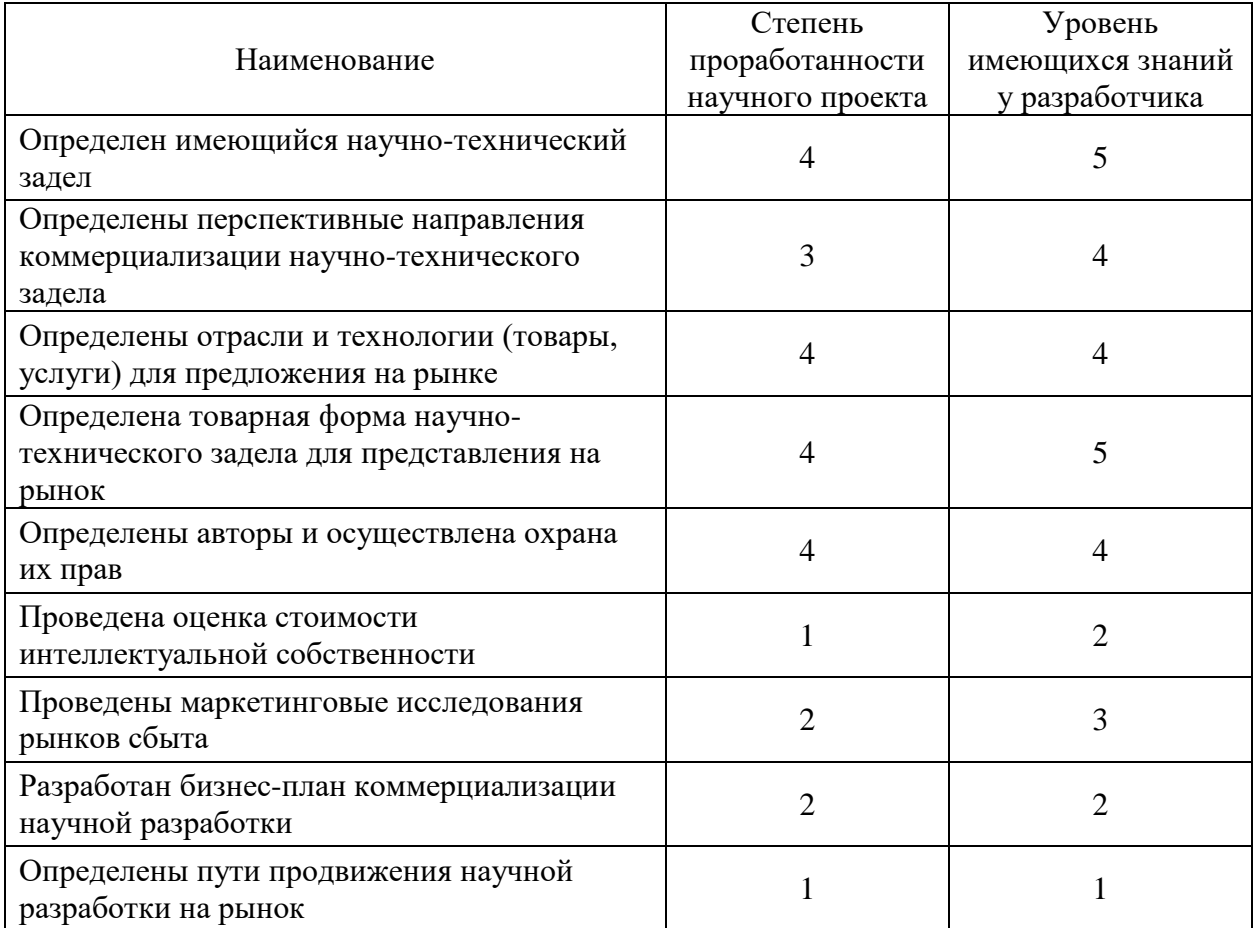

## Продолжение таблицы 7

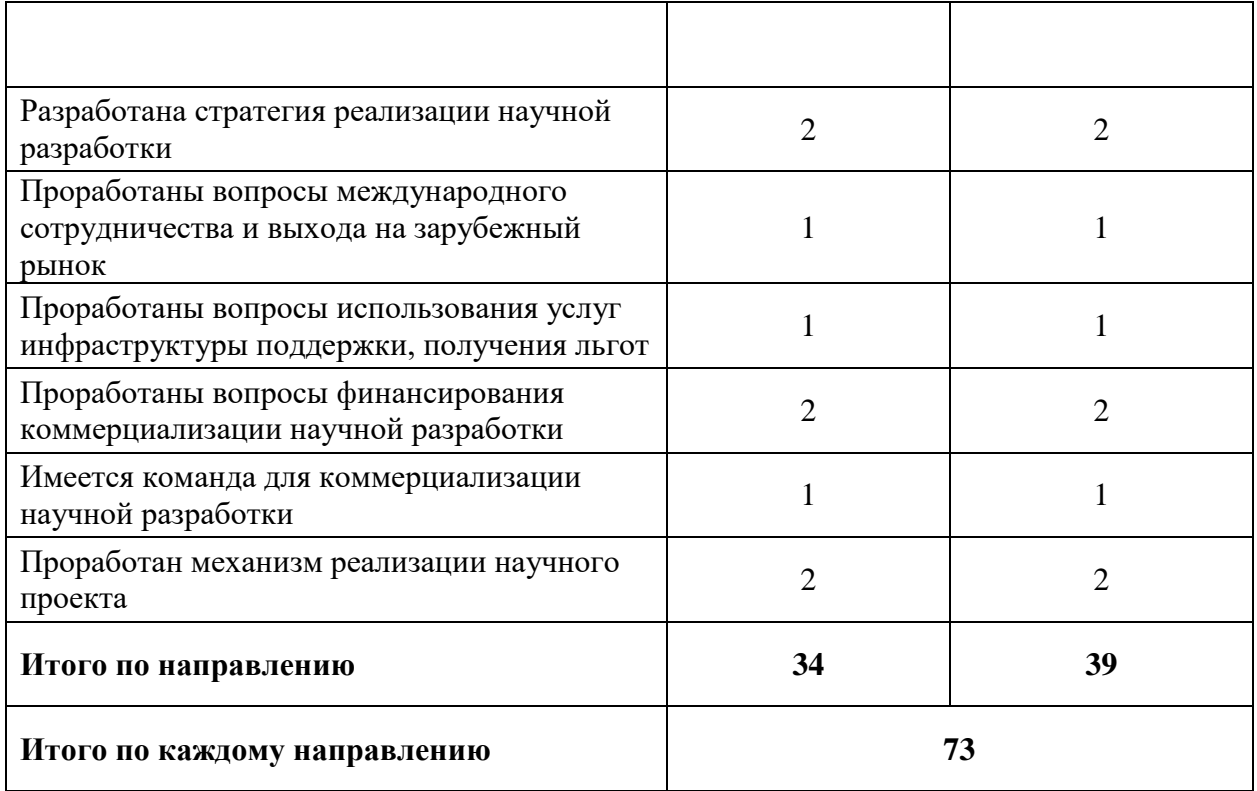

Исходя из полученного значения оценки готовности можно сделать вывод, что разработка является перспективной, а знания разработчика достаточными для успешной ее коммерциализации.

2.1.4 Методы коммерциализации результатов научно-технического исследования

В данном проекте наиболее подходящим методом коммерциализации будет являться инжиниринг как вид коммерческих операций, который предполагает предоставление на основе договора инжиниринга одной стороной, именуемой консультантом, другой стороне, именуемой заказчиком, комплекса или отельных видов инженерно-технических услуг, связанных с проектированием, строительством и вводом объекта в эксплуатацию, с разработкой новых технологических процессов на предприятии заказчика, усовершенствованием имеющихся производственных процессов вплоть до внедрения изделия в производство и даже сбыта продукции. Кроме этого, возможна передача интеллектуальной собственности в уставной капитал предприятия при уникальности представленной разработке и спросе на документацию по ее внедрению.

## **2.2 Инициация проекта**

Устав научного проекта магистерской работы имеет следующую структуру:

2.2.1 Цели и результат проекта

Таблица 8 – Потенциальные заинтересованные стороны проекта

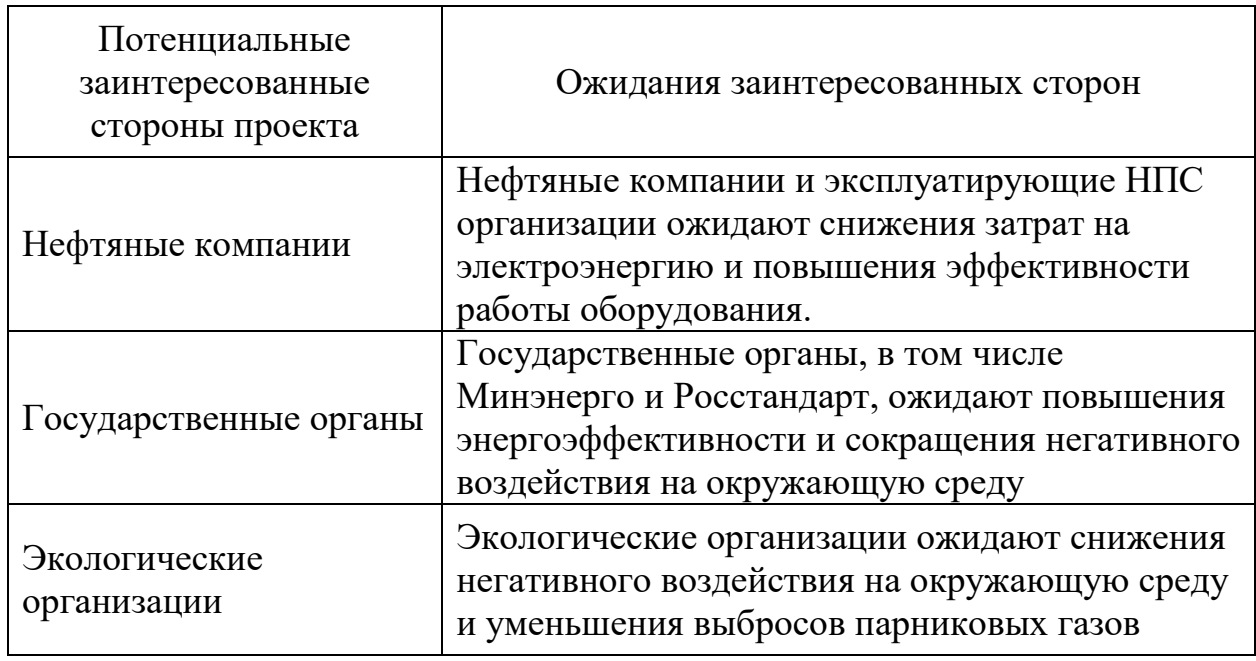

В таблице 9 представлена иерархия целей проекта и критериях

достижения целей.

Таблица 9 – Цель и результаты проекта

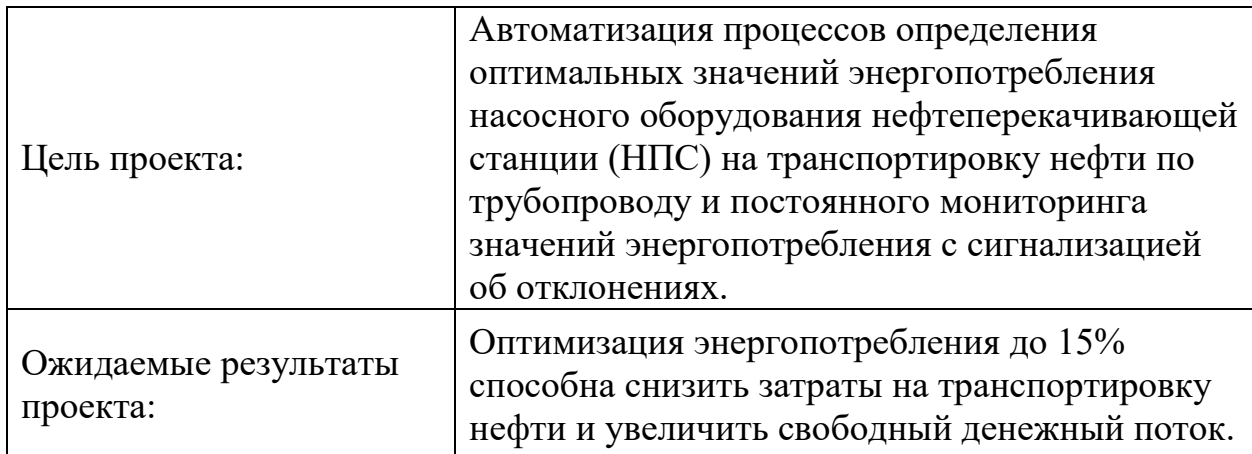

## 2.2.2 Организационная структура проекта

## Рабочая группа проекта представлена в таблице 10.

## Таблица 10– Рабочая группа проекта

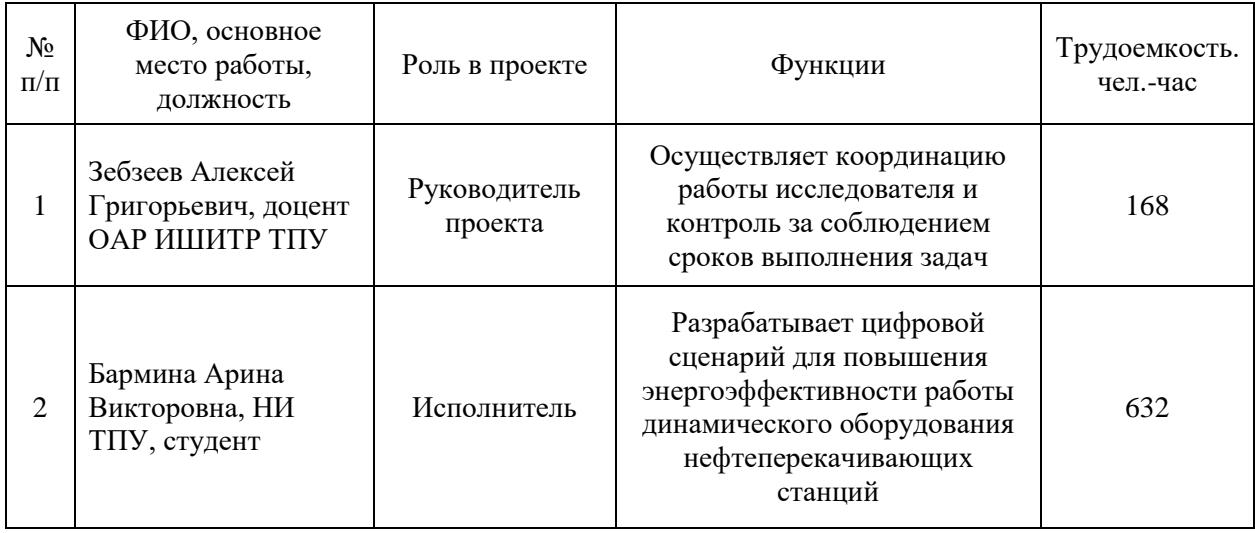

При успешном внедрении проекта на НПС и его тиражировании, организационная структура проекта несомненно усложнится и должна будет включать в себя следующие рабочие группы:

 Группа по управлению проектом - отвечает за планирование, контроль и управление проектом в целом. В ее состав входят проектный менеджер, заместитель проектного менеджера, координаторы по работе с заказчиком и исполнителями.

 Группа по разработке программного обеспечения - занимается разработкой и тестированием программного обеспечения для управления динамическим оборудованием. В ее состав входят разработчики, тестировщики и аналитики.

 Группа по интеграции систем - отвечает за интеграцию программного обеспечения с существующими системами управления на нефтеперекачивающих станциях. В ее состав входят специалисты по интеграции, а также представители заказчика и исполнителей.

 Группа по обучению и внедрению - занимается обучением персонала заказчика и внедрением разработанного программного обеспечения на

нефтеперекачивающих станциях. В ее состав входят тренеры, консультанты и специалисты по внедрению.

 Группа по технической поддержке - отвечает за техническую поддержку заказчика после внедрения программного обеспечения. В ее состав входят специалисты по технической поддержке и инженеры-сервисные техники.

Каждая группа должна иметь своего руководителя, который отчитывается перед проектным менеджером. Рабочие группы могут включать в себя как сотрудников заказчика, так и исполнителей.

### **2.3 Планирование и управления научно-техническим проектом**

2.3.1 План проекта

В рамках планирования научного проекта необходимо построить линейный и календарный график проекта.

Линейный график представляется в виде таблице и приведен в таблице 11. Таблица 11 – Календарный план проекта

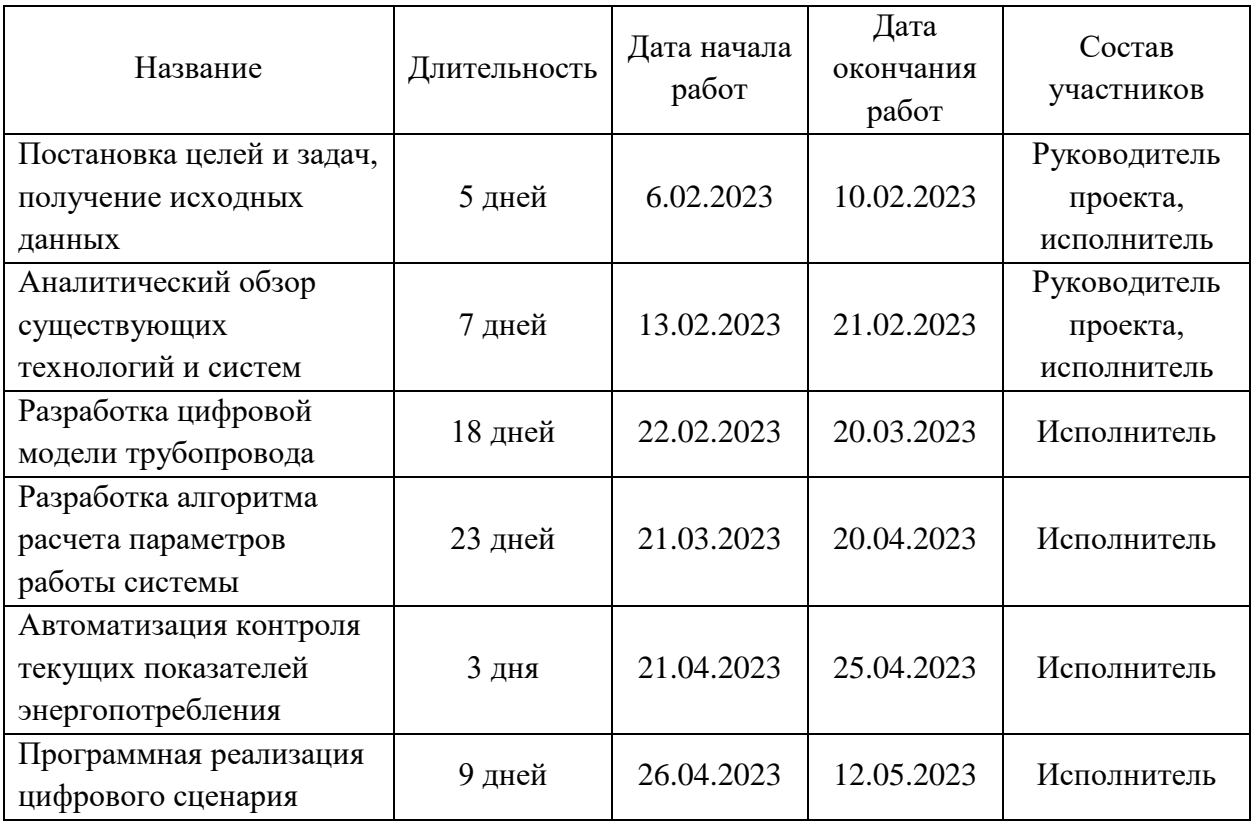

## Продолжение таблицы 11

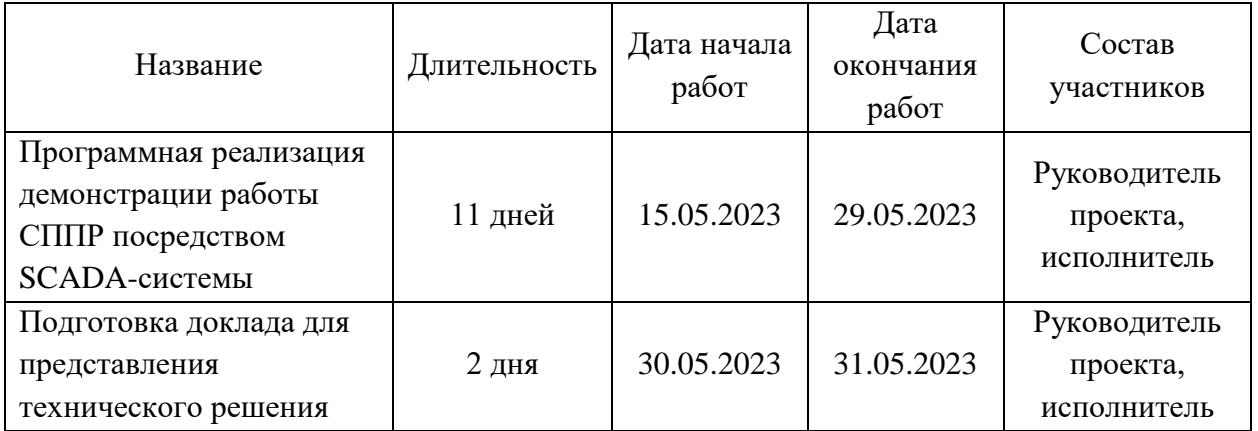

На основе линейного графика (таблица 11) строится календарный планграфик проведения работ – диаграмма Ганта.

Диаграмма Ганта – это тип столбчатых диаграмм (гистограмм), который используется для иллюстрации календарного плана проекта, на котором работы по теме представляются протяженными во времени отрезками, характеризующимися датами начала и окончания выполнения данных работ.

График строится в виде таблицы 12 с разбивкой по месяцам и декдаам (10 дней) за период времени выполнения научного проекта. Синим представлены работы, выполняемые Научным руководителем (НР), зеленым цветом представлены работы, выполняемые исполнителем.

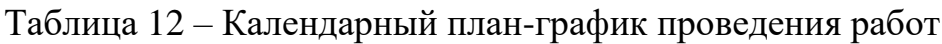

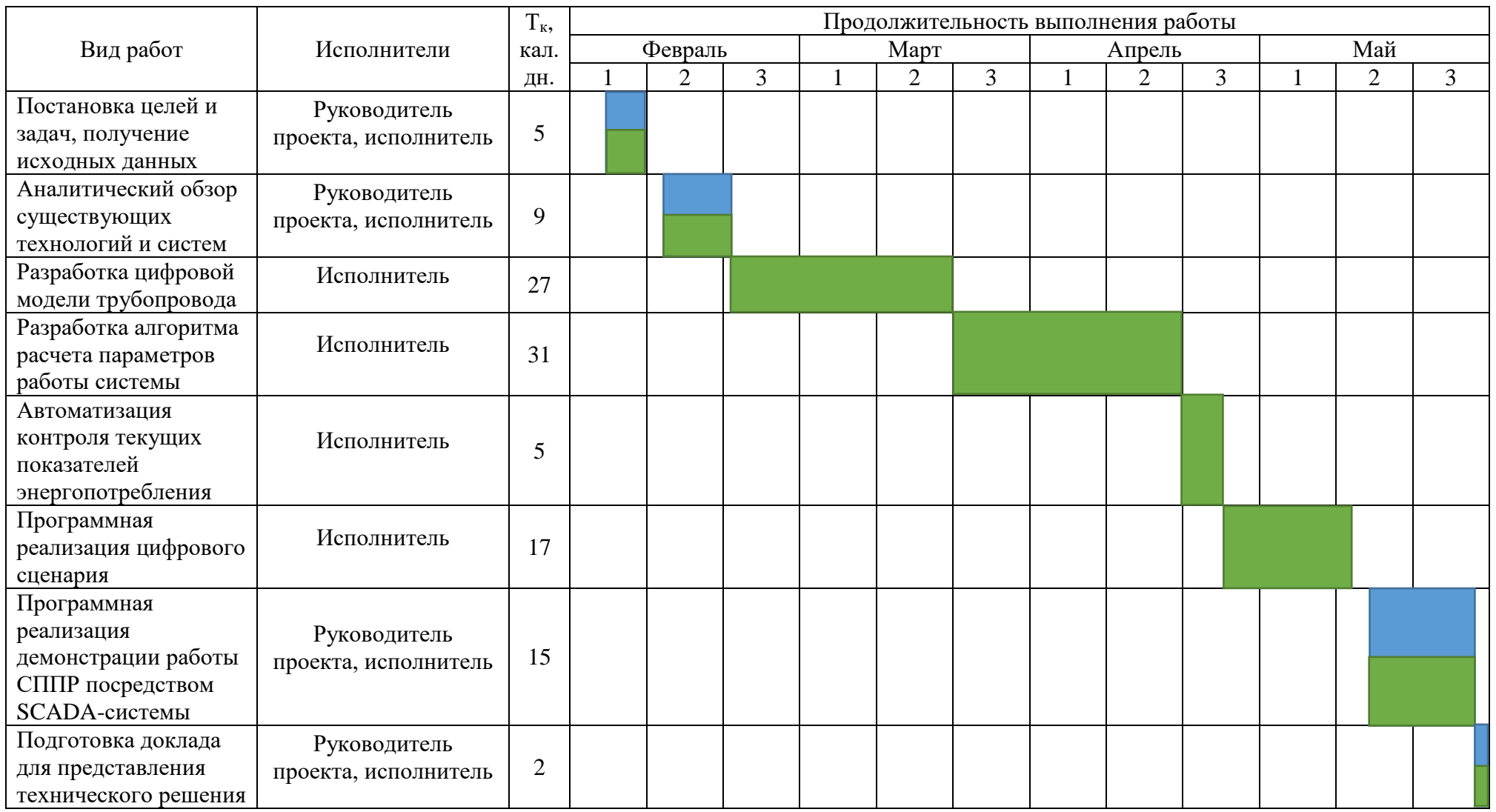

Согласно проведённому планированию проекта ожидаемая дата завершения подготовки ВКР – 28 мая 2023 года.

## 2.3.2 Бюджет научно-технического исследования (НТИ)

Представим бюджет для 3-х вариантов исполнения научнотехнического исследования с различным по классам программного обеспечения и реализации.

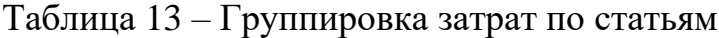

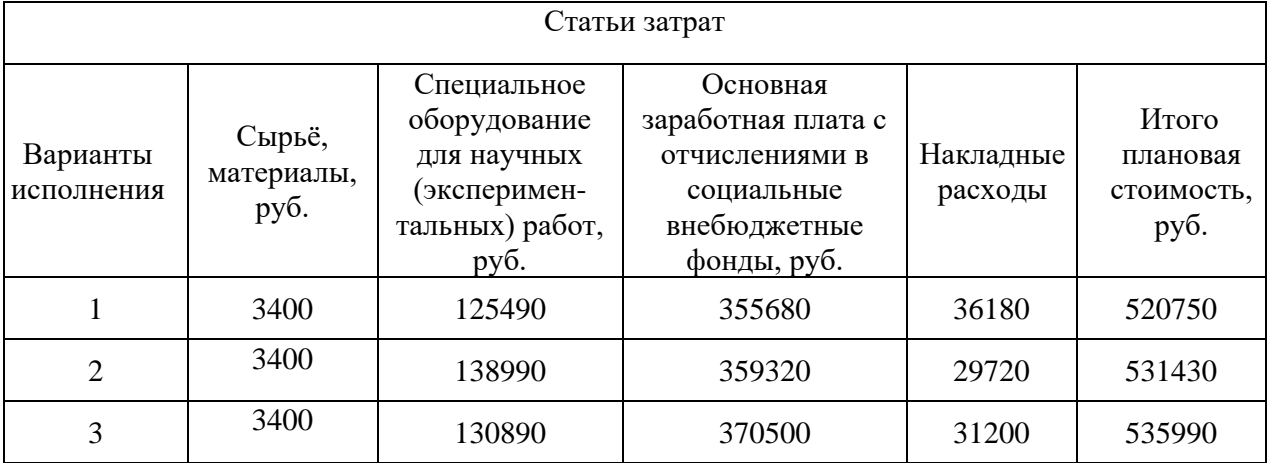

Ниже представлены таблицы для сырья и материалов, специального оборудования, расчет заработных плат для различных вариантов исполнения. Таблица 14 – Сырье, материалы для первого, второго и третьего исполнения

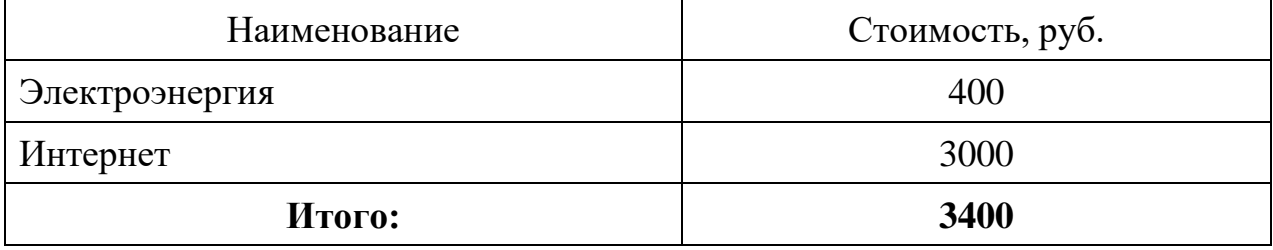

Таблица 15 – Специальное ПО и оборудование для первого исполнения

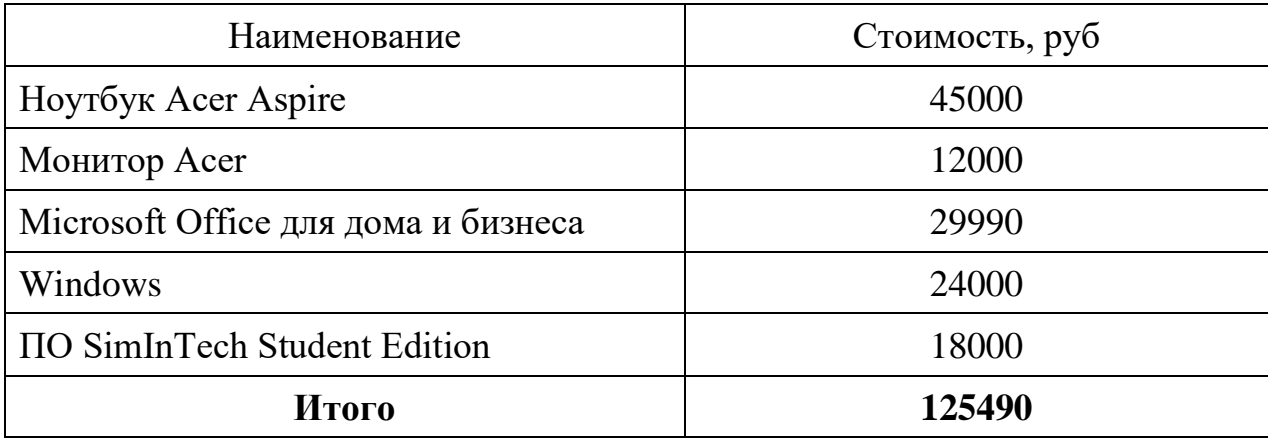

Таблица 16 – Специальное ПО и оборудование для второго исполнения

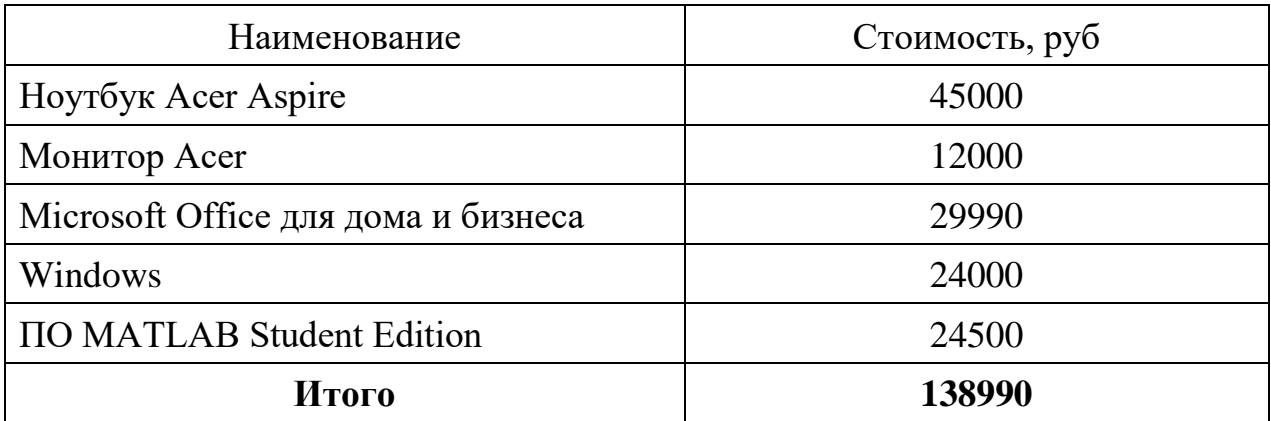

Таблица 17 – Специальное ПО и оборудование для третьего исполнения

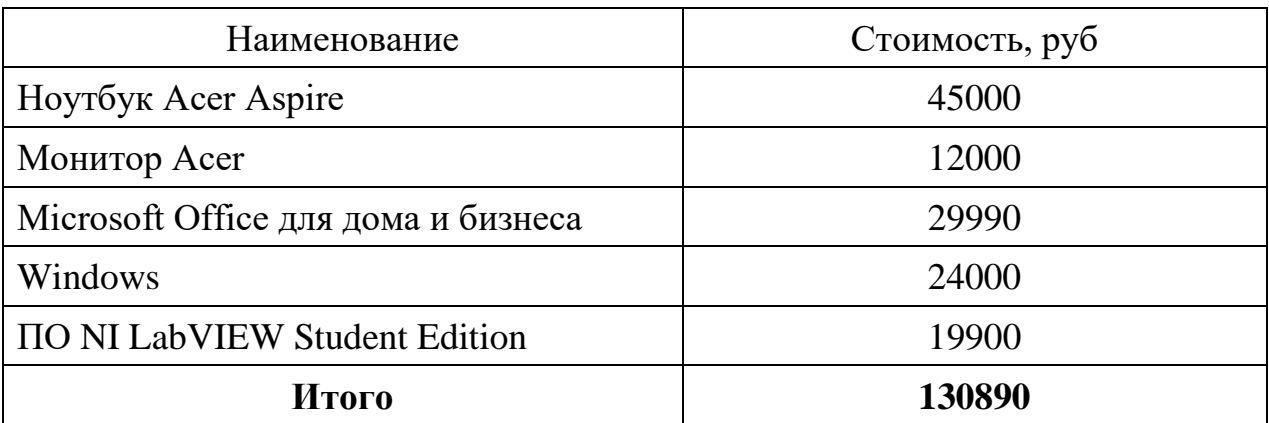

Таблица 18 – Расчёт основной заработной платы и отчисления на социальные

нужды для первого варианта исполнения

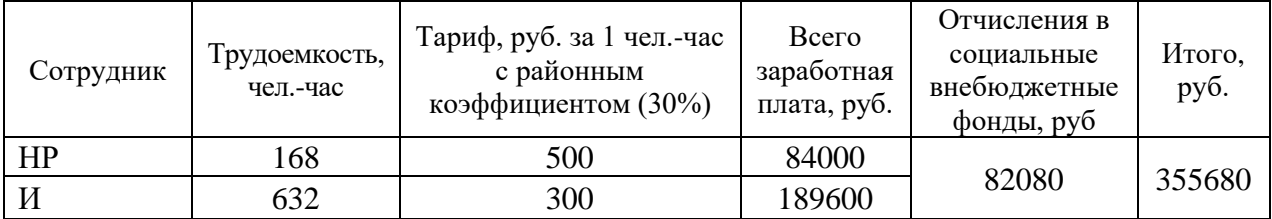

Таблица 19 – Расчёт основной заработной платы и отчисления на социальные

нужды для второго и третьего варианта исполнения

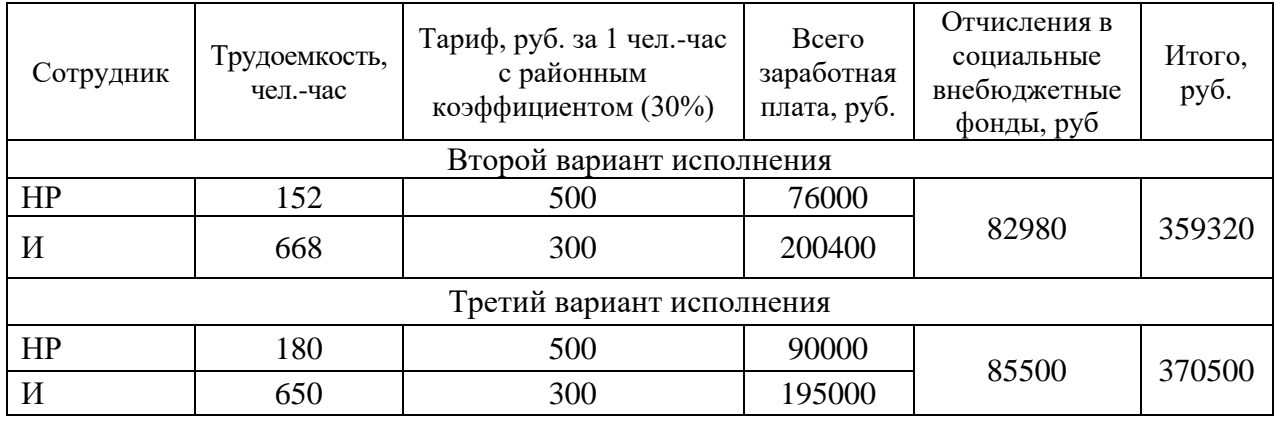

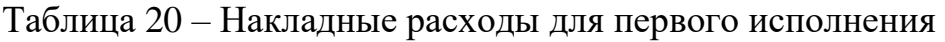

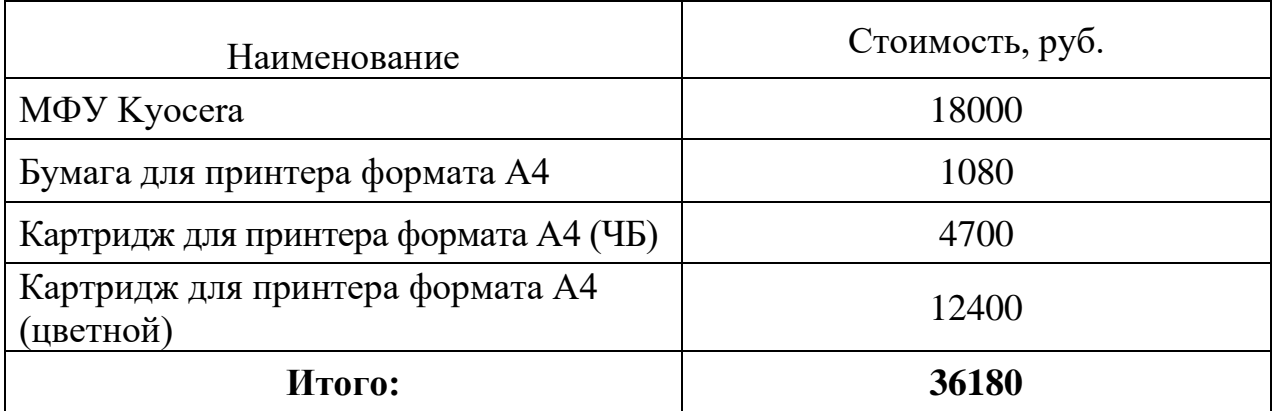

Таблица 21 – Накладные расходы для второго исполнения

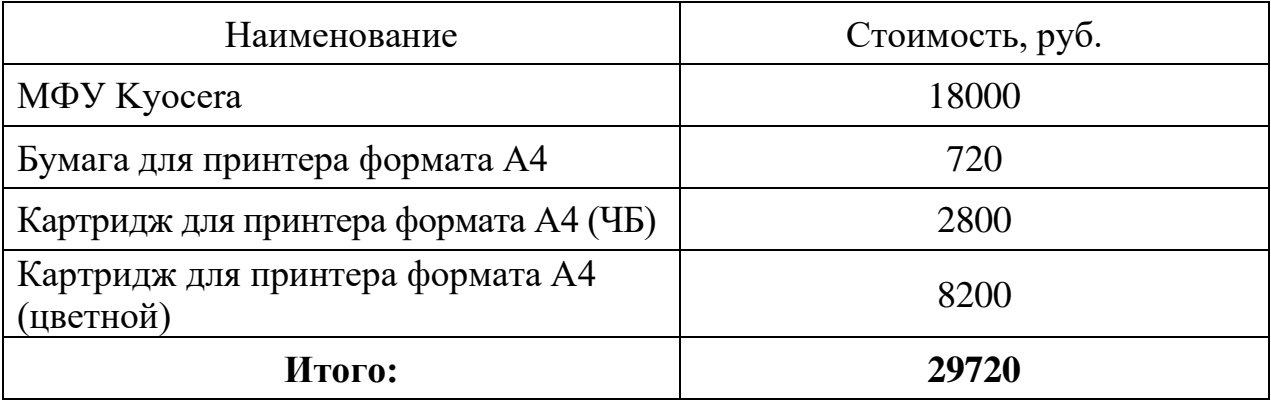

Таблица 22 – Накладные расходы для третьего исполнения

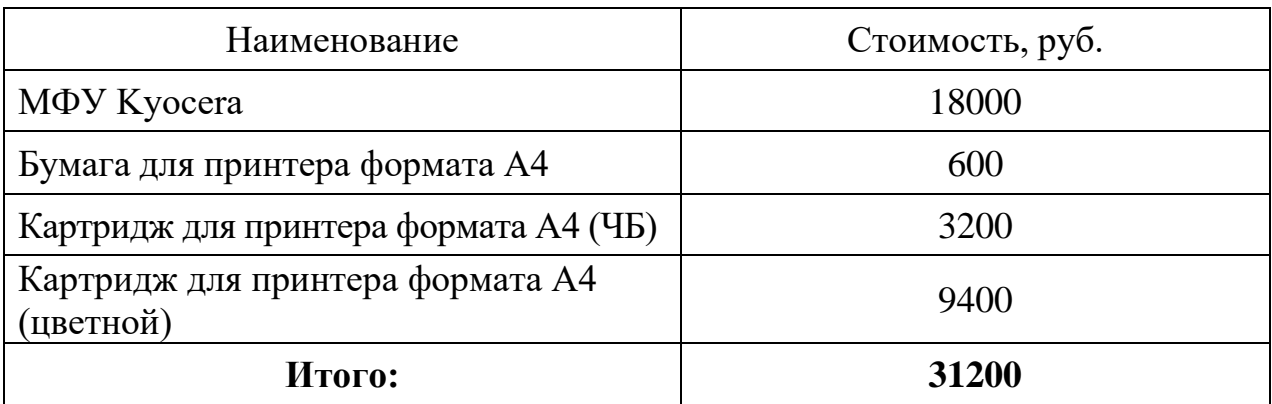

# **2.4 Определение ресурсной (ресурсосберегающей), финансовой, бюджетной, социальной и экономической эффективности исследования**

2.4.1 Оценка сравнительной эффективности исследования

Сравнительную оценку характеристик вариантов исполнения проекта представим в таблице 23.

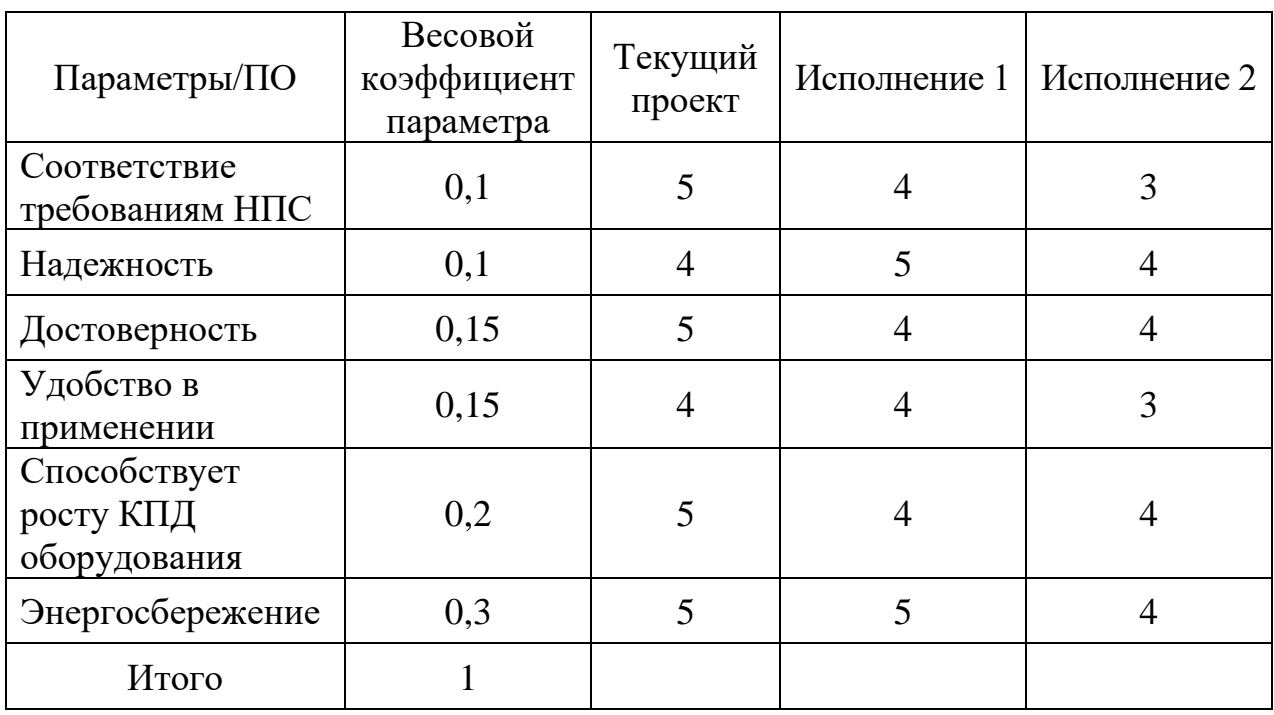

Таблица 23 - Сравнительная оценка характеристик вариантов исполнения проекта

Расчет интегральных показателей ресурсоэффективности:

$$
I_{mn} = 0,1 \cdot 5 + 0,1 \cdot 4 + 0,15 \cdot 5 + 0,15 \cdot 4 + 0,2 \cdot 5 + 0,3 \cdot 5 = 4,75 ;
$$
  
\n
$$
I_{Anaroz1} = 0,1 \cdot 4 + 0,1 \cdot 5 + 0,15 \cdot 4 + 0,15 \cdot 4 + 0,2 \cdot 4 + 0,3 \cdot 5 = 4,4 ;
$$
  
\n
$$
I_{Anaroz2} = 0,1 \cdot 3 + 0,1 \cdot 4 + 0,15 \cdot 4 + 0,15 \cdot 3 + 0,2 \cdot 4 + 0,3 \cdot 4 = 3,75 .
$$

Рассчитаем интегральный финансовый показатель разработки:

$$
I_{\phi}^{p} = \frac{520750}{535990} = 0,97;
$$
  
\n
$$
I_{\phi}^{a_{1}} = \frac{531430}{535990} = 0,99;
$$
  
\n
$$
I_{\phi}^{a_{2}} = \frac{535990}{535990} = 1.
$$

Расчет интегральных показателей эффективности разработки и аналогов:

$$
I_{\phi ump}^p = 4,89;
$$
  
\n
$$
I_{\phi ump}^{a_1} = 4,44;
$$
  
\n
$$
I_{\phi ump}^{a_2} = 3,75.
$$

| $N_2$<br>$\Pi/\Pi$ | Показатели                                             | Текущая<br>разработка | Исполнение 2   Исполнение 3 |      |
|--------------------|--------------------------------------------------------|-----------------------|-----------------------------|------|
|                    | Интегральный<br>финансовый показатель                  | 0,97                  | 0,99                        |      |
|                    | Интегральный показатель<br>ресурсоэффективности        | 4,75                  | 4,4                         | 3,75 |
|                    | Интегральный показатель<br>эффективности               | 4,89                  | 4,444                       | 3,75 |
| $\overline{4}$     | Сравнительная<br>эффективность вариантов<br>исполнения |                       | 1,1                         | 1,3  |

Таблица 24 – Сравнительная эффективность разработки

Расчет сравнительной эффективность показал, что текущая разработка на 10% эффективнее второго и на 30% эффективнее второго варианта исполнения технического решения. Это связано с тем, что первый вариант имеет лучшие показатели ресурсоэффективности и финансовой эффективности среди рассмотренных вариантов.

#### **Вывод по разделу**

Выявлены потенциальные потребители результатов разработки нефтегазовые компании, занимающиеся нефтедобычей, нефтехимией и нефтепереработкой, такие как: ПАО НК "Роснефть", ПАО "Газпром", ПАО "Транснефть". Разработка в отечественном поле ПО не имеет аналогов, что говорит о высокой эффективности возможного внедрения проекта при условии согласования с головными офисами компаний.

Сильными сторонами проекта являются: повышение энергоэффективности НПС, снижение затрат на электроэнергию, увеличение безотказного периода работы оборудования. Слабыми сторонами является наличие бюрократических барьеров, долгие сроки согласования с головными компаниями для внедрения разработки, остановка НПС.

Исходя из полученных значений оценки готовности к коммерциализации можно сделать вывод, что разработка является перспективной, а знания разработчика достаточными для успешной ее коммерциализации.

Предложен бюджет НТИ для нескольких вариантов исполнения технического решения. Важную роль играет программное обеспечение. Это связано с тем, что при использовании более дорогостоящего программного обеспечения доступен более широкий функционал, требующий дополнительного времени для изучения, в связи с чем увеличивается время на разработку системы.

По результатам оценки сравнительной эффективности исследования можно утверждать, что наиболее эффективным является выбранный вариант текущего проекта с позиции финансовой и ресурсной эффективности.

Сравнительная эффективность показала, что первый вариант исполнения технического решения на 10% эффективнее второго варианта и на 30% эффективнее третьего.

При наименьших затратах на разработку проекта достигается максимальная эффективность всего проекта. Так как исполнитель отлично знаком с ПО, в котором разрабатывался данный цифровой сценарий, разработка проекта занимает меньше всего времени, что позволяет экономить на заработной плате и достигаются все поставленные задачи, стоящие перед проектом.
### **ЗАДАНИЕ ДЛЯ РАЗДЕЛА «СОЦИАЛЬНАЯ ОТВЕТСТВЕННОСТЬ»**

Обучающемуся:

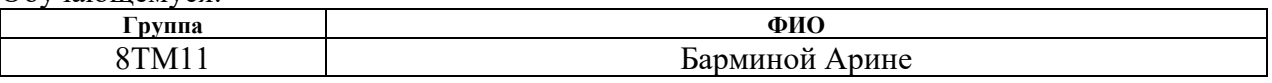

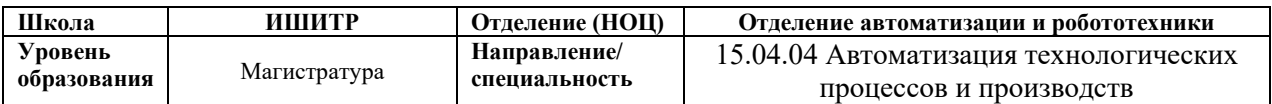

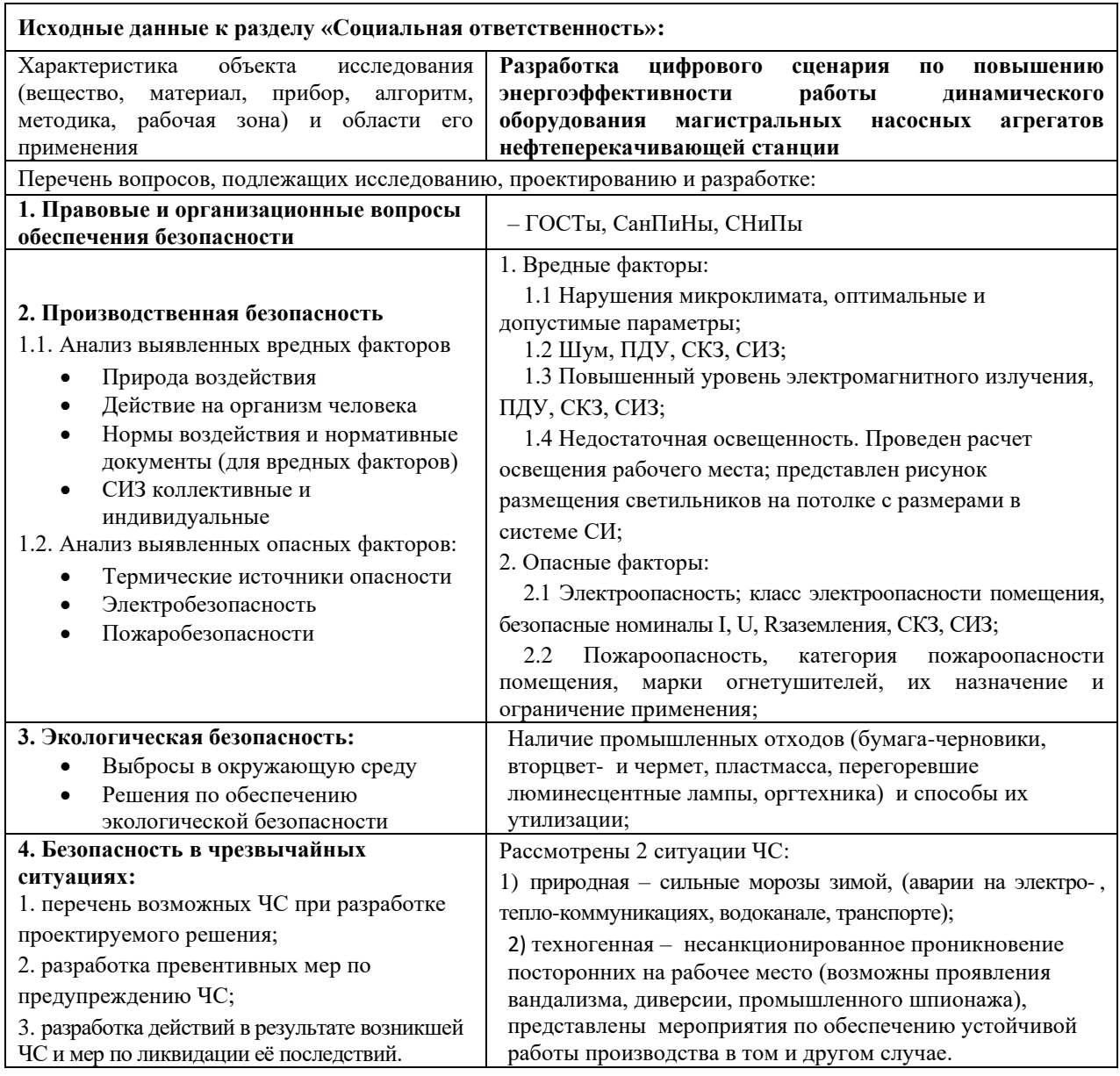

Дата выдачи задания для раздела по линейному графику: 26.02.2023

#### **Задание выдал консультант по разделу:**

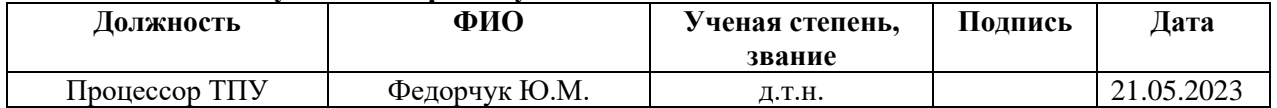

#### **Задание принял к исполнению обучающийся:**

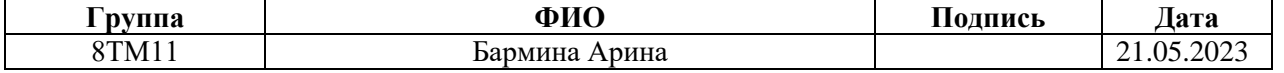

### **3 Социальная ответственность**

# **Введение**

Социальная ответственность - ответственность отдельного ученого и научного сообщества перед обществом. Первостепенное значение при этом имеет безопасность применения технологий, которые создаются на основе достижений науки, предотвращение или минимизация возможных негативных последствий их применения, обеспечение безопасного как для испытуемых, как и для окружающей среды проведения исследований.

В ходе данной работы происходила разработка цифрового сценария по повышению энергоэффективности динамического оборудования на примере магистральных насосных агрегатов НПС. Работа выполнялась в офисе «ТомскНИПИнефть». Все работы выполнялись с использованием компьютера. Раздел также включает в себя оценку условий труда на рабочем месте, анализ вредных и опасных факторов труда, разработку мер защиты от них.

### **3.1. Производственная безопасность**

### **3.1.1 Вредные факторы.**

3.1.1.1 Отклонение показателей микроклимата в помещении

Проанализируем микроклимат в помещении, где находится рабочее место. Микроклимат производственных помещений определяют следующие параметры: температура, относительная влажность, скорость движения воздуха. Эти факторы влияют на организм человека, определяя его самочувствие.

Оптимальные и допустимые значения параметров микроклимата приведены в таблице 25 и 26.

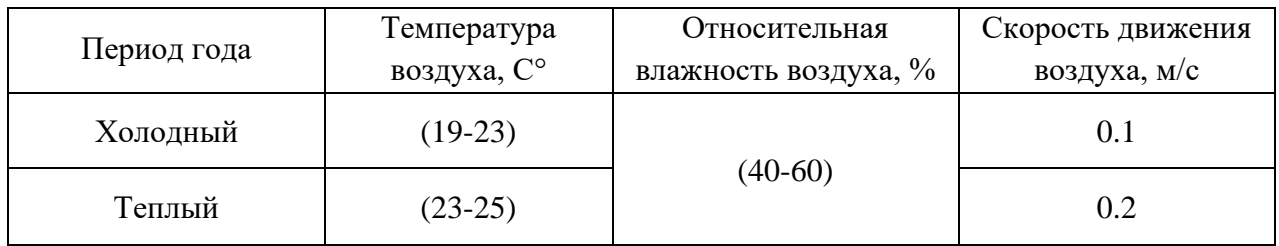

Таблица 25 - Оптимальные нормы микроклимата

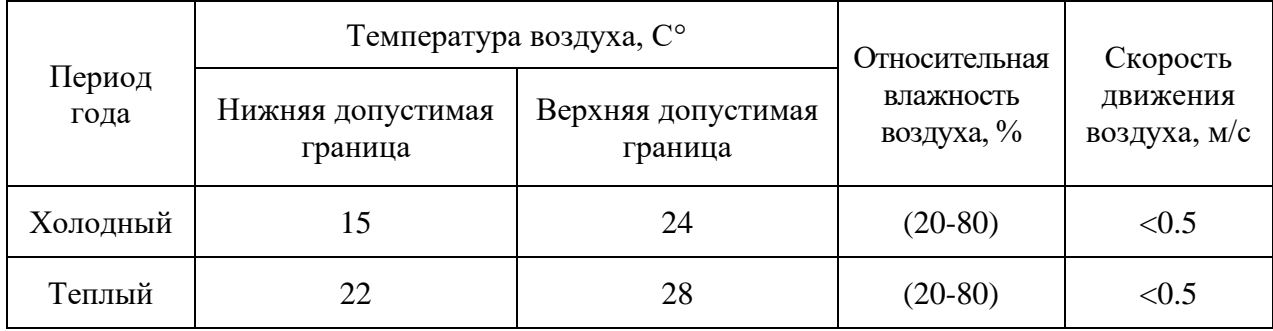

#### Таблица 26 - Допустимые нормы микроклимата

Общая площадь рабочего помещения составляет 93,5м<sup>2</sup>, объем составляет 280м<sup>3</sup>. По СанПиН 2.2.2/2.4.1340-03 санитарные нормы составляют 6,5 м<sup>2</sup> и 20 м<sup>3</sup> объема на одного человека. Исходя из приведенных выше данных, можно сказать, что количество рабочих мест соответствует размерам помещения по санитарным нормам.

После анализа габаритных размеров рассмотрим микроклимат в этой комнате. В качестве параметров микроклимата рассмотрим температуру, влажность воздуха, скорость ветра.

В помещении осуществляется естественная вентиляция посредством наличия легко открываемого оконного проема (форточки), а также дверного проема. По зоне действия такая вентиляция является общеобменной. Основной недостаток - приточный воздух поступает в помещение без предварительной очистки и нагревания. Согласно нормам СанПиН 1.2.3685-21 объем воздуха необходимый на одного человека в помещении без дополнительной вентиляции должен быть более 40м<sup>3</sup>[11]. В нашем случае объем воздуха на одного человека составляет 42 м<sup>3</sup>, из этого следует, что дополнительная вентиляция не требуется. Параметры микроклимата поддерживаются в холодное время года за счет систем водяного отопления с нагревом воды до  $100^{\circ}$ С, а в теплое время года – за счет кондиционирования, с параметрами согласно [12]. Нормируемые параметры микроклимата, ионного состава воздуха, содержания вредных веществ должны соответствовать требованиям [12].

#### 3.1.1.2 Превышение уровней шума

Одним из наиболее распространенных в производстве вредных факторов является шум. Он создается вентиляционным и рабочим оборудованием, преобразователями напряжения, рабочими лампами дневного света, а также проникает снаружи. Шум вызывает головную боль, усталость, бессонницу или сонливость, ослабляет внимание, память ухудшается, реакция уменьшается.

Основным источником шума в комнате является мотор откачного насосного агрегата. Согласно СН 2.2.4/2.1.8.562-96, при выполнении основных работ, уровень шума на рабочем месте не должен превышать 82дБА [13].

При значениях выше допустимого уровня необходимо предусмотреть средства индивидуальной защиты(СИЗ) и средства коллективной защиты (СКЗ) от шума.

Средства коллективной защиты:

1. устранение причин шума или существенное его ослабление в источнике образования;

2. изоляция источников шума от окружающей среды (применение глушителей, экранов, звукопоглощающих строительных материалов, например, любой пористый материал – шамотный кирпич, микропористая резина, поролон и др.);

3. применение средств, снижающих шум и вибрацию на пути их распространения;

Средства индивидуальной защиты;

1. применение спецодежды и защитных средств органов слуха: наушники, беруши, антифоны.

3.1.1.3 Повышенный уровень электромагнитных излучений

Источником электромагнитных излучений в нашем случае являются питающий кабель и проводка. Согласно ГОСТ 54 30013-83 напряженность электромагнитного поля по электрической составляющей на расстоянии 50 см

вокруг ВДТ не должна превышать 25В/м в диапазоне от 5Гц до 2кГц, 2,5В/м в диапазоне от 2 до 400кГц [4]. Плотность магнитного потока не должна превышать в диапазоне от 5 Гц до 2кГц 250нТл, и 25нТл в диапазоне от 2 до 400кГц. Поверхностный электростатический потенциал не должен превышать 500В [14].

Длительное постоянное воздействие электромагнитного поля (ЭМП) радиочастотного диапазона провоцирует у человеческого организма сердечнососудистые, респираторные и нервные расстройства, головные боли, усталость, ухудшение состояния здоровья, гипотония, изменения сердечной мышцы проводимости. Тепловой эффект ЭМП характеризуется увеличением температуры тела, локальным селективным нагревом тканей, органов, клеток за счет перехода ЭМП на теплую энергию.

Предельно допустимые уровни (ПДУ) облучения (по ОСТ 54 30013-83*)*:

а) до 10 мкВт/см2, время работы (8 часов);

б) от 10 до 100 мкВт/см2, время работы не более 2 часов;

в) от 100 до 1000 мкВт/см2, время работы не более 20 мин. при условии пользования защитными очками;

г) для населения в целом ППМ не должен превышать 1 мкВт/см2.

Защита человека от опасного воздействия электромагнитного излучения осуществляется следующими способами:

1. СКЗ

защита временем;

защита расстоянием;

 снижение интенсивности излучения непосредственно в самом источнике излучения;

заземление экрана вокруг источника;

защита рабочего места от излучения;

2. СИЗ

77 очки и специальная одежда, выполненная из металлизированной ткани (кольчуга). При этом следует отметить, что использование СИЗ возможно при кратковременных работах и является мерой аварийного характера. Ежедневная защита обслуживающего персонала должна обеспечиваться другими средствами.

 вместо обычных стекол используют стекла, покрытые тонким слоем золота или диоксида олова (SnO2). [15]

3.1.1.4 Недостаточная освещенность.

Для обеспечения требуемой освещенности необходимо использовать совмещенное освещение, создаваемое сочетанием естественного и искусственного освещения. При данном этапе развития осветительной техники целесообразно использовать люминесцентные лампы, которые по сравнению с лампами накаливания имеют большую светоотдачу на ватт потребляемой мощности и более естественный спектр.

Минимальный уровень средней освещенности на рабочих местах с постоянным пребыванием людей должен быть не менее 200 лк.

В расчётном задании должны быть решены следующие вопросы:

– выбор системы освещения;

– выбор источников света;

– выбор светильников и их размещение;

– выбор нормируемой освещённости;

– расчёт освещения методом светового потока.

В данном расчётном задании для всех помещений рассчитывается общее равномерное освещение.

Таблица 27 – Параметры помещения

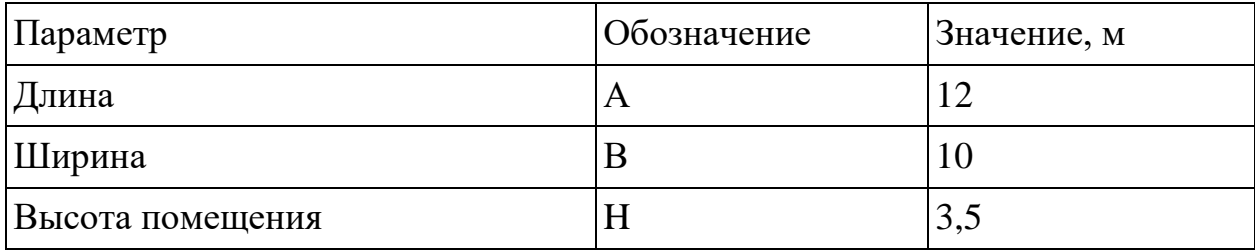

78

Расчёт общего равномерного искусственного освещения горизонтальной рабочей поверхности выполняется методом коэффициента светового потока, учитывающим световой поток, отражённый от потолка и стен.

Световой поток лампы определяется по формуле:

$$
\Phi_{pac} = \frac{E_H \cdot S \cdot K_3 \cdot Z}{N \cdot \eta},\tag{32}
$$

где *Е<sup>н</sup>* – нормируемая минимальная освещённость по СНиП 23-05-95, лк; *S* – площадь освещаемого помещения, м 2 ; *K*з – коэффициент запаса, учитывающий загрязнение светильника (источника света, светотехнической арматуры, стен и пр., т.е. отражающих поверхностей), наличие в атмосфере цеха дыма, пыли; *Z* – коэффициент неравномерности освещения, отношение  $E_{\text{cn}}/E_{\text{min}}$ . Для люминесцентных ламп при расчётах берётся равным 1,1; *N* – число ламп в помещении; –коэффициент использования светового потока.

Коэффициент использования светового потока показывает, какая часть светового потока ламп попадает на рабочую поверхность. Он зависит от индекса помещения *i*, типа светильника, высоты светильников над рабочей поверхностью  $h$  и коэффициентов отражения стен  $\rho_c$  и потолка  $\rho_n$ .

Индекс помещения определяется по формуле:

$$
i = S/H(A+B). \tag{33}
$$

Проведем расчет индекса помещения:

Площадь помещения:

$$
S = A \cdot B = 12 \cdot 10 = 120 \text{ m}^2
$$

Индекс:

$$
i = \frac{S}{h \cdot (A+B)} = \frac{120}{2,35 \cdot (12+10)} = 2,32.
$$

Согласно этим данным, коэффициент использования светового потока будет равен 56 % или в долях = 0,56.

Коэффициенты отражения оцениваются субъективно [БЖД Практикум 2009-2020].

Согласно указанной методике выбираем тип источника света.

Наиболее подходящим вариантом является 40 ваттная лампа ЛБ, у которой Ф=2800 лм. Для выбранного типа лампы подходит светильник ОД-2-40 с размерами: длина = 1230 мм, ширина = 266 мм.  $\mu$ лина = 1230 мм, ширина = 266 мм.<br>внения (32) находим количество ламп для помещения<br> $N = E_H \cdot S \cdot K_3 \cdot Z / \Phi \cdot \eta = 200 \cdot 120 \cdot 1,3 \cdot 1,1/2800 \cdot 0.56 = 21,875$ ;

Из уравнения (32) находим количество ламп для помещения

$$
N = E_H \cdot S \cdot K_3 \cdot Z / \Phi \cdot \eta = 200.120.1, 3.1, 1/2800.0.56 = 21,875;
$$

Принимаем N=24 лампы или 12 светильников.

Размещаем светильники в 3 ряда по 4 светильника в ряду с соблюдением условий: *L* – расстояние между соседними светильниками или рядами (если по длине (А) и ширине (В) помещения расстояния различны, то они обозначаются  $L_A$  и  $L_B$ ),  $l$  – расстояние от крайних светильников или рядов до стены.

Оптимальное расстояние *l* от крайнего ряда светильников до стены рекомендуется принимать равным *L*/3.

Сначала определим световой поток расчетный.

ся принимать равным *L*/3.  
ла определим световой поток расчетный.  

$$
\Phi = E_H \cdot S \cdot K_3 \cdot Z / N \cdot \eta = 200 \cdot 120 \cdot 1,3 \cdot 1,1/24 \cdot 0.56 = 2554 \text{ JM};
$$

Проведем проверку выполнения условия соответствия:

\n (34)\n (10% ≤ ((
$$
\Phi_{\text{pace}} - \Phi_{\text{cmand}}) / \Phi_{\text{pace}})
$$
) · 100% ≤ +20%\n

Подставляя численные значения получаем: 10% ((2800 2554) / 2554) 100% 20% 10% 9,6% 20% 

Результат расчета укладывается в допустимые пределы.

Определим мощность осветительной установки:<br> $P = N \cdot P_i - 24 \cdot 40Bm = 960 \text{ Br}.$ 

$$
P = N \cdot P_i - 24 \cdot 40Bm = 960 \text{ Br.}
$$

Теперь определим расстояния между светильниками по длине и ширине<br>
eния.<br>  $12000 = 3 \cdot L_A + 4 \cdot 1230 + 2/3 \cdot L_A; L_A = (12000 - 4920) \cdot 3/11 = 1930 \text{ nm};$ помещения.

I.  
\n
$$
12000 = 3 \cdot L_A + 4 \cdot 1230 + 2/3 \cdot L_A; L_A = (12000 - 4920) \cdot 3/11 = 1930 \text{ MM};
$$
\n
$$
L_{A/3} = 644 \text{ MM};
$$
\n
$$
10000 = 2 \cdot L_B + 3 \cdot 266 + 2/3 \cdot L_B; L_B = (10000 - 798) \cdot 3/8 = 3450 \text{ MM};
$$
\n
$$
L_{B/3} = 1150 \text{ MM}.
$$

Рисуем схему размещения светильников на потолке для обеспечения общего равномерного освещения.

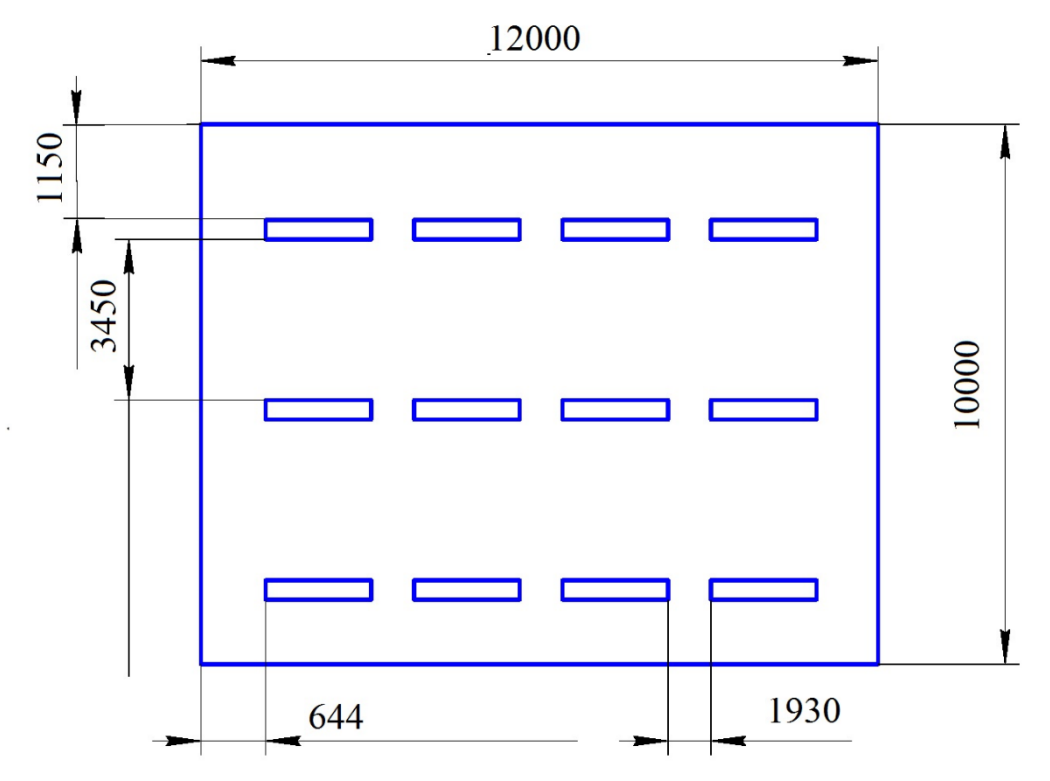

Рисунок 24 – План размещения светильников на потолке.

Проведем проверку выполнения условия соответствия:  
\n
$$
-10\% \leq \frac{\Phi_{\text{n.cman}\partial} - \Phi_{\text{n.pac}q}}{\Phi_{\text{n.cman}\partial}} \cdot 100\% \leq +20\%
$$
\n(35)

Подставляя численные значения получаем:

$$
-10\% \le +3,58\% \le +20\%
$$

Результат расчета укладывается в поле допуска.

Определим мощность осветительной установки:

$$
P = N_l \cdot P_l = 40.80 = 3200 \text{ Br.}
$$

**3.2 Электроопасность; класс электроопасности помещения, безопасные номиналы I, U, R заземления, СКЗ, СИЗ;** 

### **3.2.1 Поражение электрическим током**

К опасным факторам можно отнести наличие в помещении большого количества аппаратуры, использующей однофазный электрический ток напряжением 220 В и частотой 50Гц. По опасности электропоражения комната

относится к помещениям без повышенной опасности, так как отсутствует повышенная влажность, высокая температура, токопроводящая пыль и возможность одновременного соприкосновения токоведущих элементов с заземленными металлическими корпусами оборудования [16].

Офис относится к помещению без повышенной опасности поражения электрическим током. Безопасными номиналами являются: I<0,1 A; U<(2-36) B; Rзазем<4 Ом.

Для защиты от поражения электрическим током используют СИЗ и СКЗ. Средства коллективной защиты:

защитное заземление, зануление;

- малое напряжение;
- электрическое разделение сетей;
- защитное отключение;

изоляция токоведущих частей;

оградительные устройства.

 использование щитов, барьеров, клеток, ширм, а также заземляющих и шунтирующих штанг, специальных знаков и плакатов.

Средства индивидуальной защиты:

1. Использование диэлектрических перчаток, изолирующих клещей и штанг, слесарных инструментов с изолированными рукоятками, указатели величины напряжения, калоши, боты, подставки и коврики [17].

**3.3 Пожароопасность, категория пожароопасности помещения, марки огнетушителей, их назначение и ограничение применения; Приведена схема эвакуации.**

По взрывопожарной и пожарной опасности помещения подразделяются на категории А, Б, В1-В4, Г и Д.

Согласно НПБ 105-03 офис относится к категории В– горючие и трудно горючие жидкости, твердые горючие и трудно горючие вещества и материалы, вещества и материалы, способные при взаимодействии с водой, кислородом воздуха или друг с другом только гореть, при условии, что помещения, в которых находится, не относятся к категории наиболее опасных А или Б.

По степени огнестойкости данное помещение относится к 1-й степени огнестойкости по СНиП 21-01-97 (выполнено из кирпича, которое относится к трудносгораемым материалам).

Возникновение пожара при работе с электронной аппаратурой может быть по причинам как электрического, так и неэлектрического характера.

Причины возникновения пожара неэлектрического характера:

а) халатное неосторожное обращение с огнем (курение, оставленные без присмотра нагревательные приборы, использование открытого огня);

Причины возникновения пожара электрического характера: короткое замыкание, перегрузки по току, искрение и электрические дуги, статическое электричество и т. п.

Для локализации или ликвидации загорания на начальной стадии используются первичные средства пожаротушения. Первичные средства пожаротушения обычно применяют до прибытия пожарной команды.

Огнетушители водо-пенные (ОХВП-10) используют для тушения очагов пожара без наличия электроэнергии. Углекислотные (ОУ-2) и порошковые огнетушители предназначены для тушения электроустановок, находящихся под напряжением до 1000В. Для тушения токоведущих частей и электроустановок применяется переносной порошковый огнетушитель, например, ОП-5.

В общественных зданиях и сооружениях на каждом этаже должно размещаться не менее двух переносных огнетушителей. Огнетушители следует располагать на видных местах вблизи от выходов из помещений на высоте не более 1,35 м. Размещение первичных средств пожаротушения в коридорах, переходах не должно препятствовать безопасной эвакуации людей.

Для предупреждения пожара и взрыва необходимо предусмотреть:

1. специальные изолированные помещения для хранения и разлива легковоспламеняющихся жидкостей (ЛВЖ), оборудованные приточновытяжной вентиляцией во взрывобезопасном исполнении - соответствии с [18]

[19] специальные помещения (для хранения в таре пылеобразной канифоли), изолированные от нагревательных приборов и нагретых частей оборудования;

2. первичные средства пожаротушения на производственных участках (передвижные углекислые огнетушители ГОСТ 9230-77, пенные огнетушители ТУ 22-4720-80, ящики с песком, войлок, кошма или асбестовое полотно);

3. автоматические сигнализаторы (типа СВК-З М 1) для сигнализации о присутствии в воздухе помещений предвзрывных концентраций горючих паров растворителей и их смесей.

4. автоматические сигнализаторы (типа СВК-З М 1) для сигнализации о присутствии в воздухе помещений предвзрывных концентраций горючих паров растворителей и их смесей.

Офис полностью соответствует требованиям пожарной безопасности, а именно, наличие охранно-пожарной сигнализации, плана эвакуации, изображенного на рисунке 25, порошковых огнетушителей с поверенным клеймом, табличек с указанием направления к запасному (эвакуационному) выходу.

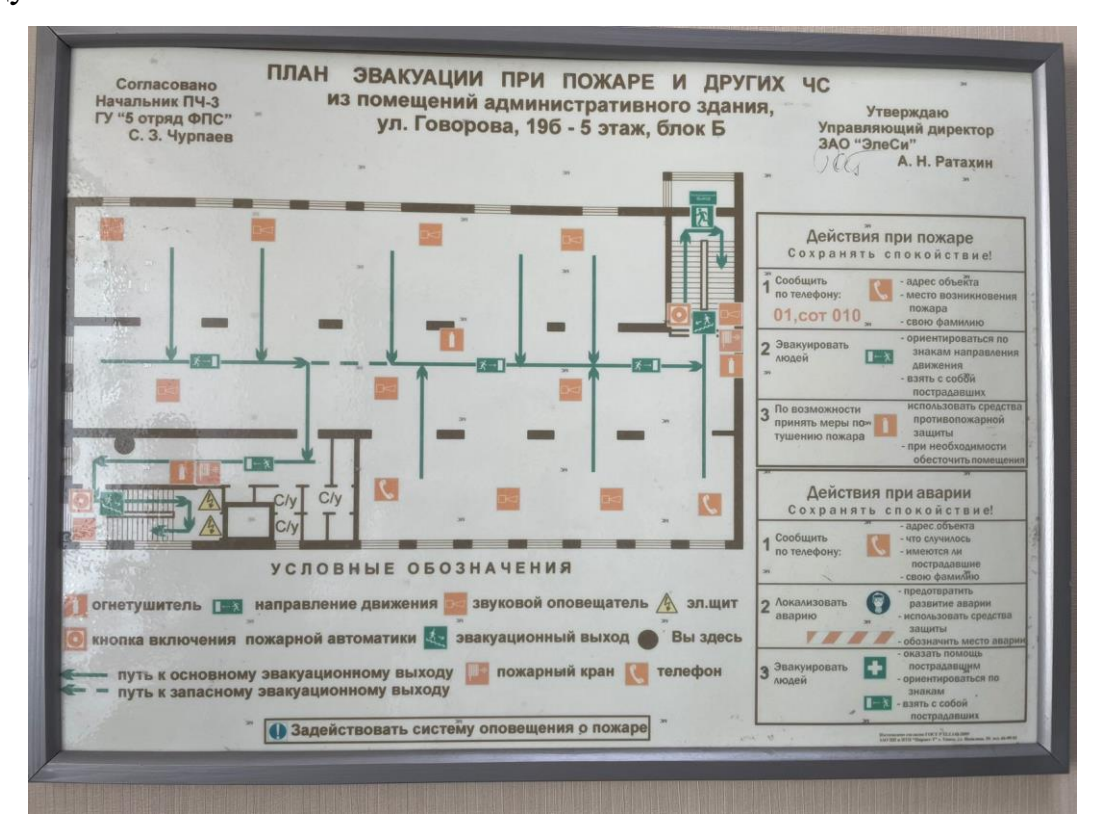

Рисунок 25 – План эвакуации

#### **3.4 Экологическая безопасность**

В компьютерах огромное количество компонентов, которые содержат токсичные вещества и представляют угрозу, как для человека, так и для окружающей среды.

К таким веществам относятся:

– свинец (накапливается в организме, поражая почки, нервную систему);

– ртуть (поражает мозг и нервную систему);

– никель и цинк (могут вызывать дерматит);

– щелочи (прожигают слизистые оболочки и кожу);

Поэтому компьютер требует специальных комплексных методов утилизации.

Таким образом утилизацию компьютера можно провести следующим образом:

– отделить металлические детали от неметаллов;

– разделить углеродистые металлы от цветмета;

– пластмассовые изделия (крупногабаритные) измельчить для уменьшения объема;

– копир-порошок упаковать в отдельную упаковку, точно также, как и все проклассифицированные и измельченные компоненты оргтехники, и после накопления на складе транспортных количеств отправить предприятиям и фирмам, специализирующимся по переработке отдельных видов материалов.

Люминесцентные лампы утилизируют следующим образом. Не работающие лампы немедленно после удаления из светильника должны быть упакованы в картонную коробку, бумагу или тонкий мягкий картон, предохраняющий лампы от взаимного соприкосновения и случайного механического повреждения. После накопления ламп объемом в 1 транспортную единицу их сдают на переработку на соответствующее предприятие. Недопустимо выбрасывать отработанные энергосберегающие лампы вместе с

85

обычным мусором, превращая его в ртутьсодержащие отходы, которые загрязняют ртутными парами [20].

#### **3.5 Безопасность в чрезвычайных ситуациях**

Природная чрезвычайная ситуация – обстановка на определенной территории или акватории, сложившейся в результате возникновения источника природной чрезвычайной ситуации, который может повлечь или повлек за собой человеческие жертвы, ущерб здоровью людей и (или) окружающей природной среде, значительные материальные потери и нарушение условий жизнедеятельности людей.

Офис находится в городе Томске с континентально-циклоническим климатом. Природные явления (землетрясения, наводнения, засухи, ураганы и т. д.), в данном городе отсутствуют.

Возможными ЧС на объекте в данном случае, могут быть сильные морозы и диверсия.

Для Сибири в зимнее время года характерны морозы. Достижение критически низких температур приводит к авариям систем тепло- и водоснабжения, сантехнических коммуникаций и электроснабжения, приостановке работы. В этом случае при подготовке к зиме следует предусмотреть: а) газобаллонные калориферы (запасные обогреватели), б) дизель или бензоэлектрогенераторы; в) запасы питьевой и технической воды на складе (не менее 30 л на 1 человека); г) теплый транспорт для доставки работников на работу и с работы домой в случае отказа муниципального транспорта. Их количества и мощности должно хватать для того, чтобы работа на производстве не прекратилась.

В офисе «ТомскНИПИнефть» наиболее вероятно возникновение чрезвычайных ситуаций (ЧС) техногенного характера.

Для предупреждения вероятности осуществления диверсии предприятие необходимо оборудовать системой видеонаблюдения, круглосуточной охраной, пропускной системой, надежной системой связи, а также исключения

86

распространения информации о системе охраны объекта, расположении помещений и оборудования в помещениях, системах охраны, сигнализаторах, их местах установки и количестве. Должностные лица раз в полгода проводят тренировки по отработке действий на случай экстренной эвакуации.

#### **Заключение**

В данной выпускной квалификационной работе была описана разработка цифрового сценария по оптимизации работы насосных агррегатов нефтеперекачивающей станции. В ходе выполнения работы была изучена технология подготовки нефти и ее транспортировки по магистральному трубопроводу. Были разработаны цифровые модели магистрального трубопровода, по которому осуществляется перекачки нефти с одной нефтеперекачивающей станции на другую, и насосной установки НПС. Полученный сценарий позволяет определять наиболее энергоэффективный режим работы насосного оборудования.

Для исключения ложный срабатываний было организовано взаимодействие с автоматизированной системой управления технологическим процессом, а также с автоматизированной системой управления энергоснабжением с целью контроля фактических параметров энергопотребления в режиме реального времени.

Была выполнена программная реализация работы алгоритма с помощью ПО SimInTech и SCADA-системы и описано взаимодействие системы поддержки принятия решений с оператором.

#### **Список использованных источников**

1. Голиков И.В. Основные направления и способы энергосбережения/ Голиков Иван Васильевич. – Текст : непосредственный // [Научно-образовательный потенциал молодежи в решении актуальных](https://www.elibrary.ru/contents.asp?id=35021109)  [проблем xxi века.](https://www.elibrary.ru/contents.asp?id=35021109) – 2018. – № 10. – С. 144-146.

2. Нефтеперекачивающие станции (НПС). – [Электронный ресурс]. – Режим доступа: https://neftegaz.ru/tech-library/transportirovka-ikhranenie/141714-nefteperekachivayushchie-stantsii-nps/, свободный. – Загл. с экрана.

3. Установка подготовки нефти (УПН). – [Электронный ресурс]. – Режим доступа: https://neftegaz.ru/tech-library/oborudovanie-dlya-sbora-ipodgotovki-nefti-i-gaza/141662-ustanovka-podgotovki-nefti-upn/, свободный. – Загл. с экрана.

4. Технологические схемы НПС. – [Электронный ресурс]. – Режим доступа: https://ros-pipe.ru/tekh\_info/tekhnicheskie-stati/khranenie-itransportirovka-nefteproduktov/tekhnologicheskie-skhemy-nps/, свободный. – Загл. с экрана.

5. Химическая технология промысловой подготовки нефти : учебное пособие / А. Л. Савченков. – Тюмень : ТюмГНГУ, 2011. – 180 с

6. Насосы для добычи нефти. – [Электронный ресурс]. – Режим доступа: https://oilpump.ru/catalog/industry/nasosy-dlya-dobychi-nefti/, свободный. – Загл. с экрана.

7. 30 видов насосов. типы насосов. устройство и работа насоса. – [Электронный ресурс]. – Режим доступа: https://www.arkronix.ru/blog/30\_vidov\_nasosov\_tipy\_nasosov\_ustroystvo\_i\_rabot a\_nasosa/, свободный. – Загл. с экрана.

8. Система измерения количества нефти СИКН. – [Электронный ресурс]. – Режим доступа: https://sibna.ru/catalog/neftegazopromyslovoeoborudovanie/uzel-ucheta-nefti-uun/, свободный. – Загл. с экрана.

89

9. MATLAB. – [Электронный ресурс]. – Режим доступа: https://docs.exponenta.ru/matlab/, свободный. – Загл. с экрана.

10. Среда динамического моделирования SimInTech. – [Электронный ресурс]. – Режим доступа: https://simintech.ru/, свободный. – Загл. с экрана.

11. СанПиН 2.1.3685-21«Гигиенические нормативы и требования к обеспечению безопасности и (или) безвредности для человека факторов среды обитания»

12. СанПиН 2.2.4.548-96. Гигиенические требования к микроклимату производственных помещений.

13. СН 2.2.4/2.1.8.562-96. Шум на рабочих местах, в помещениях жилых, общественных зданий и на территории жилой застройки.

14. ГОСТ 54 30013-83 Электромагнитные излучения СВЧ. Предельно допустимые уровни облучения. Требования безопасности

15. ГОСТ 12.4.154-85 ССБТ. Устройства экранирующие для защиты от электрических полей промышленной частоты"

16. ГОСТ 12.1.019-2017. Электробезопасность. Общие требования и номенклатура видов защиты.

17. ГОСТ 12.1.030-81. Электробезопасность. Защитное заземление. Зануление.

18. [ГОСТ 12.1.004-91.](http://www.polyset.ru/nb/%D0%93%D0%9E%D0%A1%D0%A2%2012.1.004-91.php) Пожарная безопасность. Общие требования.

19. ГОСТ 12.2.037-78. Техника пожарная. Требования безопасности

20. ГОСТ 30775-2001 Ресурсосбережение. Обращение с отходами. Классификация, идентификация и кодирование отходов.

# **Приложение А**

(обязательное)

# **Implementation of a digital scenario to improve the energy efficiency of dynamic equipment on the example of main pumping units of Oil pumping station**

Обучающийся:

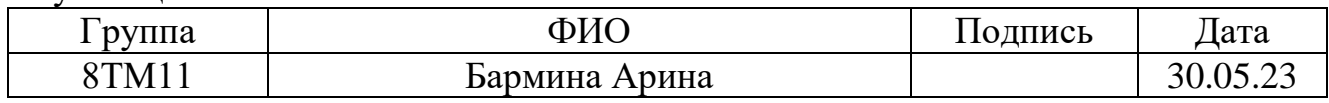

# Руководитель ВКР:

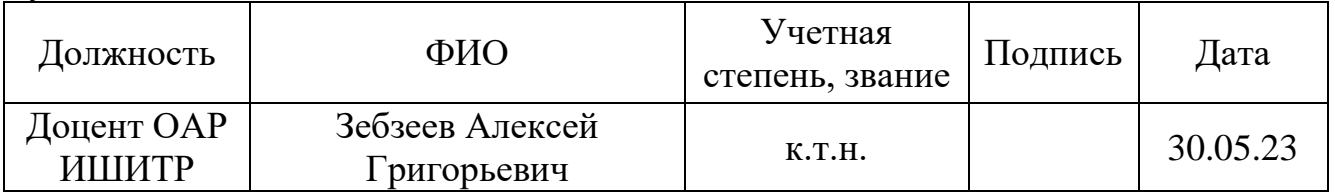

# Консультант-лингвист отделения иностранных языков ШБИП:

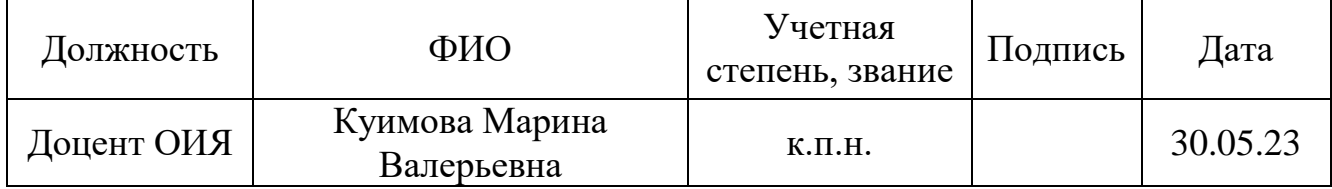

### **Introduction**

Energy efficiency and energy conservation are a top priority for modern oil industry, transportation and other sectors. This is particularly relevant in the context of the new climate agenda aimed at reducing atmospheric pollution from carbonbased fuel combustion products.

Low energy efficiency can be caused by outdated technologies, inadequate maintenance and equipment repair, as well as inefficient use of energy in production and consumption processes. Solution of the issue of energy efficiency requires implementation of new technologies, awareness-raising and training of personnel, and changing consumer habits towards more economical energy use.

Energy conservation is any activity aimed at reducing the amount of energy resources used without compromising their main function. Today, energy conservation is characterized by the conceptual apparatus presented in the main Federal Law "On Energy Conservation and Improving Energy Efficiency and on Amending Certain Legislative Acts of the Russian Federation" No. 261-Federal low of November 23, 2009.

In the oil industry, pumping equipment plays an important role in the processes of oil extraction, transportation and processing. However, this equipment consumes a large amount of energy, leading to high electricity costs and increased greenhouse gas emissions.

To solve the problem of energy efficiency in the oil industry, the following approaches can be used:

1. Using energy-efficient pumping systems that consume less energy while performing the same functions;

2. Installing automatic control and management systems for pumping equipment which enable to optimize the operation of pumps and minimize energy consumption;

3. Regular maintenance and repair of pumping equipment to ensure proper functioning and prevent possible leaks and energy losses;

4. Training personnel and increasing their awareness on energy efficiency and energy savings;

5. Using renewable energy sources such as solar and wind energy to power pumping equipment.

Solution of the energy efficiency problem in the oil industry can lead to significant economic benefits and reduce negative environmental impact. In the case of Oil pumping stations, the main problem is the expert assessment when choosing necessary operating modes of pumping units. This approach is rarely optimal when working with dynamically changing input data.

The digitization process will simplify decision-making and provide the most energy-efficient mode to maintain the required technological parameters. The goal of this work is to automate the processes to determine optimal energy consumption values for pumping equipment at an Oil pumping station (OPS) for oil transportation through a pipeline and constant monitoring of energy consumption values with alerts for deviations.

The established goal is achieved by solving the following tasks:

1. Algorithm development for calculation of the required number of operating main and backup pumping units (PU) and their operating parameters;

2. Implementation of a decision support system (DSS) through a SCADA system;

3. Automation of monitoring of the values of actual energy consumption in real-time mode.

### **1 Technology**

Preparation and transportation of oil involves several stages, starting with the extraction of oil from the ground. After extraction, oil goes through processing stages, including purification, degassing and filtration, to improve its quality. Then oil is transported using various methods, such as pipelines, railway cars, tankers, and trucks. Before and after transportation, oil may be stored temporarily in tanks or other containers. Upon arrival, oil undergoes quality and safety checks to ensure compliance with standards. Following acceptance and quality control, oil can be sent for processing into various products, such as gasoline, diesel fuel, heavy oil and others. Each stage of the process requires careful monitoring and adherence to all necessary norms and standards.

Oil pumping station (OPS) is an essential part of the oil industry's infrastructure, providing the transfer of oil between different places of storage and use. It performs vital functions, such as monitoring the quality and quantity of the transferred oil, preventing possible accidents and leaks, and optimizing oil transportation costs while reducing delivery times to the consumer.

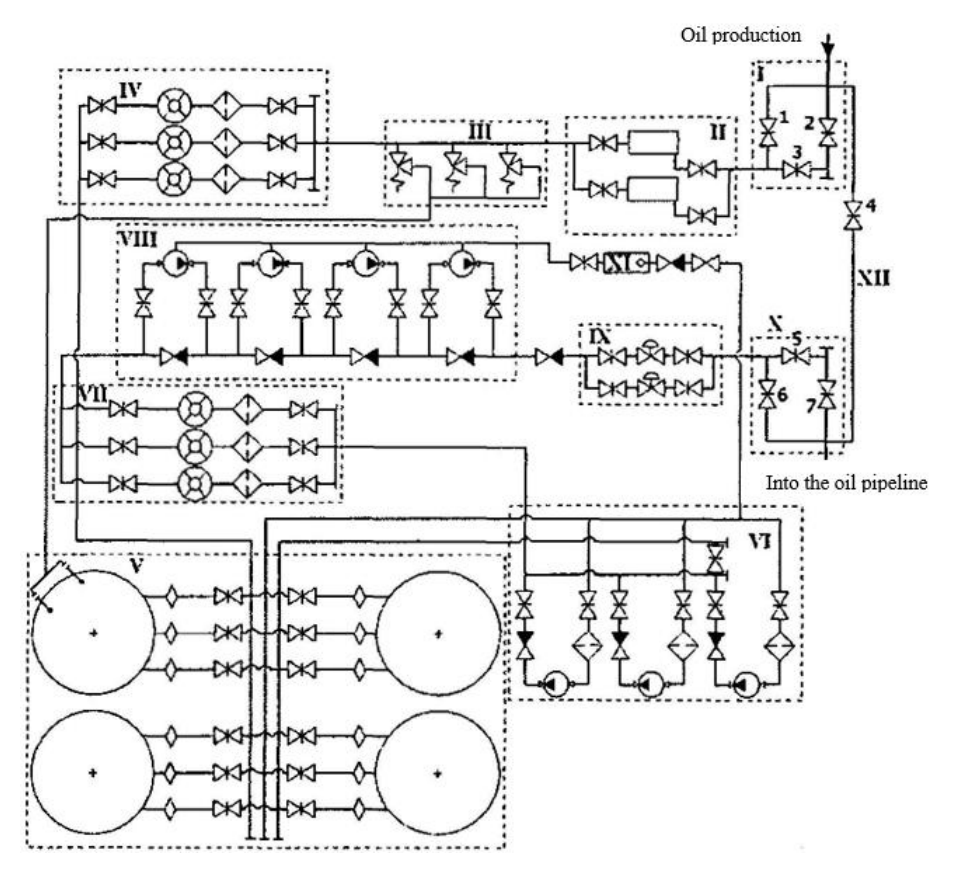

Figure 1. The fundamental technological diagram of the main Oil pumping station includes: I is chamber for receiving cleaning and diagnostic agents; II is dirt filter platform; III is unit of safety devices; IV, VII are metering unit; V is tank park; VI is backup pump station; VIII is main pump station; IX is unit of pressure regulators; X is chamber for starting cleaning and diagnostic agents; XI is leak collection vessel with a submersible pump; XII is bypass line.

To organize the transfer of prepared crude oil through the external transportation system, the construction of Oil pumping station is planned which involves the use of equipment for an oil preparation unit (OPU) in the technological process.

The oil preparation unit is a complex of technological processes aimed at cleaning the oil from mechanical impurities, water, gas, and other components that can negatively affect its quality and properties. The oil preparation unit may include the following stages:

1 Removal of mechanical impurities from oil. It is a filtration process that allows removing sand, clay, stones and other solid particles from the oil.

2 Dehydration of oil. It is a process in which water is removed from oil. This process can be carried out by various means, such as separation or flotation units.

3 Degassing of oil. It is a process in which gas is removed from oil. This can be achieved with the help of special gas separators.

4 Additional processing. These processes are aimed at improving the quality of oil, such as deodorization, desalination and others.

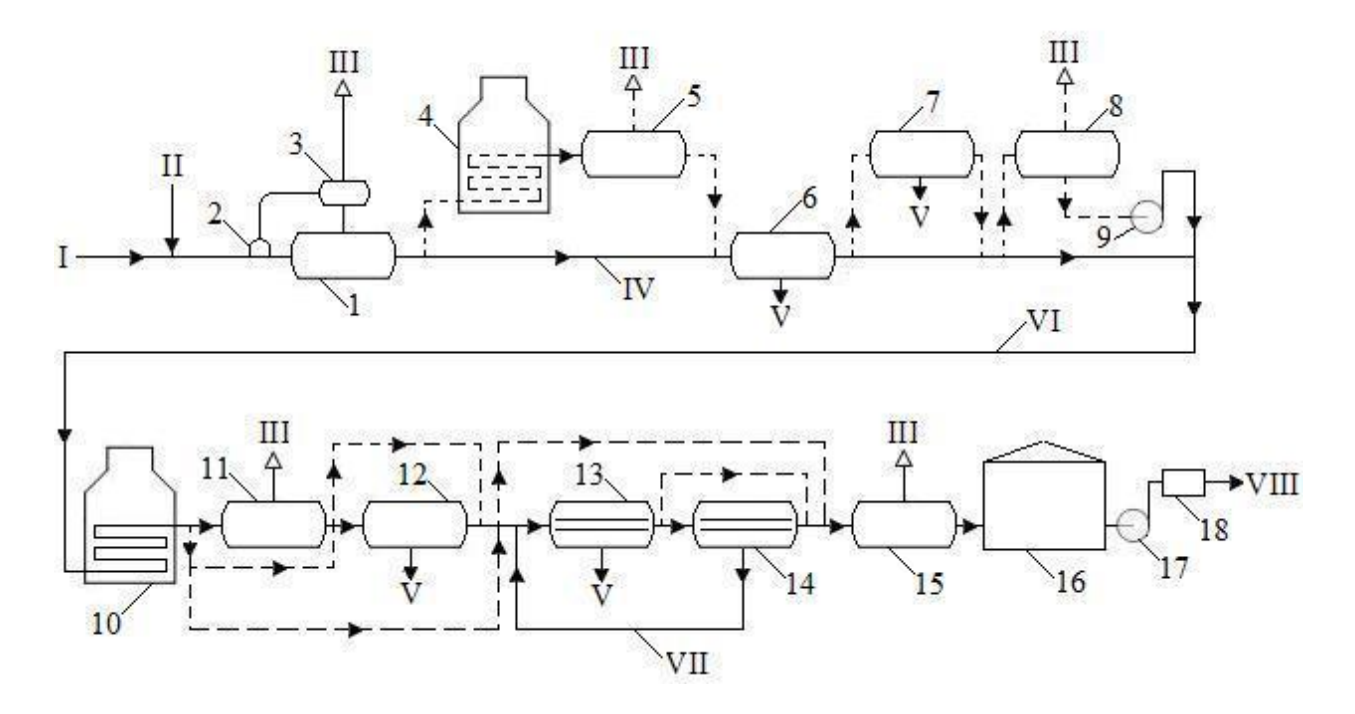

Figure 2. Schematic diagram of an oil treatment plant (OTU): I is oil with booster pumping station or automated group metering plant ; II is demulsifier; III is associated petroleum gas; IV is oil after the first stage of separation; V is formation water; VI is oil from the preliminary dehydration unit; VII is water from the second stage of electrodehydration; VIII is commercial oil; 1 is separator; 2 is compensator-depulsator; 3 is remote drop catcher (gas separator); 4, 10 are tubular furnaces; 5, 11, 15 are separators; 6, 7, 12 are settling tanks; 8 is buffer capacity; 9.17 are pumps; 13,14 are electric dehydrators; 16 is tank; 18 is unit for accounting for the quantity and quality of oil.

Oil is pumped out of the planned reservoir park at the OIL PUMPING STATION by booster pump units. Booster pumps work by creating pressure in the liquid, helping it overcome resistance in pipelines and other obstacles during transportation. Booster pumps can be used in various industries, including the oil and gas industry.

Oil is then sent to the main external transportation pumps (pipeline pumps) from the booster pumps either via a "pump to pump" scheme passing through the PTB oven bypass or through the PTB oil heating pad with heating of the pumped oil to a temperature to plus 50 °C.

External transport pumps are pumps that are used to transfer fluids or gases over long distances through pipelines. They are usually installed at pump stations and operate continuously. External transfer pumps can be of various types and sizes, and the choice of a specific type depends on the requirements for flow rate, pressure and other parameters.

The nominal output of the supporting and main pumps is based on the maximum possible volume of oil intake at the oil production site, as well as the maximum required head.

After the main pumps, commercial oil with a pressure of no more than 10.352 MPa flows into the industrial oil pipeline for transport to the central gathering point (CGP).

To measure the parameters of the quantity and quality of the commercial oil being pumped from the oil production site, a system for measuring the quality of oil (SMQO) is provided before the pump inlet. The SMQO measures the volumetric flow rate, water content and density of the pumped commercial oil, with further calculation and output of the mass flow rate.

# **2 The principle of operation of the digital scenario**

A digital scenario is a document that describes all the actions that should occur during the operation of a technological object. In this project, the scenario for the normal operation of a pipeline is considered to improve planning quality with maximum economic benefit, reduce ownership costs and optimize energy losses.

The principle of the digital scenario is as follows:

1 The target parameter, which is the pressure at the output of the pumping station, is calculated in a dynamic simulator of multiphase flow based on the required input pressure at the receiving Oil pumping station.

2 Various technological parameters, including the suction pressure and flow rate at the input of the pumping station, are measured in real-time using control and measurement devices (CMDs).

3 The technological process parameters and the target parameter are transferred to a digital model of the pumping equipment, which is represented as a system of equations. The optimal operating parameters of the pumping equipment are calculated based on laboratory research results and hydraulic calculations. The number and rotational speed of pumps in the pumping station are calculated to minimize energy consumption.

4 The obtained parameters are transmitted to a decision support system (DSS), and the operator receives a recommendation on the most energy-efficient mode of pump operation.

5 If the input flow rate changes by more than 5% but not less than once a day, the pumping unit parameters are recalculated.

The functional-structural diagram is presented in Figure 3.

Digital model of the main pipeline

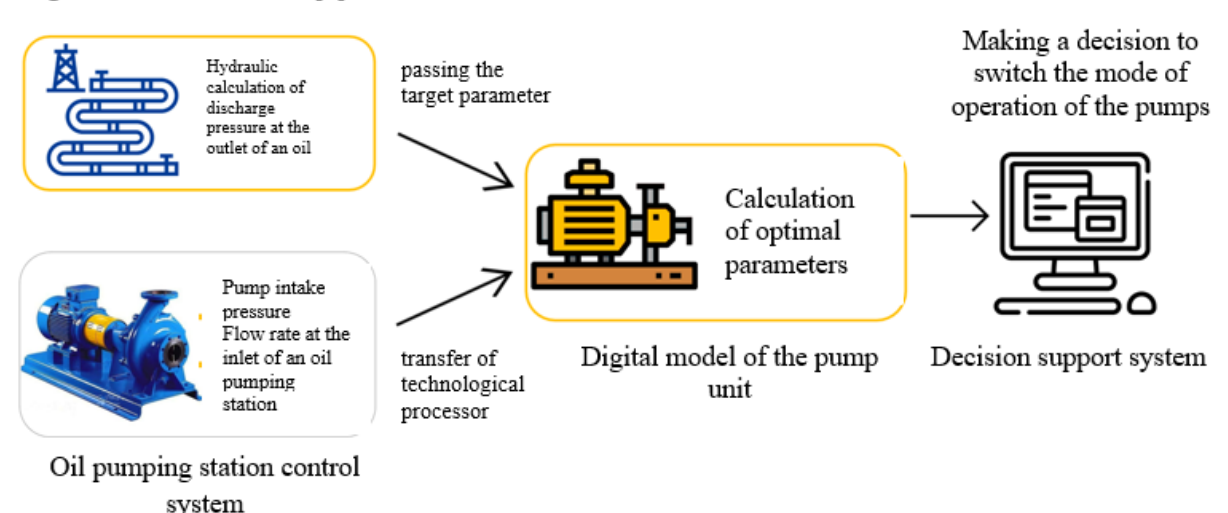

Figure 3. Functional-structural diagram of the digital scenario.

As a result of this scenario, the following actions are carried out:

1 Calculation of the number of main and backup pumping units (PU) in the pumping station. The rotational speed of the main PUs is determined based on the operator's request (backup PUs should operate in nominal mode). In case of changes in the number of working PUs, the nominal values of power consumption are automatically recalculated.

2 Calculation of the power consumption of the configuration consisting of main and backup PUs, determined in the previous step, is carried out upon the operator's request.

3 The actual parameters of power consumption, determined by electricity meters, are compared with the calculated parameters in real time. If the actual value of the total power consumed by the motors of the working number of pumps exceeds the optimal value of power consumption by more than 5%, a warning message is displayed to the operator: "Power consumption exceeds optimal value. Check the number of working pumps".

**3 Digital pipeline model**

Based on the initial data, a pipeline model was developed in the OLGA multiphase flow dynamic simulator, taking into account the need to implement the following scenarios:

1. In normal pipeline operation mode to improve planning quality with maximum economic effect, reduce ownership costs and optimize energy losses.

2. During internal pipeline cleaning and diagnostics to predict the emergence of emergency situations.

3. In case of emergency situations and repair work to improve the quality of decisions made by specialists.

4. As part of personnel training to perform the analysis of pipeline operation indicators.

The realized pipeline model using OLGA software is shown in the  $4<sup>th</sup>$  figure.

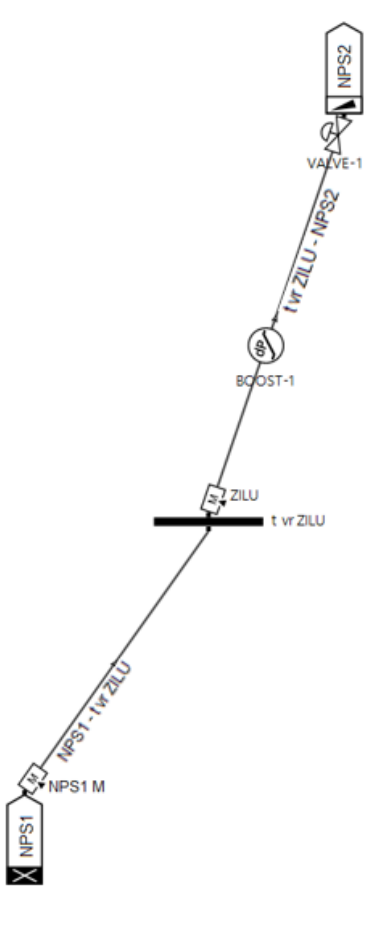

Figure 4. Model of the main pipeline "OIL PUMPING STATION 1 - OIL PUMPING STATION 2".

The model consists of the following components:

1. Node "OIL PUMPING STATION1", is represented by a closed node. The node is necessary to secure the pipeline between two nodes, one of which must be a closed node. This component is not intended to be filled with initial data and actual values.

2. Source "OIL PUMPING STATION1 M", is represented by a mass flow source. This component is filled with parameters of time (TIME), temperature (TEMPERATURE), mass flow (MASSFLOW), and position on the pipeline (PIPE, SECTION). The temperature and mass flow parameters are variable parameters, the values of which will be taken from the telemetry system sensors. The position on the pipeline is an unchangeable parameter - PIPE -1, SECTION -1 of the pipeline "OIL PUMPING STATION1 - tie-in point ZILU".

3. Pipeline "OIL PUMPING STATION1 - tie-in point ZILU", is represented by a flow path. This component is filled with parameters of length and elevation with division into sections (Pipe, X and Y coordinates, number and length of sections for each section), internal diameter (Diameter), roughness (Roughness), wall thickness (WALL), heat exchange with the environment, namely ambient temperature (TAMBIENT), heat exchange coefficient (HAMBIENT) (specified and accepted based on actual measurements of ambient temperature during pipeline operation), and fluid being pumped (FLUID). The length and elevation are taken from the longitudinal profile of the pipeline. The thickness of the wall is determined by taking into account the insulation and its parameters specified in the design documentation (type, thickness, density, thermal conductivity). The fluid must correspond to the most current laboratory tests.

4. Node "tie-in point ZILU", is represented by a junction node. This component is not intended to be filled with initial data and actual values.

5. Source "ZILU", is represented by a mass flow source. This component is filled with parameters of time (TIME), temperature (TEMPERATURE), mass flow (MASSFLOW), and position on the pipeline (PIPE, SECTION). The temperature and mass flow parameters are variable parameters, the values of which will be taken from the telemetry system sensors. The position on the pipeline is an unchangeable parameter - PIPE -1, SECTION -2 of the pipeline "tie-in point ZILU - OIL PUMPING STATION 2".

6. Pump "BOOST-1", is represented by a pressure boost. This component is filled with a pressure differential parameter (DELTAPRESSURE) and position on the pipeline (PIPE, SECTION). The pressure differential parameter is a variable parameter whose value will be taken from the telemetry system sensors (the difference between pressure sensor values at the input and output of the intermediate pumping station). The position on the pipeline is an unchangeable parameter - PIPE -62, SECTION -1 of the pipeline "tie-in point ZILU - OIL PUMPING STATION 2".

7. Pipeline "tie-in point ZILU - OIL PUMPING STATION2" is represented by a flowpath. This component is filled with parameters of length and elevation with division into sections (Pipe, X and Y coordinates, number and length of sections for each segment), internal diameter (Diameter), roughness (Roughness), wall thickness (WALL), and heat exchange with the environment, namely ambient temperature (TAMBIENT) and heat exchange coefficient (HAMBIENT) (specified and accepted based on actual measurements of ambient temperature during pipeline operation) and the fluid being transported (FLUID). The length and elevation are based on the longitudinal profile of the pipeline. The wall thickness is determined based on insulation and its parameters specified in the project documentation (type, thickness, density and thermal conductivity). The fluid must correspond to the most current laboratory tests.

8. The "OIL PUMPING STATION2" node is represented by a pressure node. This component is filled with pressure (PRESSURE), temperature (TEMPERATURE), and incoming fluid (FLUID) parameters. The temperature and pressure parameters are variable and their values will be taken from STM sensors. The fluid must correspond to the most current laboratory tests.

# **4 Digital pipeline model**

Scenario purpose - control and comparison of actual hydrodynamic characteristics (temperature and pressure) with calculated pipeline model parameters at similar points. Comparison of actual hydrodynamic characteristics (temperature and pressure) with calculated parameters is carried out in real-time mode. Recalculation of pipeline parameters in the model for this scenario should be carried out when the flow rate changes by more than 5% at one of the flow sources (OIL PUMPING STATION1, "tie-in point ZILU"), but no less than once a day. To calculate the model, the following input parameters must be specified:

- actual mass flow rate at the outlet of OIL PUMPING STATION 1;
- actual temperature value at the outlet of OIL PUMPING STATION 1;
- actual mass flow rate at the connection of "tie-in point ZILU";
- actual temperature value at the inlet of "tie-in point ZILU" connection;
- actual pressure value at the inlet of OIL PUMPING STATION2;
- actual temperature value at the inlet of OIL PUMPING STATION2;
- actual pressure drop at OIL PUMPING STATION (intermediate).

These parameters are additionally reflected in table 1. This table shows the sources of data (ACS TP/STM) from which parameter values will be taken into the model using OPC technology, and their tags in the corresponding ACS TP/STM. The table also shows the object name and field name of the model object which data parameters must be written to carry out the calculation. The list of input parameters for this algorithm is presented in table 1.

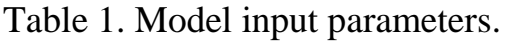

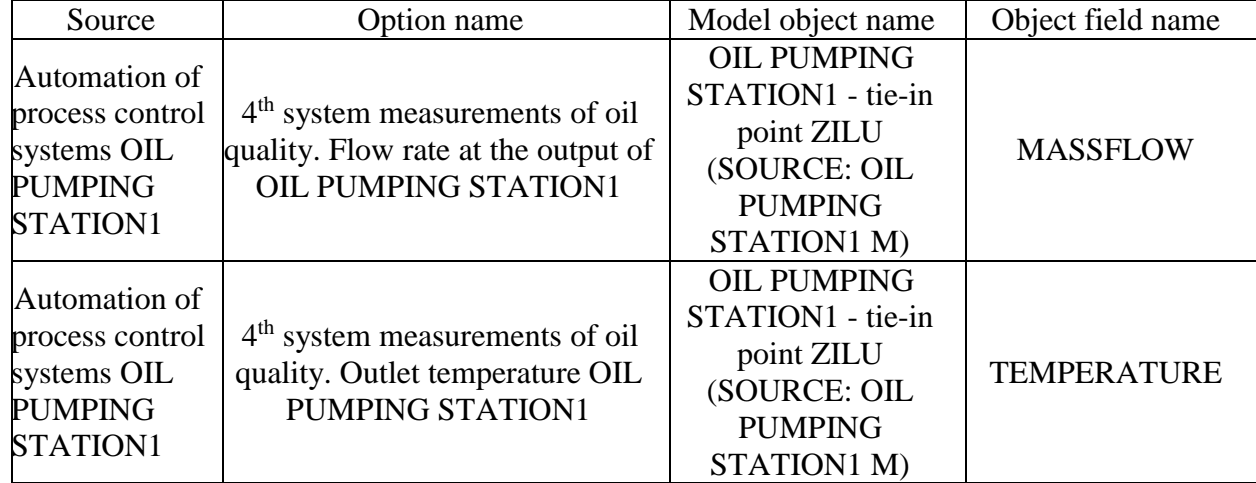

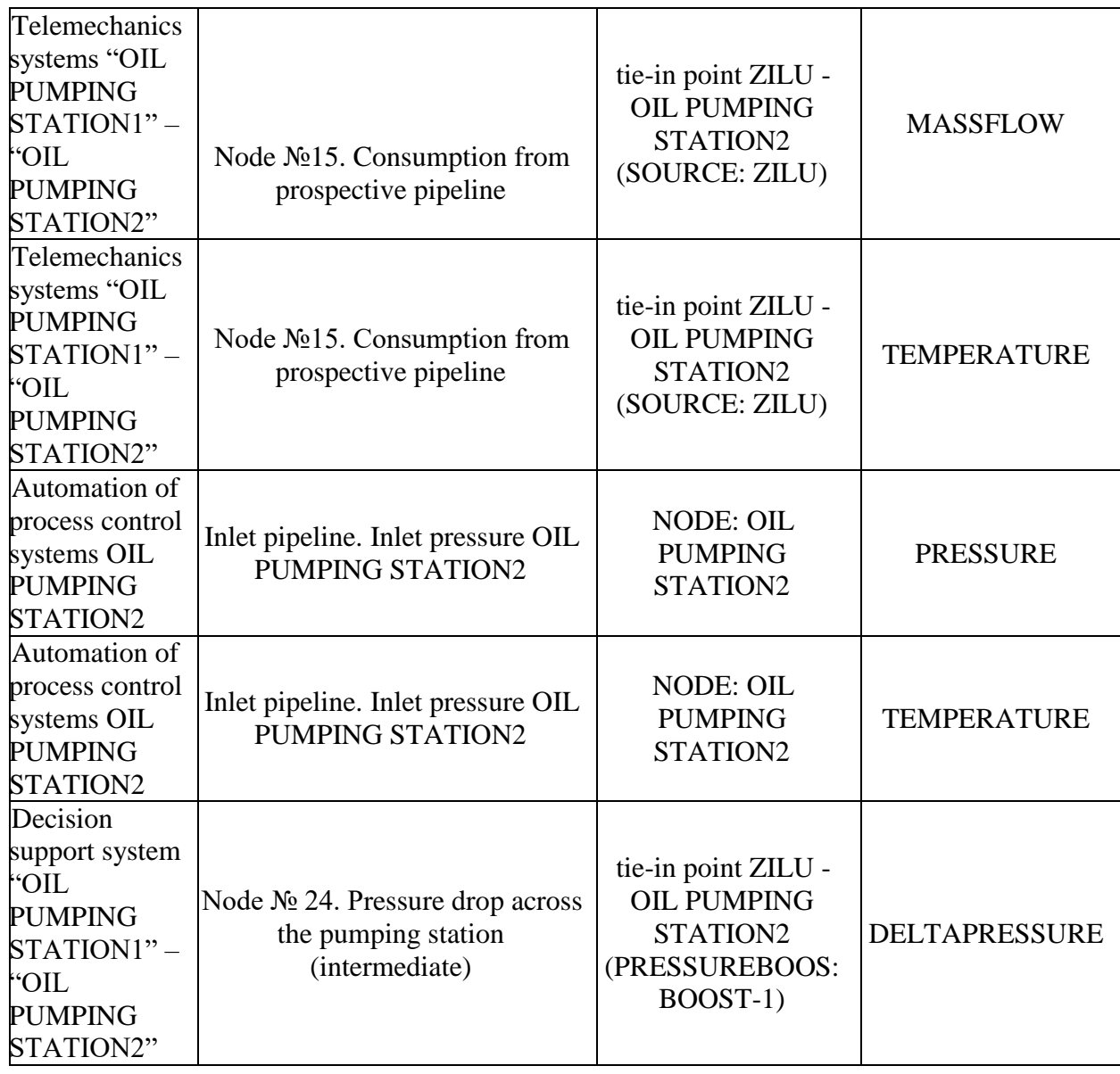

Values of temperature and pressure determined by remote sensors at each node must be compared online. The comparison period corresponds to the period of reading data from adjacent systems = 60 seconds (the value is parameterizable and can be changed during operation) with calculated averaged values at similar points of the OLGA model. By default, set the allowable deviation value to 5% (this parameter should allow the operating organizations to change the deviation value).

In case of deviation in pressure and/or temperature, an operator message "The pressure/temperature value at node  $N_2$  ... of the pipeline differs. It is necessary to carry out an unscheduled inspection of the pipeline to identify the cause of deviation in pipeline. If no defects, leaks or taps are found during inspection, an

unscheduled procedure for bypassing the cleaning and diagnostic device should be carried out.

# **Приложение Б**

(обязательное)

Технологическая схема магистрального трубопровода

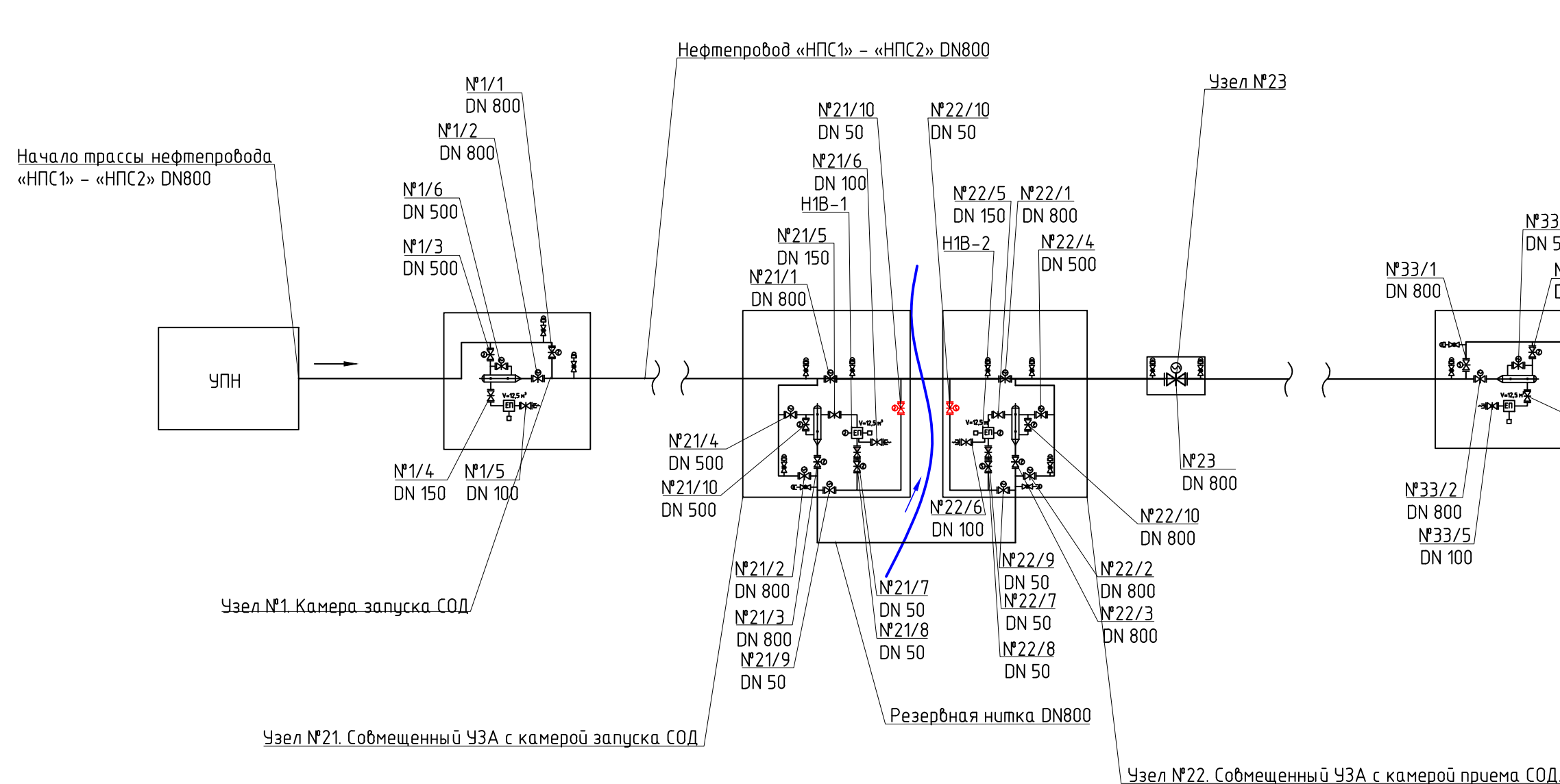

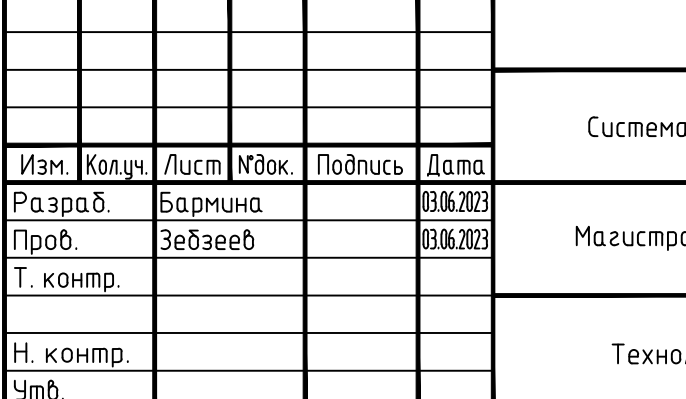

 $rac{1}{2}$ lpsg Подпись и дата  $rac{16. N^{4} \text{nc}}{000001}$ 

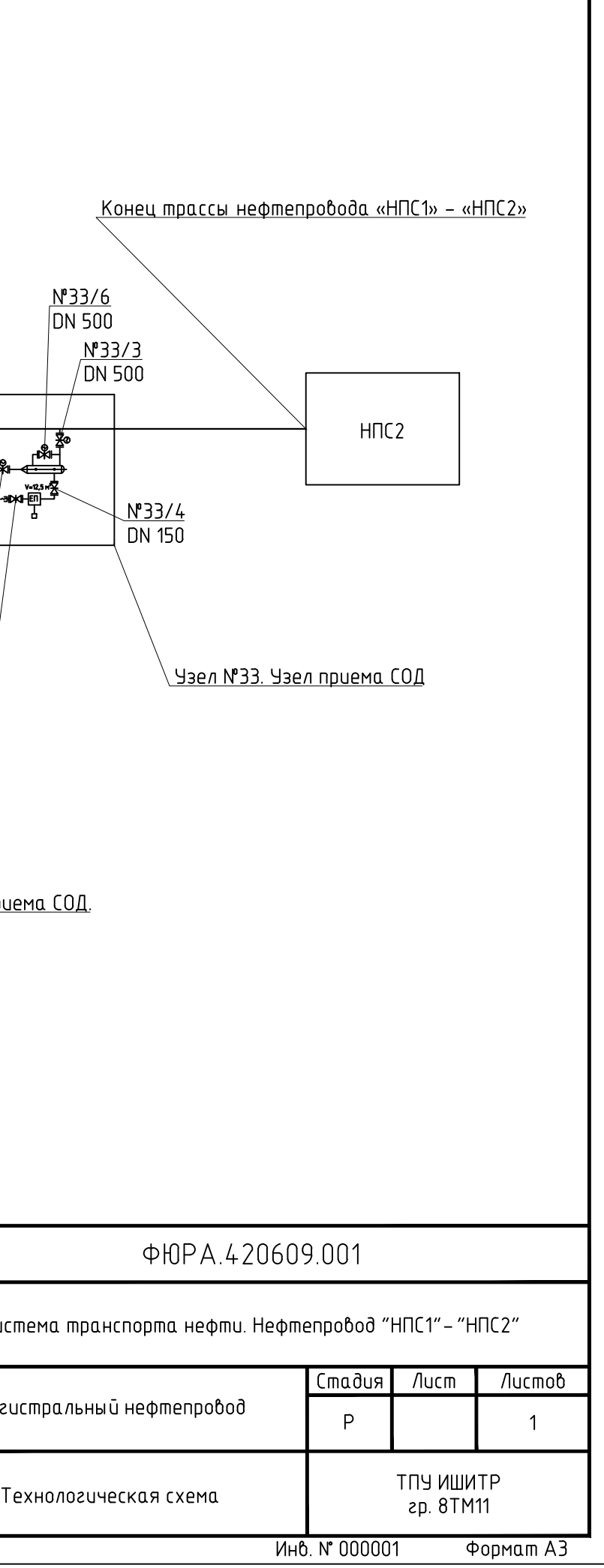